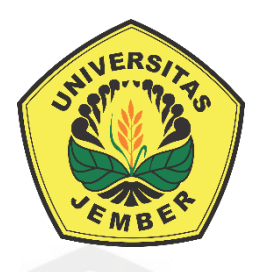

#### **OPTIMASI BIAYA TRANSPORTASI DISTRIBUSI AIR MINUM DALAM KEMASAN (AMDK) [\(Studi Kasus: CV. Karunia Jaya Bondowoso\)](http://repository.unej.ac.id/)**

**SKRIPSI**

**Oleh Datul Noviana NIM 150210101025**

**PROGRAM STUDI PENDIDIKAN MATEMATIKA JURUSAN PENDIDIKAN MIPA FAKULTAS KEGURUAN DAN ILMU PENDIDIKAN UNIVERSITAS JEMBER 2019**

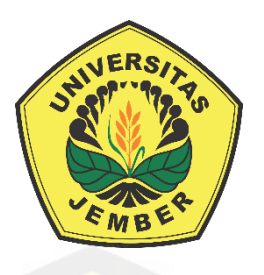

#### **OPTIMASI BIAYA TRANSPORTASI DISTRIBUSI AIR MINUM DALAM KEMASAN (AMDK) (Studi Kasus: CV. Karunia Jaya Bondowoso)**

#### **SKRIPSI**

[diajukan guna melengkapi tugas akhir dan memenuhi salah satu syarat untuk](http://repository.unej.ac.id/)  menyelesaikan Program Studi Pendidikan Matematika (S1) dan mencapai gelar Sarjana Pendidikan

> **Oleh Datul Noviana NIM 150210101025**

**Dosen Pembimbing I : Susi Setiawani, S.Si., M.Sc. Dosen Pembimbing II : Drs. Antonius C. P., M.App.Sc., Ph.D. Dosen Penguji I : Prof. Drs. Dafik, M.Sc., Ph.D. Dosen Penguji II : Arif Fatahillah, S.Pd., M.Si.**

**PROGRAM STUDI PENDIDIKAN MATEMATIKA JURUSAN PENDIDIKAN MIPA FAKULTAS KEGURUAN DAN ILMU PENDIDIKAN UNIVERSITAS JEMBER 2019**

#### **HALAMAN PERSEMBAHAN**

<span id="page-2-0"></span>Puji syukur kehadirat Allah SWT, Tuhan Yang Maha Pengasih dan Maha Penyayang, atas segala limpahan rahmat dan hidayah-Nya. Atas segala kebesaran itu, saya persembahkan karya sederhana ini sebagai rasa hormat dan terimakasih kepada orang-orang yang sangat berarti dalam hidup saya.

- 1. Ayahanda Imam Mujaini dan Ibunda Tumini, terimakasih telah menjadi motivator terbesarku, senantiasa memberikan curahan kasih sayang, ilmu, pengorbanan, kesabaran, serta lantunan doa yang tiada henti;
- 2. Kakak tercinta Siti Aminah dan Ronis Widiya Triatmoko, terimakasih atas doa, dukungan dan motivasinya selama ini;
- 3. Ibu Susi Setiawani, S.Si., M.Sc. dan Drs. Antonius C. P., M.App.Sc., Ph.D., selaku dosen pembimbing yang telah membimbing dan memberikan ilmunya dalam menyelesaikan tugas akhir ini;
- 4. Bapak/Ibu Guru TK Khodijah 80 Siliragung, SDN 2 Kesilir, SMPN 1 Siliragung, SMAN 1 Pesanggaran, dan segenap Dosen Pendidikan Matematika UNEJ yang telah memberikan ilmu dan membimbing saya;
- 5. Keluarga besar Logaritma 2015 dan seluruh warga MSC, terimakasih atas segala dukungan, motivasi, dan kebersamaannya selama masa perkuliahan;
- 6. Sahabat saya Yolanda Dhea Afelia, Dya Ayu Cahya Timur, Ida Ulan Asih dan Maskanah terimakasih atas bantuan selama disini, semangat dan doa kalian sangat membantu terselesaikannya tugas akhir ini;
- 7. Sahabat saya RWYS (Putri, Debby, Risma, Indri, Itri, Wulan, Elies, Ambar, Risnul, Hajar) yang selalu berbagi suka duka dan memberi dukungan, motivasi dan waktu kebersamaan selama ini;
- 8. [Almamater tercinta Fakultas Keguruan dan Ilmu Pendidikan Universitas](http://repository.unej.ac.id/)  Jember;
- 9. Orang-orang tersayang yang tidak dapat saya sebutkan satu persatu.

#### **MOTTO**

فَإِنَّ مَعَ ٱلْعُسْرِ يُسْرًا هِيَ ۚ إِنَّ مَعَ ٱلْعُسْرِ يُسْرًا هِيَ

<span id="page-3-0"></span>*"Karena sesungguhnya sesudah kesulitan itu ada kemudahan[5] Sesungguhnya sesudah kesulitan itu ada kemudahan[6]*" (Terjemahan QS Al-Insyirah ayat 5-6)

وَمَا مِن دَآبَةٍ فِي الأَرْضِ إِلاَّ عَلَى اللهِ رِزْقُهَا وَيَعْلَمُ مُسْتَقَرَّهَ<mark>ا</mark> وَمُسْتَوْدَعَهَا كُلٌّ فِي كِتَابٍ مُّبِينِ

*["Dan tidak satu pun makhluk bergerak \(bernyawa\) di bumi melainkan semuanya](http://repository.unej.ac.id/)  dijamin Allah rezekinya. Dia mengetahui tempat kediamannya dan tempat penyimpanannya. Semua (tertulis) dalam kitab yang nyata (Lauh Mahfuzh) [6]"* (Terjemahan QS Hud ayat 6)

#### **PERNYATAAN**

<span id="page-4-0"></span>Saya yang bertanda tangan di bawah ini:

Nama: Datul Noviana

NIM: 150210101025

menyatakan dengan sesungguhnya bahwa skripsi yang berjudul **"Optimasi Biaya Transportasi Distribusi Air Minum Dalam Kemasan (AMDK)"** adalah benarbenar hasil karya saya sendiri, kecuali kutipan yang sudah saya sebutkan sumbernya, belum pernah diajukan pada institusi mana pun, dan bukan karya jiplakan. Saya bertanggung jawab atas keabsahan dan kebenaran isinya sesuai dengan sikap ilmiah yang harus dijunjung tinggi.

Demikian pernyataan ini saya buat dengan sebenarnya, tanpa ada tekanan dan [paksaan dari pihak mana pun serta bersedia mendapat sanksi akademik jika ternyata](http://repository.unej.ac.id/)  di kemudian hari pernyataan ini tidak benar.

> Jember, Juli 2019 Yang menyatakan

Datul Noviana NIM 15010101025

#### **HALAMAN PENGAJUAN**

#### <span id="page-5-0"></span>**OPTIMASI BIAYA TRANSPORTASI DISTRIBUSI AIR MINUM DALAM KEMASAN (AMDK) (Studi Kasus: CV. Karunia Jaya Bondowoso)**

#### **SKRIPSI**

[diajukan untuk dipertahankan di depan Tim Penguji sebagai salah satu persyaratan](http://repository.unej.ac.id/)  untuk menyelesaikan Program Pendidikan Sarjana Jurusan Pendidikan Matematika dan Ilmu Pengetahuan Alam dengan Program Studi Pendidikan Matematika pada Fakultas Keguruan dan Ilmu Pendidikan Universitas Jember

#### Oleh

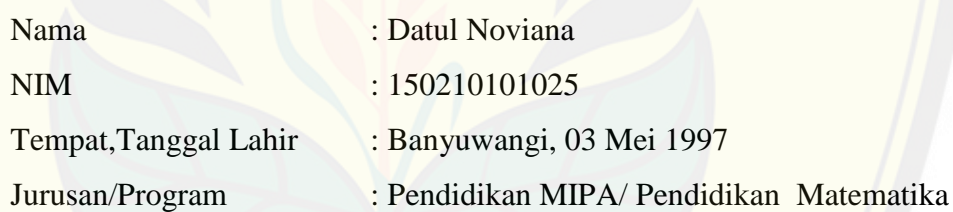

Disetujui oleh,

Pembimbing I, Pembimbing II,

NIP. 19700307 199512 2 001 NIP. 19690928 199302 1 001

Susi Setiawani, S.Si., M.Sc. Drs. Antonius C. P., M.App.Sc., Ph.D.

#### **HALAMAN PENGESAHAN**

<span id="page-6-0"></span>Skripsi berjudul **"Optimasi Biaya Transportasi Distribusi Air Minum Dalam Kemasan (AMDK)"** telah diuji dan disahkan pada:

hari, tanggal :

tempat : Fakultas Keguruan dan Ilmu Pendidikan Universitas Jember

Tim Penguji,

Ketua, Sekretaris,

[Susi Setiawani, S.Si., M.Sc. Drs. Antonius C. P., M.App.Sc., Ph.D.](http://repository.unej.ac.id/) NIP. 19700307 199512 2 001 NIP. 19690928 199302 1 001

Anggota I, Anggota II,

Prof. Drs. Dafik, M.Sc., Ph.D. Arif Fatahillah, S.Pd., M.Si. NIP. 19680802 199303 1 004 NIP. 19820529 200912 1 003

Mengetahui, Dekan Fakultas dan Keguruan dan Ilmu Pendidikan Universitas Jember

> Prof. Drs. Dafik, M.Sc., Ph.D. NIP. 19680802 199303 1 004

#### **RINGKASAN**

<span id="page-7-0"></span>**Optimasi Biaya Transportasi Distribusi Air Minum Dalam Kemasan (AMDK);** Datul Noviana, 150210101025; 2019: 78 halaman; Program Studi Pendidikan Matematika Jurusan MIPA, Fakultas Keguruan dan Ilmu Pendidikan, Universitas Jember.

Optimasi merupakan pencapaian terbaik dalam menyelesaikan permasalahan yang diarahkan pada batas maksimum atau minimum misalnya perusahaan. Suatu perusahaan pasti ingin mendapatkan keuntungan yang maksimum dengan cara meminimumkan biaya produksi atau distribusi produk. Pendistribusian yang tepat sangat berperan penting agar biaya transportasi yang dikeluarkan minimum. Agar biaya transportasi yang dikeluarkan minimum maka [diperlukan perhitungan khusus yang akurat sehingga perusahaan bisa mengelola](http://repository.unej.ac.id/)  modal secara maksimal. Masalah transportasi distribusi produk tersebut dapat diselesaikan salah satunya dengan menggunakan model transportasi. Beberapa metode yang dapat digunakan untuk menyelesaikan masalah transportasi adalah *North West Corner Method* (NWCM), *Least Cost Method* (LCM) dan *Vogel's Approximation Method* (VAM). Dari beberapa metode tersebut, yang memberikan solusi optimal adalah *Vogel's Approximation Method* (VAM). Seiring dengan perkembangan ilmu dan teknologi, terdapat metode baru untuk menyelesaikan masalah transportasi yaitu *Incessant Allocation Method* (IAM) dan *Allocation Table Method* (ATM).

CV. Karunia Jaya merupakan salah satu perusahaan di Bondowoso yang memproduksi dan mendistribusikan AMDK dengan merk A3 Fresh O<sub>2</sub> dalam jumlah yang cukup besar. Proses distribusi membutuhkan biaya transportasi yang cukup besar. Jika biaya transportasi yang dikeluarkan besar, maka perusahaan akan mendapatkan keuntungan yang kecil. Oleh karena itu diperlukan suatu cara agar biaya transportasi yang dikeluarkan oleh perusahaan minimum. Salah satu caranya adalah dengan menggunakan model transportasi. Tujuan penelitian ini adalah untuk mengetahui biaya distribusi produk dengan menggunakan *Vogel's Approximation Method* (VAM), *Incessant Allocation Method* (IAM) dan *Allocation Table Method* (ATM) sebagai solusi awal serta *Modified Distribution* (MODI) sebagai solusi

akhir yang kemudian dibandingkan dengan solusi optimal pada simpleks dan riil biaya dari perusahaan.

Model transportasi dikembangkan dalam bentuk program linier dari masalah transportasi. Model transportasi yang didapat diselesaikan dengan menerapkan *Vogel's Approximation Method* (VAM), *Incessant Allocation Method* (IAM), *Allocation Table Method* (ATM) sebagai solusi awal serta *Modified Distribution* (MODI) sebagai solusi akhir dan metode simpleks pada *QM for Windows V5*. Menganalisis hasil perhitungan dan menarik kesimpulan dari hasil [perhitungan. Model matematika yang diperoleh dari permasalahan distribusi](http://repository.unej.ac.id/)  produk di CV. Karunia Jaya Bondowoso adalah sebagai berikut.

Fungsi Tujuan:

Minimasi

 $Z = 801x_{11} + 951x_{12} + 769x_{13} + 816x_{14} + 3039x_{15} + 3218x_{16} + 701x_{17} +$  $1094x_{18} + 535x_{19} + 487x_{110} + 907x_{21} + 1073x_{22} + 3521x_{23} + 918x_{24} +$  $3353x_{25} + 913x_{26} + 793x_{27} + 1235x_{28} + 605x_{29} + 549x_{210} + 896x_{31} +$  $1054x_{32} + 2881x_{33} + 897x_{34} + 808x_{35} + 4040x_{36} + 769x_{37} + 1226x_{38} +$  $599x_{39} + 538x_{310}$ 

Fungsi Kendala:

$$
\sum_{j=1}^{10} x_{1j} \le 21408
$$
  

$$
\sum_{j=1}^{10} x_{2j} \le 21154
$$
  

$$
\sum_{j=1}^{10} x_{3j} \le 21429
$$
  

$$
\sum_{i=1}^{3} x_{i1} \ge 2135
$$
  

$$
\sum_{i=1}^{3} x_{i2} \ge 1962
$$

 $\sum x_{i3}$ 3  $i=1$  $= 3525$  $\sum x_{i4}$ 3  $i=1$ ≥ 2430  $\sum x_{i5}$ 3  $i=1$  $= 3454$  $\sum x_{i6}$ 3  $i=1$  $= 3075$  $\sum x_{i7}$ 3  $i=1$ ≥ 2921  $\sum x_{i8}$ 3  $i=1$ ≥ 1521  $\sum x_{i9}$ 3  $i=1$ ≥ 3175  $\sum x_{i10}$ 3  $i=1$ ≥ 3835  $\sum x_{1j}$ 10  $j=1$ ≥ 0  $\sum x_{2j}$ 10  $j=1$ ≥ 0  $\sum x_{3j}$ 10  $j=1$  $\geq 0$ 

[Berdasarkan hasil penelitian dan analisis data yang telah dilakukan](http://repository.unej.ac.id/)  menunjukkan optimasi dari penerapan solusi awal VAM pada CV. Karunia Jaya Bondowoso dapat meminimumkan biaya transportasi distribusi AMDK sebesar Rp21.150.670,00. Berdasarkan penerapan solusi awal IAM dapat meminimumkan biaya transportasi distribusi AMDK sebesar Rp21.158.446,00. Berdasarkan

penerapan solusi awal ATM dapat meminimumkan biaya transportasi distribusi AMDK sebesar Rp21.557.065,00. Solusi kelayakan dasar awal VAM, IAM, ATM kemudian diselesaikan dengan MODI sebagai solusi optimal. Hasil dari solusi akhir VAM, IAM dan ATM ketiganya memberikan total biaya transportasi sama dengan solusi optimal pada metode simpleks yaitu Rp21.150.670,00 dengan selisih [sebesar Rp0. Sedangkan selisih dengan riil biaya dari perusahaan adalah](http://repository.unej.ac.id/)  Rp2.740.446,00. Namun, VAM lebih baik daripada IAM dan ATM dikarenakan pada VAM tidak perlu dilakukan alokasi perbaikan.

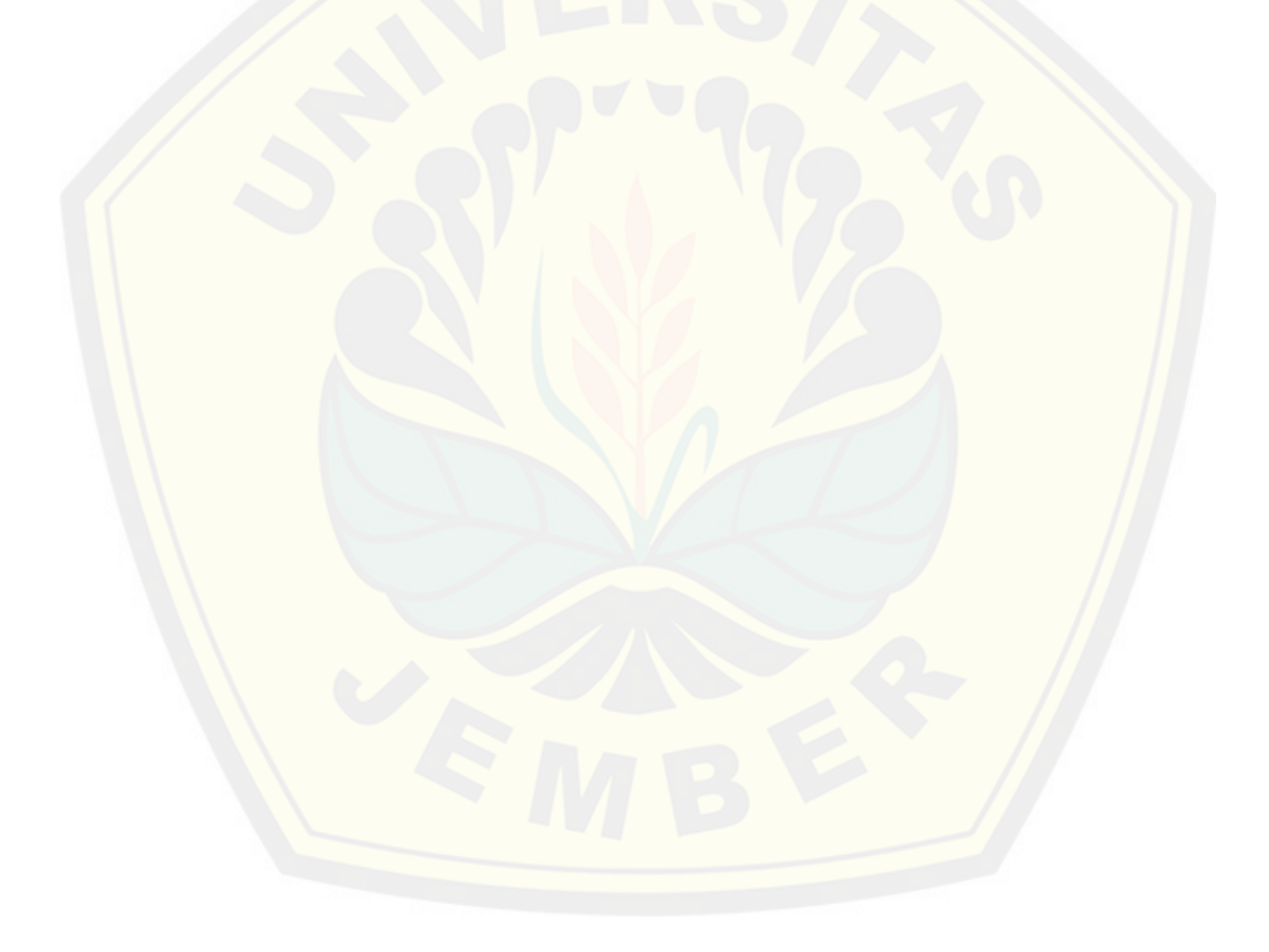

#### **PRAKATA**

<span id="page-11-0"></span>Puji syukur kehadirat Allah SWT atas segala nikmat, rahmat dan karunia-Nya sehingga penulis dapat menyelesaikan skripsi yang berjudul "Optimasi Biaya Transportasi Distribusi Air Minum Dalam Kemasan (AMDK)". Skripsi ini disusun [untuk memenuhi salah satu syarat dalam menyelesaikan pendidikan strata satu \(S1\)](http://repository.unej.ac.id/)  pada Program Studi Pendidikan Matematika Jurusan Pendidikan MIPA Fakultas Keguruan dan Ilmu Pendidikan Universitas Jember.

Penulis menyadari bahwa dalam proses penulisan skripsi ini banyak menerima bantuan, bimbingan, serta dorongan dari berbagai pihak. Untuk itu dalam kesempatan ini disampaikan terimakasih kepada:

- 1. Dekan Fakultas Keguruan dan Ilmu Pendidikan Universitas Jember;
- 2. Ketua Jurusan Pendidikan MIPA Fakultas Keguruan dan Ilmu Pendidikan Matematika Universitas Jember;
- 3. Ketua Jurusan Program Studi Pendidikn Matematika Fakultas Keguruan dan Ilmu Pendidikan Matematika Universitas Jember;
- 4. Ibu Susi Setiawani, S.Si., M.Sc. selaku Dosen Pembimbing I dan Drs. Antonius C. P., M.App.Sc., Ph.D., selaku Dosen Pembimbing II yang telah meluangkan waktu, pikiran, dan perhatian dalam penulisan skripsi ini;
- 5. Prof. Drs. Dafik, M.Sc., Ph.D, selaku Dosen Penguji I dan Bapak Arif Fatahillah, S.Pd., M.Si., selaku Dosen Penguji II yang telah memberikan masukan demi kesempurnaan skripsi ini;
- 6. Keluarga besar CV. Karunia Jaya Bondowoso yang telah membantu terlaksananya penelitian ini;
- 7. Semua pihak yang telah membantu terselesaikannya skripsi ini.

Kritik dan saran dari semua pihak diharapkan demi kesempurnaan skripsi ini. Semoga skripsi ini dapat bermanfaat bagi kemajuan ilmu pengetahuan, khususnya bidang matematika.

> Jember, Juli 2019 Penulis

#### <span id="page-12-0"></span>**DAFTAR ISI**

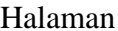

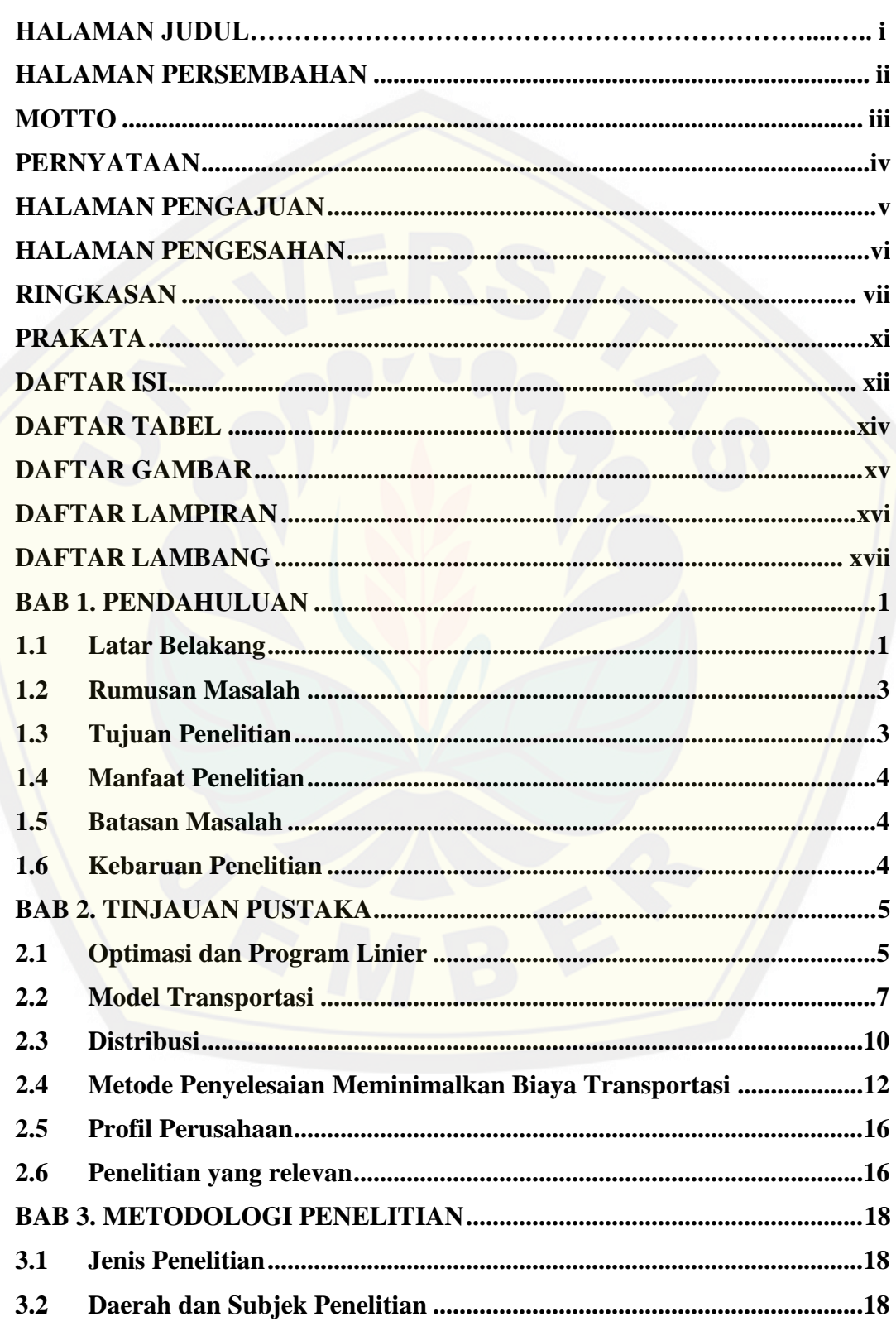

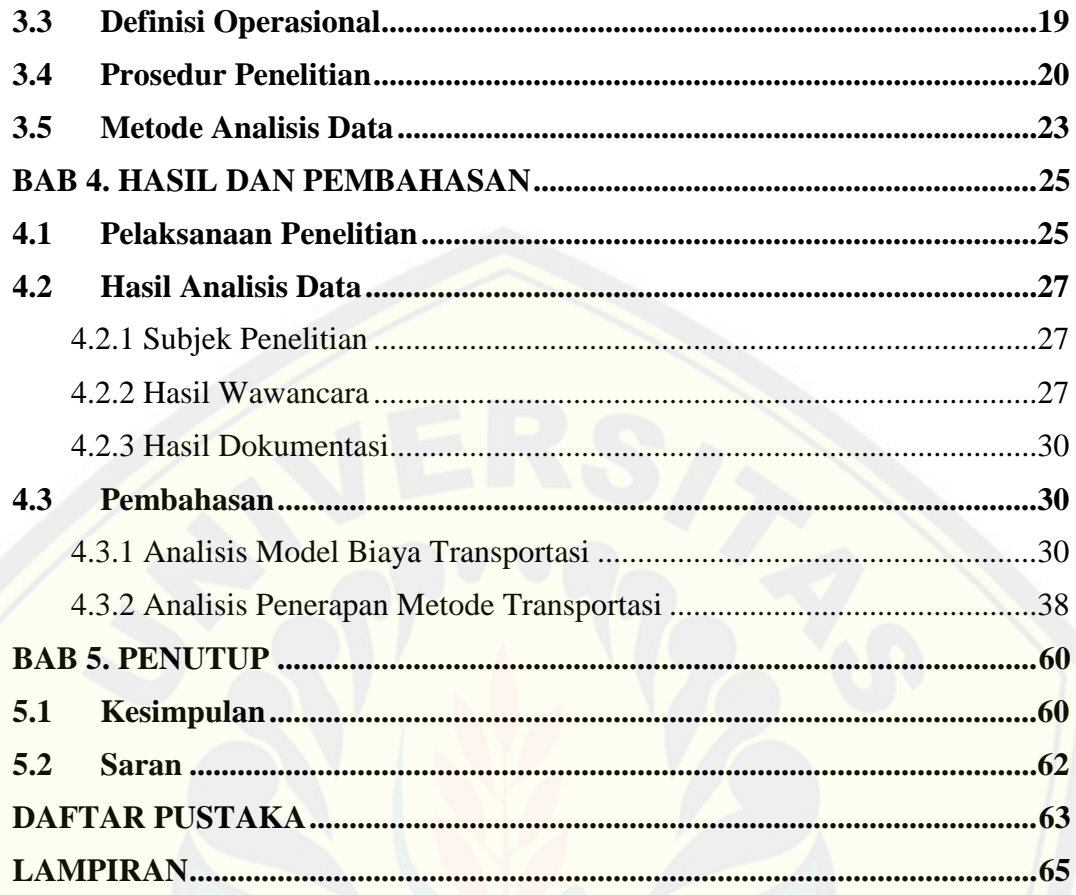

#### **DAFTAR TABEL**

Halaman

<span id="page-14-0"></span>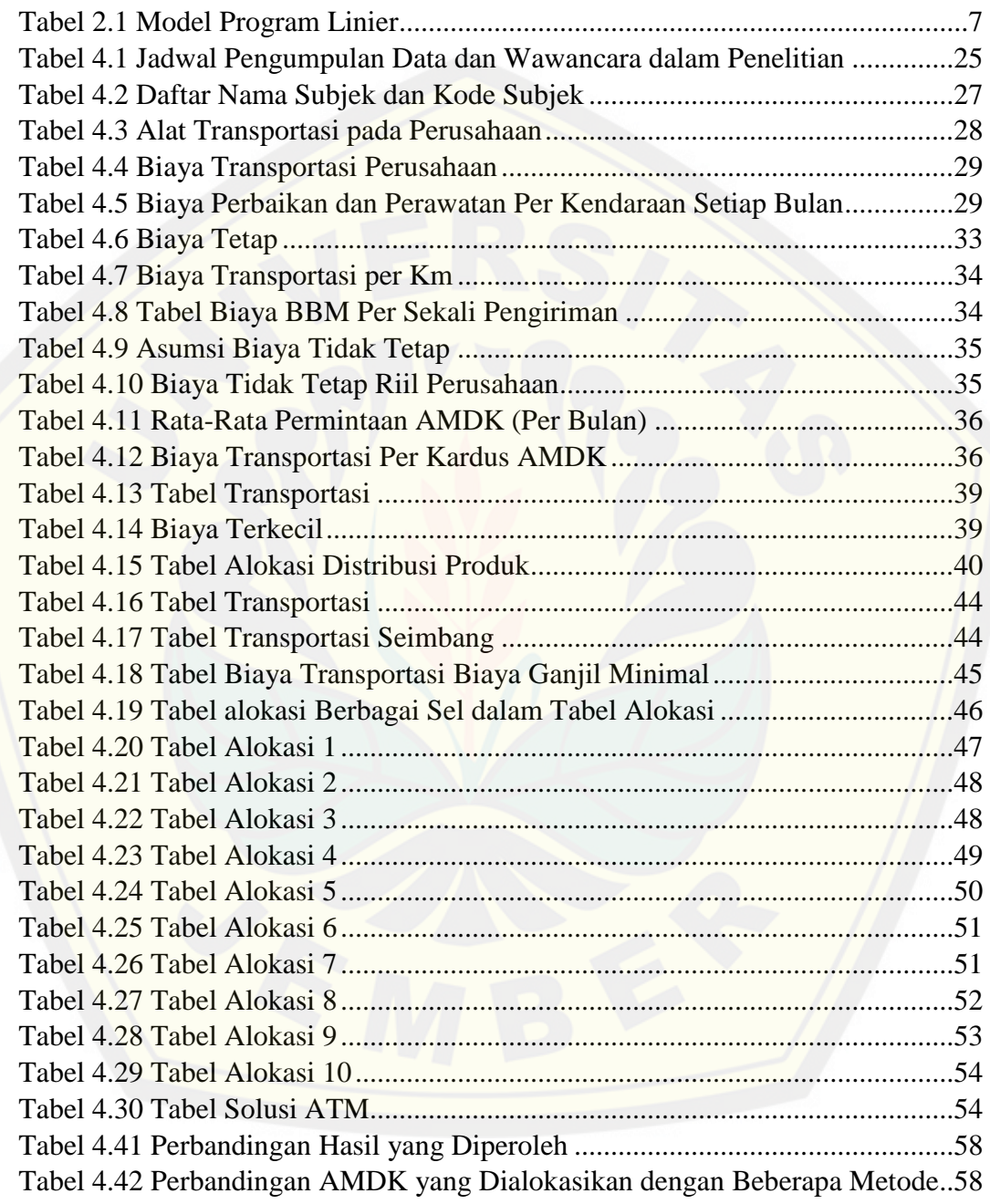

#### **DAFTAR GAMBAR**

Halaman

<span id="page-15-0"></span>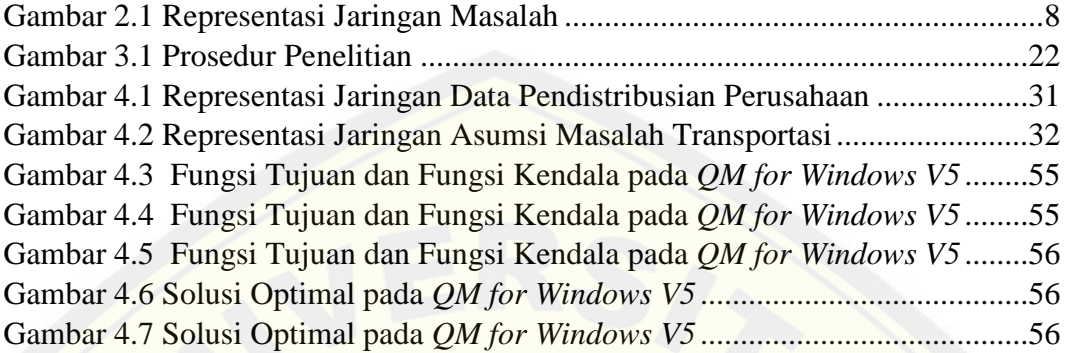

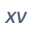

#### **DAFTAR LAMPIRAN**

#### Halaman

<span id="page-16-0"></span>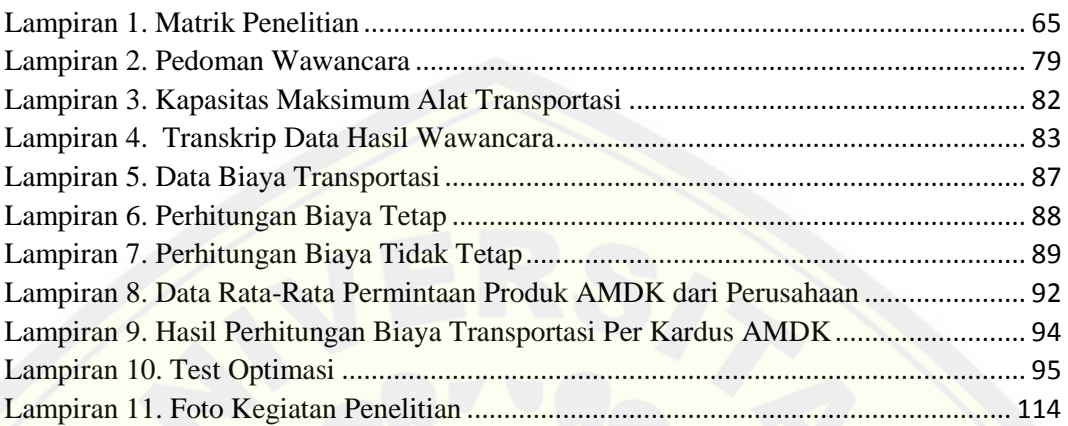

#### **DAFTAR LAMBANG**

- <span id="page-17-0"></span> $Z =$ nilai biaya transportasi
- $x_{ij}$  = jumlah AMDK yang didistribusikan dari sumber *i* ke tujuan *j*
- $A_i$  = lokasi sumber *i* (alat transportasi);  $i = 1, 2, 3, \ldots, m$
- $B_j = \text{lokasi tujuan } j \text{ (kecamatan)}; j = 1, 2, 3, \ldots, n$
- $a_i$  = jumlah kapasitas dari sumber *i*
- $b_i$  = besarnya permintaan dari tujuan ke sumber j
- $c_{ij}$  [= satuan biaya transportasi per unit dari sumber](http://repository.unej.ac.id/) *i* ke tujuan *j*

#### **BAB 1. PENDAHULUAN**

<span id="page-18-0"></span>Pendahuluan berisi tentang alasan melakukan penelitian dan penjabaran dari permasalahan yang dibahas pada penelitian ini. Pada pendahuluan penelitian ini membahas mengenai latar belakang, rumusan masalah, tujuan penelitian, manfaat penelitian, batasan masalah, dan kebaruan penelitian.

#### <span id="page-18-1"></span>**1.1 Latar Belakang**

Pada era globalisasi ini, perkembangan di bidang ilmu dan teknologi mengalami pertumbuhan yang sangat pesat. Salah satunya dalam dunia usaha yang mana banyak perusahaan kecil berkembang dengan cepat menjadi perusahaan besar. Perusahaan yang besar pastinya juga berpengaruh pada risiko kerugian yang besar pula, sehingga perusahaan itu perlu mempertimbangkan segala kemungkinan keputusan atau tindakan yang diambil agar risiko kerugian dapat diminimalisir atau [dihindari. Oleh karena itu, diperlukan suatu metode yang tepat untuk mengatasi](http://repository.unej.ac.id/)  permasalahan tersebut. Metode yang digunakan dalam menyelesaikan permasalahan itu dilakukan dengan optimasi. Optimasi merupakan proses untuk mencapai hasil yang optimal atau ideal dengan harapan nilai efektif yang dicapai. Model optimasi digunakan untuk menyelesaikan berbagai permasalahan dalam pemerintahan, bisnis, teknik ekonomi, ilmu-ilmu fisika dan sosial yang terkait dengan adanya keterbatasan pengalokasian sumber daya (Hillier & Lieberman, 1990). Sehingga, optimasi diperlukan dalam berbagai bidang kehidupan, salah satunya adalah perusahaan dalam mencapai keuntungan atau target yang diinginkan.

Tujuan umum perusahaan adalah mendapatkan keuntungan yang sebesarbesarnya (maksimum) dengan biaya serendah-rendahnya (minimum). Biaya yang dimaksud salah satunya adalah biaya distribusi (Sukirno, 2005). Distribusi diartikan sebagai pencakupan pasar-struktur eceran dan grosir-saluran yang dipergunakan untuk membawa produk ke pasarnya (Abdullah & Tantri, 2012). Proses pendistribusian tersebut memerlukan biaya yang disebut dengan biaya transportasi distribusi. Biaya transportasi distribusi adalah biaya untuk menyalurkan produk

kepada pelanggan yang dikeluarkan oleh perusahaan. Banyaknya perusahaan berpengaruh pada persaingan antar perusahaan yang semakin ketat. Hal ini yang membuat perusahaan saling bersaing dalam memasarkan produknya, tetapi mereka juga mempertimbangkan besarnya biaya pemasaran agar perusahaan mendapatkan keuntungan sebesar-besarnya. Pertimbangan lain yang harus diperhitungkan agar perusahaan tidak mengalami kerugian adalah besarnya biaya transportasi yang selalu naik. Maka dari itu, diperlukan pendistribusian yang tepat agar biaya transportasi yang dikeluarkan minimum. Biaya transportasi distribusi yang minimum dapat dihasilkan dengan menggunakan perhitungan matematika dalam program linier. Program linier adalah suatu model matematika yang digunakan dalam menyelesaikan masalah pengalokasian sumber-sumber yang terbatas secara optimal (Subagyo P. , 2000). Model matematika yang digunakan dalam pengalokasian sumber-sumber adalah model transportasi.

Model transportasi merupakan suatu model yang digunakan dalam sebuah [proses pendistribusian barang dari pemasok ke tempat konsumen secara optimal.](http://repository.unej.ac.id/)  Model transportasi bertujuan untuk menentukan banyaknya barang yang diangkut dari pemasok ke beberapa tempat tujuan sehingga biaya transportasi yang digunakan minimum. Beberapa metode yang digunakan untuk menyelesaikan masalah transportasi adalah *North West Corner Method* (NWCM), *Least Cost Method* (LCM), *Vogel's Approximation Method* (VAM), dan lain-lain. Pada penelitian Sustri (2018) metode *Vogel's Approximation Method* (VAM) memberikan solusi yang mendekati solusi optimal dibandingkan dengan metode *North West Corner Method* (NWCM) dan *Least Cost Method* (LCM). Namun, seiring dengan perkembangan ilmu dan teknologi, terdapat metode baru yang dapat digunakan untuk menyelesaikan masalah transportasi, metode tersebut adalah *Incessant Allocation Method* (IAM) dan *Allocation Table Method* (ATM) yang diusulkan oleh Ahmed, dkk (2016). Pada penelitian Ahmed dkk IAM dan ATM memberikan solusi yang mendekati solusi optimal.

CV. Karunia Jaya merupakan perusahaan yang memproduksi AMDK dengan merk A3 Fresh O<sup>2</sup> yang berada di Jalan Rantam No. 78, Tegalbatu Utara, Badean, Kecamatan Bondowoso, Kabupaten Bondowoso. CV. Karunia Jaya

mendistribusikan produk air mineral A3 Fresh O<sup>2</sup> di wilayah sekitarnya. CV. Karunia Jaya memiliki total karyawan sebanyak 36 orang yang terdiri dari karyawan kantor, sopir dan pengangkut. Biaya transportasi yang diperlukan dalam proses distribusi cukup banyak. Sehingga diperlukan suatu optimasi agar dapat meminimumkan biaya transportasinya. Optimasi dilakukan dengan menerapkan metode transportasi *Vogel's Approximation Method* (VAM), *Incessant Allocation Method* (IAM) dan *Allocation Table Method* (ATM) sebagai solusi kelayakan dasar awal serta *Modified Distribution* (MODI) sebagai solusi optimal. Dari ketiga metode tersebut akan dilihat manakah yang memberikan solusi paling optimum [sehingga biaya transportasi distribusi air mineral dalam kemasan di CV. Karunia](http://repository.unej.ac.id/)  Jaya dapat minimal.

Berdasarkan latar belakang di atas, penelitian ini mengambil judul "Optimasi Biaya Transportasi Distribusi Air Minum Dalam Kemasan (AMDK)".

#### <span id="page-20-0"></span>**1.2 Rumusan Masalah**

Berdasarkan latar belakang yang telah diuraikan, rumusan masalah dalam penelitian ini adalah sebagai berikut.

- 1. Bagaimanakah model biaya transportasi distribusi AMDK di CV. Karunia Jaya Bondowoso?
- 2. Bagaimanakah optimasi dengan penerapan *Vogel's Approximation Method* (VAM), *Incessant Allocation Method* (IAM) dan *Allocation Table Method* (ATM) sebagai solusi kelayakan dasar awal serta *Modified Distribution* (MODI) sebagai solusi optimal untuk menyelesaikan model biaya transportasi distribusi AMDK di CV. Karunia Jaya Bondowoso?

#### <span id="page-20-1"></span>**1.3 Tujuan Penelitian**

Berdasarkan rumusan masalah di atas, tujuan dalam penelitian ini adalah sebagai berikut.

1. Mengetahui model biaya transportasi distribusi AMDK di CV. Karunia Jaya Bondowoso.

2. Mengetahui optimasi dengan penerapan *Vogel's Approximation Method* (VAM), *Incessant Allocation Method* (IAM) dan *Allocation Table Method* (ATM) sebagai solusi kelayakan dasar awal serta *Modified Distribution* (MODI) sebagai solusi optimal untuk menyelesaikan model biaya transportasi distribusi AMDK di CV. Karunia Jaya Bondowoso?

#### <span id="page-21-0"></span>**1.4 Manfaat Penelitian**

[Adapun manfaat yang dapat diambil dari penelitian ini adalah adalah sebagai](http://repository.unej.ac.id/)  berikut.

- 1. Bagi peneliti, dapat menambah wawasan, pemahaman dan pengetahuan tentang optimasi biaya transportasi dalam pendistribusian barang.
- 2. Bagi peneliti lain, dapat digunakan sebagai sumber informasi, referensi dan perbandingan untuk melakukan penelitian lain yang sejenis.
- 3. Bagi perusahaan, dapat digunakan sebagai sumber informasi dan bahan pemikiran baru dalam mengoptimalkan biaya distribusi agar memperoleh keuntungan yang maksimum.

#### <span id="page-21-1"></span>**1.5 Batasan Masalah**

Batasan masalah dalam penelitian ini adalah sebagai berikut.

- 1. Penelitian ini hanya membahas tentang biaya minimum distribusi produk AMDK untuk kecamatan Bondowoso.
- 2. Data yang digunakan dalam penelitian ini adalah data pendistribusian ratarata produk AMDK dalam satu bulan.
- 3. Jenis kendaraan pengiriman barang terdiri dari *pick up* dan mobil *box*.

#### <span id="page-21-2"></span>**1.6 Kebaruan Penelitian**

Kebaruan pada penelitian ini adalah belum ada yang menerapkan suatu metode untuk mengoptimasi biaya transportasi dengan sebuah model di CV. Karunia Jaya Bondowoso.

#### **BAB 2. TINJAUAN PUSTAKA**

<span id="page-22-0"></span>Tinjauan Pustaka berisi tentang teori-teori yang digunakan dalam penelitian. Pada tinjauan pustaka penelitian ini membahas mengenai optimasi dan program linier, model transportasi, distribusi, metode transportasi, profil perusahaan dan penelitian yang relevan.

#### <span id="page-22-1"></span>**2.1 Optimasi dan Program Linier**

Optimasi merupakan pencapaian terbaik dalam menyelesaikan permasalahan yang diarahkan pada batas maksimum atau minimum. Cara yang dapat ditempuh dalam melakukan optimasi ada dua yaitu maksimasi dan minimasi. Maksimasi adalah optimasi produksi dengan menggunakan atau mengalokasikan input tertentu untuk mendapatkan keuntungan yang maksimal, sedangkan minimasi adalah optimasi produksi untuk menghasilkan tingkat output tertentu dengan menggunakan input atau biaya yang paling minimal (Ester, 2013). Optimasi digunakan untuk mendapatkan nilai minimum atau maksimum dari suatu fungsi dalam berbagai kasus (Sugioko, 2012). Persoalan optimasi merupakan suatu persoalan yang membuat nilai suatu fungsi dari beberapa variabel menjadi maksimum ataupun minimum dengan memperhatikan batasan-batasan yang ada (Soekarwati, 2005).

Program linier merupakan salah satu teknik untuk mencapai suatu optimasi.. Program linier adalah salah satu teknik dalam riset operasi untuk memecahkan [persoalan optimasi dengan menggunakan persamaan dan ketidaksamaan linier](http://repository.unej.ac.id/)  dalam rangka untuk mencari pemecahan yang optimum dengan memperhatikan pematasan-pembatasan yang ada (Supranto, 1980).

Program linier merupakan perencanaan aktivitas-aktivitas yang bertujuan memperoleh suatu hasil yang optimum, yaitu suatu hasil yang mencapai tujuan terbaik diantara alternatif yang fisibel (Dimyati & Dimyati, 2005). Program linier memuat suatu rencana kegiatan untuk memperoleh hasil yang optimal yang didesain untuk membantu para manajer operasi dalam merencanakan dan membuat

keputusan yang diperlukan untuk mengalokasikan sumberdaya (Heizer & Render, 2005).

Terdapat dua macam fungsi di dalam program linier yaitu sebagai berikut (Bustani, 2005).

- a) Fungsi tujuan (*objective function*) yaitu fungsi yang mengarahkan analisis untuk mendeteksi tujuan perumusan masalah.
- b) Fungsi kendala/ batasan (*constraint*) yaitu fungsi yang mngarahkan analisis untuk mengetahui sumber daya yang tersedia dan permintaan atas sumber daya tersebut.

Syarat-syarat program linier (Heizer & Render, 2005).

- a) Variabel keputusan yaitu variabel yang menguraikan secara lengkap keputusan-keputuan yang akan dibuat, yang merupakan formulasi dari apa yang dicari dalam persoalan tersebut.
- b) Fungsi tujuan yaitu fungsi dari variabel keputusan yang harus dicapai agar penyelesaian optimal dapat ditentukan dari semua nilai-nilai yang layak.
- c) Fungsi kendala yaitu formulasi dari kendala-kendala yang dihadapi dalam menentukan nilai variabel-variabel keputusan.
- d) Pembatas tanda yaitu pembatas yang menjelaskan apakah variabel keputusan hanya bernilai nonnegatif atau boleh positif, nol, negatif (tidak berbatas tanda).

[Model matematis untuk program linier dapat dirumuskan secara umum sebagai](http://repository.unej.ac.id/)  berikut.

Maksimasi/ Minimasi  $Z = c_1 x_1 + c_2 x_2 + c_3 x_3 + \dots + c_n x_n = \sum_{j=1}^n c_j x_j$ 

Fungsi kendala atau batasan atau pembatas (*subject to*):

 $\sum_{j=1}^{n} a_{ij} x_j \, (\le, =, \ge) \, b_1 \, \text{dan } x_1 \geq 0 \, \text{(fungsi kendala non negativitas)}$ 

Keterangan:

 $x_1$  = Variabel keputusan untuk aktivitas j; j = 1,2,3, ..., n

- $Z$  = Nilai fungsi tujuan
- $c_i$  = Koefisien  $x_1$

 $b_i$  = Batas ketersedian sumber ke *i* yang bisa dialokasikan;  $i = 1,2,3,...,m$ 

 $a_{ij}$  Banyaknya sumber ke *i* yang dialokasikan oleh setiap unit pertambahan  $x_i$ 

 $n =$  Banyaknya aktivitas

 $m$  Banyaknya sumber

(Surachman & Astuti, 2015).

<span id="page-24-1"></span>Data-data model program linier dapat disajikan pada Tabel 2.1

| $14001$ $2.1$ $1400001$ $110$ $21001$ $2001$ |                |                |  |          |                                        |
|----------------------------------------------|----------------|----------------|--|----------|----------------------------------------|
| Aktivitas $(j)$                              |                |                |  |          | Ketersediaan Sumber/<br>Kebutuhan ke-i |
|                                              | $a_{11}$       | $a_{12}$       |  | $a_{1n}$ | $D_1$                                  |
|                                              | $a_{21}$       | $a_{22}$       |  | $a_{2n}$ | $\n  D$                                |
|                                              |                |                |  |          |                                        |
|                                              |                |                |  |          |                                        |
| m                                            | $a_{m1}$       | $a_{m2}$       |  | $a_{mn}$ | $b_m$                                  |
| $c_j(\Delta z/\text{unit }x_i)$              | c <sub>1</sub> | c <sub>2</sub> |  | $c_n$    |                                        |
| Variabel                                     | $x_1$          | $x_2$          |  | $x_n$    |                                        |
| Keputusan $x_i$                              |                |                |  |          |                                        |

Tabel 2.1 Model Program Linier

Berdasarkan pengertian di atas dapat disimpulkan bahwa program linier adalah suatu metode/ teknik yang terdapat dalam riset operasi yang sering digunakan untuk [menyelesaikan permasalahan optimasi baik memaksimumkan atau meminimumkan](http://repository.unej.ac.id/)  biaya atau keuntungan suatu produksi. Program linier dalam penelitian ini terkait dengan permasalahan optimasi meminimumkan biaya transportasi distribusi produk AMDK di CV. Karunia Jaya.

#### <span id="page-24-0"></span>**2.2 Model Transportasi**

Model transportasi merupakan model khusus dari suatu permasalahan program linier. Model transportasi digunakan untuk mengatur distribusi dari sumber-sumber yang menghasilkan produk yang sama ke tempat-tempat yang membutuhkan secara optimal (Subagyo P. , 2000). Model transportasi adalah sebuah model yang berkaitan dengan masalah transportasi yaitu distribusi barang dari pusat atau sumber pengiriman ke pusat atau sumber tujuan (Siswanto, 2007).

Terdapat beberapa permasalahan yang dapat diselesaikan dengan metode transportasi salah satunya yaitu mengalokasikan barang atau jasa dari suatu tempat atau sumber ke tempat lainnya atau tujuan secara optimal dengan

mempertimbangkan biaya minimal, pengalokasian periklanan yang efektif, pembelanjaan modal dan alokasi dana, analisis pemilihan lokasi usaha yang tepat, penjadwalan produksi, dan lain lain (Zulfikarijah, 2004). Berikut merupakan halhal yang harus diketahui dalam menggunakan model transportasi (Heizer & Barry, 2007). Titik asal atau sumber asal (*sources*) dan kapasitas atau pasokan pada setiap periode.

- 1. Titik tujuan (*destinations*) dan permintaan pada setiap periode.
- 2. Biaya pengiriman (untuk permasalahan dengan tujuan minimasi biaya), atau [keuntungan pengalokasian \(untuk maksimasi keuntungan\) per satuan unit dari](http://repository.unej.ac.id/)  setiap titik asal ke titik tujuan yang diketahui.

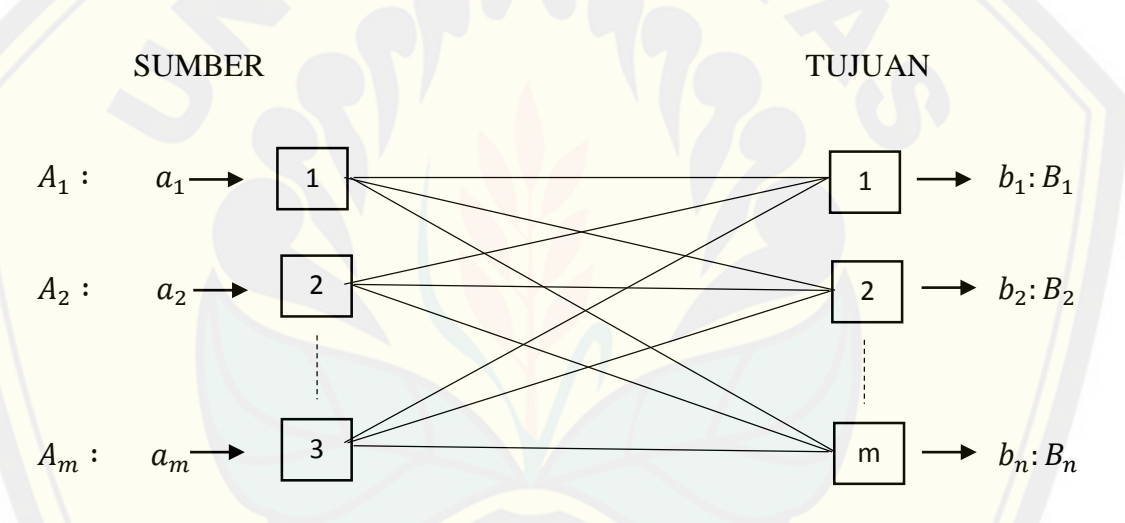

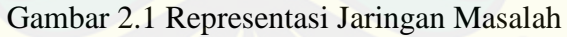

<span id="page-25-0"></span>Secara matematis masalah transportasi dapat diformulasikan sebagai berikut.

Minimasi  $Z = \sum_{j=1}^{n} c_j x_j$ 

Dengan mempertimbangkan kendala:

1.  $\sum_{j=1}^{n} x_{ij} \leq a_i$ 

Jumlah komoditas yang diangkut dari suatu sumber tidak boleh melebihi ketersediaan sumber tersebut.

2.  $\sum_{j=1}^{m} x_{ij} \ge b_j$ 

Jumlah komoditas yang diangkut menuju tujuan tertentu tidak boleh kurang dari jumlah permintaan atau kebutuhan tujuan tersebut.

3.  $x_{ij} \geq 0$ ; untuk semua *i* dan *j* 

Model di atas memenuhi:

 $\sum_{j=1}^{n} b_j \leq \sum_{j=1}^{m} a_i$  (total permintaan  $\leq$  total kapasitas)

Bentuk lain dari model transportasi.

- 1. Model transportasi setimbang (*balance transportation model*)  $\sum_{j=1}^{n} b_j = \sum_{j=1}^{m} a_i$  (total permintaan = total kapasitas) Fungsi kendalanya menjadi:  $\sum_{j=1}^{n} x_{ij} = a_i$  dan  $\sum_{j=1}^{m} x_{ij} = b_j$
- 2. Model transportasi tidak setimbang (*unbalanced transportation model*)  $\sum_{j=1}^{n} b_j \ge \sum_{j=1}^{m} a_i$  (total permintaan  $\ge$  total kapasitas) Fungsi kendalanya menjadi:  $\sum_{j=1}^{n} x_{ij} \ge a_i$  dan  $\sum_{j=1}^{m} x_{ij} \le b_j$ Untuk masalah transportasi dengan total permintaan ≥ total kapasitas, harus ditambahkan baris *dummy* pada tabel transportasi.
- 3. Model transportasi tidak setimbang (*unbalanced transportation model*)  $\sum_{j=1}^{n} b_j \leq \sum_{j=1}^{m} a_i$  (total permintaan  $\leq$  total kapasitas)

Fungsi kendalanya menjadi:  $\sum_{j=1}^{n} x_{ij} \le a_i$  dan  $\sum_{j=1}^{m} x_{ij} \ge b_j$ 

Untuk masalah transportasi dengan total permintaan  $\leq$  total kapasitas, harus ditambahkan baris *dummy* pada tabel transportasi.

Keterangan:

 $Z = \text{nilai biaya transportasi}$ 

 $x_{ij}$  [= jumlah komoditas yang didistribusikan dari sumber](http://repository.unej.ac.id/) *i* ke tujuan *j*. Sebagai parameter model adalah  $a_i$ ,  $b_j$ , dan  $c_j$ 

 $A_i = \text{lokasi sumber } i; i = 1, 2, 3, \ldots, m$ 

 $B_i = \text{lokasi tujuan } j; j = 1, 2, 3, ..., n$ 

 $a_i$  = besarnya kapasitas atau persediaan pada sumber i

 $b_i$  = besarnya kapasitas atau persediaan pada sumber j

 $c_{ij}$  = satuan biaya transportasi dari sumber *i* ke tujuan *j* 

(Surachman & Astuti, 2015)

Berdasarkan uraian di atas dapat disimpulkan bahwa model transportasi merupakan model yang berkaitan dengan penentuan lokasi untuk menentukan pola pengiriman dari sumber ke beberapa titik tujuan agar meminimumkan biaya transportasi pengiriman suatu produk. Model transportasi yang akan dilihat dalam penelitian ini adalah model transportasi untuk meminimumkan biaya bahan bakar minyak pada mobil *pick up* dan mobil *box* yang digunakan dalam proses pendistribusian dari produsen ke distributor. Pada penelitian ini  $a_i$  adalah jumlah kapasitas produk AMDK dalam satu bulan,  $b_i$  adalah total permintaan produk AMDK pada satu kecamatan di Bondowoso dalam satu bulan, sedangkan  $c_{ij}$  adalah biaya transportasi bahan bakar dalam satu bulan.

#### <span id="page-27-0"></span>**2.3 Distribusi**

2.3.1 Distribusi dan Saluran Distribusi

Pendistribusian adalah suatu kegiatan yang bertujuan untuk memasarkan dan [berusaha untuk mempermudah suatu barang atau jasa agar sampai ke konsumen](http://repository.unej.ac.id/)  sehingga penggunaannya sesuai dengan yang dibutuhkan (jenis, jumlah, harga, tempat, dan saat dibutuhkan) (Tjiptono, 2008). Keefektifan dalam pendistribusian akan memperlancar arus barang oleh konsumen sehingga dapat mudah dalam memperolehnya.

Saluran distribusi adalah serangkaian kelompok atau organisasi yang saling bergantung satu dengan yang lain dalam proses membuat suatu produk dapat tersampaikan ke konsumen (Saladin, 2006). Menurut Swastha & Irawan (2003) terdapat macam-macam distribusi, yaitu.

a. Produsen – Konsumen

Distribusi yang disalurkan langsung kepada konsumen oleh produsen tanpa adanya perantar. Distribusi ini disebut juga distribusi langsung.

b. Produsen – Pengecer – Konsumen

Distribusi yang disalurkan kepada pengecer oleh produsen. Pengecer biasanya memiliki took sehingga bisa langsung melayani konsumen.

c. Produsen – Pedagang Besar – Pengecer – Konsumen

Distribusi yang disalurkan kepada pedagang besar oleh produsen, namun produsen hanya melayani penjualan dalam jumlah besar. Setelah pedagang besar mendapatkan produk dari prodisen maka pengecer dapat memperoleh produknya

dari pedagang besar kemudian pengecer melayani konsumen yang ingin membeli produknya. Distribusi ini disebut distribusi tradisional.

d. Produsen – Agen – Pengecer – Konsumen

Perusahaan menggunakan agen sebagai penyalur produknya kepada pengecer. Pengecer yang telah memperoleh produk dari agen dapat melayani konsumen secara langsung.

e. Produsen – Agen – Pedagang Besar – Pengecer – Konsumen

Perusahaan menggunakan agen sebgaai penyalur produknya ke pedagang besar. Pedagang besar telah mendapat produknya menyalurkannya kepada pengecer. Konsumen dapat membeli produknya melalui pengecer.

Berdasarkan uraian di atas, dapat disimpulkan bahwa distribusi adalah usaha memasarkan suatu produk berupa barang atau jasa dari produsen kepada konsumen melalui saluran distribusi. CV. Karunia Jaya Bondowoso merupakan produsen AMDK dengan merk A3 Fresh O<sup>2</sup> yang menyalurkan produknya lewat agen terlebih dahulu kemudian oleh agen disalurkan ke pengecer dan pengecer dapat melayani konsumen untuk memperoleh produk AMDK dengan merk A3 Fresh O<sup>2</sup> untuk kebutuhan sehari-hari.

2.3.2 Biaya Distribusi

Biaya adalah kas atau nilai setara kas yang dikorbankan untuk mendapatkan barang atau jasa yang diharapkan dapat memberi manfaat saat ini atai di masa depan bagi suatu perusahaan (Mowen, 2009). Biaya distribusi meliputi biaya langsung penjualan adalah semua biaya penjualan langsung yang berhubungan dengan [salesman, kantor cabang, supervisi penjualan; biaya promosi dan advertensi adalah](http://repository.unej.ac.id/)  semua pengeluaran media periklanan, biaya-biaya yang berhubungan dengan promosi penjualan; biaya transportasi adalah semua biaya pengangkutan barang sampai kepada konsumen termasuk juga biaya untuk memelihara fasilitas transportasi; biaya pergudangan dan penyimpanan adalah semua biaya yang dikeluarkan untuk pergudangan, penyimpanan, penanganan persediaan, pemenuhan pesanan, pembukuan serta penyiapan gudang; biaya distribusi umum adalah keseluruhan biaya yang berhubungan dengan fungsi distribusi di bawah

manajemen penjualan yang tidak termasuk dalam klasifikasi biaya umum, pelatihan, riset pasar dan fungsi-fungsi stas akuntansi (Keegan, 2000).

Berdasarkan uraian di atas, dapat disimpulkan bahwa biaya distribusi adalah keseluruhan biaya yang berhubungan dengan proses pendistribusian barang/jasa dari produsen ke konsumen yang meliputi biaya iklan, biaya promosi, biaya [transportasi, dan lain-lain. Pada penelitian ini menggunakan biaya transportasi](http://repository.unej.ac.id/)  distribusi dari produsen ke agen dalam satu kecamatan di Bondowoso pada tiap alat transportasi.

#### <span id="page-29-0"></span>**2.4 Metode Penyelesaian Meminimalkan Biaya Transportasi**

- 2.4.1 Solusi Kelayakan Dasar Awal
- a. *Vogel's Approximation Method* (VAM)

Alur kerja *Vogel's Approximation Method* (VAM) adalah sebagai berikut. (Surachman & Astuti, 2015)

- 1. Merumuskan *Transportation Problem* (TP) dengan memastikan apakah TP seimbang atau tidak. Untuk TP yang tidak seimbang perlu diseimbangkan dengan cara menambahkan kolom *dummy* apabila kapasitas lebih besar dari permintaan dan menambahkan baris *dummy* apabila permintaan lebih besar dari kapasitas.
- 2. Tentukan "*penalty*" untuk setiap baris dan kolom dengan cara menghitung = (biaya terkecil kedua – biaya terkecil pertama) untuk setiap baris dan kolom.
- 3. Memilih nilai *penalty cost* terbesar di antara baris dan kolom.
- 4. Memilih biaya terkecil dari nilai *penalty cost* terbesar dan mendistribusikan sejumlah nilai. Baris atau kolom *penalty cost* yang sudah terpilih diabaikan untuk langkah selanjutnya.
- 5. Menyesuaikan jumlah permintaan dan penawaran untuk menunjukkan alokasi yang sudah dilakukan. Menghilangkan semua baris dan kolom dimana penawaran dan permintaan telah dihabiskan.
- 6. Apabila jumlah penawaran dan permintaan belum selesai, maka ulangi langkah pertama sampai terisi semua.

7. Terakhir hitung total biaya transportasi yang merupakan jumlah dari biaya produk dan nilai alokasi yang sesuai.

Dalam penelitian ini pada *Vogel's Approximation Method* (VAM) diselesaikan menggunakan aplikasi *QM for Windows V5*.

b. *Incessant Allocation Method* (IAM)

Langkah-langkah metode *Incessant Allocation Method* (IAM) dalam memecahkan biaya minimal adalah sebagai berikut. (Ahmed, 2016)

- 1. Langkah 1: merumuskan *Transportation Problem* (TP) dengan memastikan apakah TP seimbang atau tidak. Untuk TP yang tidak seimbang tidak perlu diseimbangkan.
- 2. Langkah 2: cari sel biaya terkecil  $c_{ij}$  pada *Transportation Table* (TT) untuk membuat alokasi pertama. Alokasikan  $x_{ij} = \min(a_i, b_i)$  di dalam sel  $(i, j)$ . [Selanjutnya pilih sel biaya dimana alokasi maksimum dapat dialokasikan. Jika](http://repository.unej.ac.id/)  terdapat sel biaya yang sama, maka pilih sel biaya yang jumlah permintaan dan penawarannya maksimum di TT asli. Apabila sel biaya serta jumlah permintaan dan penawaran maksimumnya sama, pilih sel biaya secara acak.
- 3. Langkah 3: sesuaikan persyaratan penawaran dan permintaan pada masingmasing baris dan kolom. Kemudian ikuti kasus yang muncul berikut ini.
	- Kasus 1

Jika alokasi  $x_{ij} = a_i$ , baris ke- *i* harus dicoret dan  $b_j$  dikurangi menjadi ( $b_j$  –  $a_i$ ). Selanjutnya selesaikan alokasi disepanjang kolom ke- *j* dengan membuat alokasi sel biaya terkecil secara terus-menerus. Anggap saja, kolom ke- *j* habis untuk alokasi  $x_{ij}$  di sel  $(k,j)$ . Selanjutnya ikuti prosedur yang sama untuk menyelesaikan alokasi di sepanjang baris ke- $k$  dan lanjutkan proses ini sampai seluruh baris dan kolom habis.

Kasus 2

Jika alokasi  $x_{ij} = b_j$ , baris ke- *j* harus dicoret dan  $a_i$  dikurangi menjadi  $(a_i - b_j)$  $b_i$ ). Selanjutnya dengan mengikuti prosedur yang sama dijelaskan dalam kasus 1, lengkapi alokasi sepanjang baris ke- $i$  dan lanjutkan proses ini sampai seluruh baris dan kolom habis.

#### • Kasus 3

Jika alokasi  $x_{ij} = a_i = b_j$ , cari sel biaya terkecil berikutnya yaitu  $(i, k)$  dari sisa sel biaya seluruh baris ke- *i* dan kolom ke- *j*. Tetapkan nol di sel  $(i, k)$  dan coret baris ke- i serta kolom ke- j. Selanjutnya selesaikan alokasi disepanjang kolom ke-  $k$  dengan mengikuti prosedur yang sama dijelaskan dalam kasus 1 untuk melengkapi alokasi.

Kasus 4

Untuk alokasi apapun, selain alokasi pertama yang dilakukan sepanjang baris atau kolom yang memenuhi kedua baris dan kolom. Kasus seperti ini, cari sel biaya terkecil yang berada di seluruh kolom atau baris dan tetapkan nol di sel [itu serta lanjutkan proses yang dijelaskan pada kasus di atas untuk melengkapi](http://repository.unej.ac.id/)  alokasi disepanjang baris atau kolom untuk menyelesaikan keseluruhan alokasi.

- 4. Langkah 4: hitung total biaya transportasi yang merupakan jumlah dari biaya produk dan nilai alokasi yang sesuai.
- c. *Allocation Table Method* (ATM)

Langkah-langkah metode *Allocations Table Method* (ATM) dalam memecahkan biaya minimal adalah sebagai berikut. (Ahmed dkk, 2016)

- 1. Buatlah sebuah *Transportation Table* (TT) dari masalah transportasi yang diberikan.
- 2. Pastikan apakah *Transportation Problem* (TP) seimbang atau tidak. Jika tidak seimbang, buatlah seimbang dengan modifikasi tabel *dummy*. Jika permintaan > penawaran ditambahkan baris *dummy* pada tabel transportasi dan jika penawaran > permintaan ditambahkan kolom *dummy* pada tabel transportasi.
- 3. Pilih *Minimum Odd Cost* (MOC) dari semua sel biaya TT. Jika tidak ada biaya ganjil pada sel biaya TT, terus membagi semua sel biaya dengan 2 (dua) sampai mendapatkan setidaknya nilai ganjil pada sel biaya.
- 4. Buat tabel baru yang dikenal sebagai *Allocation Table* (AT) dengan menjaga MOC di masing-masing sel biaya sebagaimana adanya, dan kurangi jumlah MOC terpilih dari masing-masing sel yang bernilai ganjil. Sekarang semua nilai sel disebut sebagai *Allocation Cell Value* (ACV) di AT.
- 5. Mulailah alokasi dari minimum penawaran/ permintaan. Alokasikan minimal penawaran/ permintaan di tempat ACV yang bernilai ganjil pada awalnya di AT yang terbentuk pada langkah- d. Jika permintaan sudah terpenuhi, hapus kolom. Jika itu adalah penawaran, hapus barisnya.
- 6. Identifikasi ACV minimum dan alokasikan minimum penawaran/ permintaan di tempat yang dipilih ACV di AT. Dalam kasus ACV yang sama, pilih ACV [di mana lokasi minimum dapat dilakukan. Pada kasus alokasi yang sama di](http://repository.unej.ac.id/)  ACV, pilih sel biaya minimum yang sesuai dengan sel biaya dari TT yang terbentuk pada langkah- a (yaitu sel biaya minimum ini dapat ditemukan dari TT yang dibangun pada langkah- a). Sekali lagi jika sel biaya dan alokasinya sama, dalam kasus seperti itu pilih sel yang lebih dekat seminimal mungkin permintaan/ penawaran yang akan dialokasikan. Sekarang jika permintaan sudah terpenuhi hapus kolomnya dan jika itu adalah penawaran hapus barisnya.
- 7. Ulangi langkah ke- f sampai permintaan dan penawaran habis.
- 8. Transfer alokasi ini ke TT asli.
- 9. Terakhir hitung total biaya transportasi TT. Perhitungan ini adalah jumlah biaya produk dan nilai alokasi TT yang sesuai.
- 2.4.2 Solusi Optimal
- *a. Modified Distribution* (MODI)

Alur pengerjaan dengan *Modified Distribution* MODI adalah sebagai berikut. Jika R adalah Row atau baris dan K adalah Kolom serta C adalah biaya yang terjadi pada jalur tersebut, maka:

- 1. Anggap  $R_i = 0$  (baris pertama selalu diberi nilai 0).
- 2. Pada jalur terpakai, hitung semua nilai  $R$  dan  $K$  yang ditentukan berdasarkan rumus

 $R_i + K_i = C_{ij}.$ 

- 3. Hitung Indeks Perbaikan pada tiap jalur yang tidak terpakai dengan rumus  $I_{(ij)} = C_{(ij)} - R_i + K_j.$
- 4. Pilih indeks perbaikan negatif terbesar dan teruskan dengan perhitungan seperti rumusan *stepping stone*.

#### <span id="page-33-0"></span>**2.5 Profil Perusahaan**

CV. Karunia Jaya merupakan salah satu perusahaan yang bergerak dibidang produksi AMDK yang didirikan oleh Bapak Anggi Setyo Boedi pada tahun 2003. CV. Karunia Jaya terletak di Jalan Rantam No. 78, Tegalbatu Utara, Badean, Kecamatan Bondowoso, Kabupaten Bondowoso. Produk AMDK CV. Karunia Jaya tidak hanya memasarkan produknya di wilayah Bondowoso saja. Perusahaan juga memasarkan produk AMDKnya di wilayah lain, seperti Jember, Situbondo dan Probolinggo.

Proses pendisribusian produk di CV. Karunia Jaya dilakukan dengan menggunakan 11 alat transportasi. Alat transportasi yang digunakan berupa mobil *pick up*, mobil *box* dan mobil *box* panjang. Namun, untuk mobil *box* panjang jarang digunakan. Kapasitas AMDK yang dapat didistribusikan oleh *pick up* sebanyak 135 kardus, mobil *box* A sebanyak 215 kardus dan mobil *box* B sebanyak 270 kardus. Perusahaan juga melayani konsumen yang melakukan pembelian secara langsung ke perusahaan dengan syarat minimal pembelian AMDK adalah 100 kardus. Jika [konsumen melakukan pembelian di bawah 100, maka proses pembelian dilakukan](http://repository.unej.ac.id/)  di tempat distributor AMDK A3 Fresh O2. Pendistribusian AMDK dilakukan setiap hari kecuali hari libur. Perusahaan melakukan jam kerja pada hari senin sampai dengan sabtu pada pukul 07.30 WIB sampai dengan 16.30 WIB.

Berdasarkan informasi di atas, penelitian ini dilakukan di CV. Karunia Jaya dengan tujuan melakukan optimasi biaya transportasi distribusi produk AMDK dengan merk A3 Fresh O<sup>2</sup> menggunakan metode *Vogel's Approximation Method* (VAM), *Incessant Allocation Method* (IAM), *Allocation Table Method* (ATM) sebagai solusi kelayakan dasar awal dan *Modified Distribution* (MODI) sebagai solusi optimal agar perusahaan dapat meminimumkan biaya transportasi distribusinya menggunakan metode yang tepat.

#### <span id="page-33-1"></span>**2.6 Penelitian yang relevan**

Penelitian yang relevan yang telah dilakukan sebelumnya oleh Ahmed (2016) dengan judul "*Incessant Allocation Method for Solving Transportation Problems*". Hasil dari penelitian ini adalah IAM memberikan hasil perhitungan yang mendekati

solusi optimal dibandingkan perhitungan menggunakan metode transportasi lain seperti NWCM dan LCM .

Penelitian yang relevan selanjutnya dilakukan oleh Ahmed (2016) dengan judul "*A New Approach to Solve Transportation Problems*". Hasil dari penelitian tersebut adalah ATM memberikan hasil perhitungan yang mendekati solusi optimal dibandingkan perhitungan menggunakan metode transportasi lain seperti NWCM dan LCM .

Penelitian yang relevan selanjutnya dengan judul "Analisis Beberapa Metode Transportasi dalam Optimalisasi Biaya Distribusi". Dalam penelitian ini dibandingkan metode transportasi yaitu NWCM, LCM dan VAM. Hasil perbandingan dari ketiga metode tersebut menunjukkan bahwa metode VAM [memberikan hasil perhitungan yang paling mendekati solusi optimal. \(Eliany,](http://repository.unej.ac.id/)  2018)

Hasil dari penelitian relevan yang dapat teramati dan sesuai dengan fokus yang diharapkan. Penelitian akan berfokus pada optimasi dengan menggunakan ketiga metode yaitu IAM, ATM, VAM sebagai solusi kelayakan dasar awal dan MODI sebagai solusi optimal. Dari ketiga metode tersebut akan dilihat metode manakah yang paling tepat digunakan CV. Karunia Jaya Bondowoso dalam melakukan optimasi biaya transportasi dalam pendistribusian Air Minum Dalam Kemasan (AMDK).

#### **BAB 3. METODOLOGI PENELITIAN**

<span id="page-35-0"></span>Metode penelitian berisi tentang tahap-tahap yang digunakan dalam kegiatan penelitian. Pada metode penelitian ini membahas mengenai jenis penelitian, daerah dan subjek penelitian, definisi operasional, prosedur penelitian dan metode analisa data.

#### <span id="page-35-1"></span>**3.1 Jenis Penelitian**

Jenis penelitian yang digunakan adalah penelitian terapan dengan menggunakan pendekatan kuantitatif. Penelitian terapan adalah penelitian yang menyangkut aplikasi teori untuk menyelesaikan suatu permasalahan. Pendekatan kuantitatif adalah pendekatan menggunakan angka sebagai alat menganalisis [terhadap apa yang diketahui. Jenis data yang digunakan berupa kapasitas penjualan](http://repository.unej.ac.id/)  produk AMDK per kardus, persediaan produk dalam satu bulan, banyak permintaan produk dalam satu bulan, dan biaya transportasi untuk distribusi produk. Data yang diperoleh kemudian diolah dan diselesaikan.

#### <span id="page-35-2"></span>**3.2 Daerah dan Subjek Penelitian**

Daerah penelitian merupakan tempat yang digunakan dalam melakukan penelitian. Daerah yang digunakan dalam penelitian ini adalah CV. Karunia Jaya yang terletak di Jalan Rantam No. 78, Tegalbatu Utara, Badean, Kecamatan Bondowoso, Kabupaten Bondowoso dengan pertimbangan sebagai berikut.

- 1. Belum pernah dilakukan penelitian yang sejenis di CV. Karunia Jaya.
- 2. Air mineral yang diproduksi oleh CV. Karunia Jaya telah dikenal dan diterima oleh masyarakat.
- 3. Belum ada metode yang digunakan di CV. Karunia Jaya untuk meminimalkan biaya transportasi distribusi.

Subjek penelitian ini merupakan orang yang dapat memberikan informasi tentang data yang dibutuhkan dalam penelitian. Subjek tersebut adalah karyawan CV. Karunia Jaya yang terletak di Jalan Rantam No. 78, Tegalbatu Utara, Badean, Kecamatan Bondowoso, Kabupaten Bondowoso. Data-data yang diperlukan dalam
penelitian berupa kapasitas penjualan produk AMDK per kardus, persediaan produk dalam satu bulan, banyak permintaan produk dalam satu bulan, dan biaya transportasi untuk distribusi produk.

#### **3.3 Definisi Operasional**

Definisi operasional digunakan untuk menghindari terjadinya perbedaan [pemahaman istilah yang ada dan perbedaan persepsi. Adapun istilah yang perlu](http://repository.unej.ac.id/)  didefinisikan dalam penelitian ini adalah sebagai berikut.

- 1. Proses distribusi adalah penyelenggaraan segala kegiatan CV. Karunia Jaya Bondowoso dalam proses pendistribusian produk AMDK merk A3 Fresh O<sup>2</sup> hingga sampai kepada distributor di berbagai kecamatan di Bondowoso. Penelitian ini menggunakan jenis kendaraan yang digunakan oleh perusahaan yaitu mobil *pick up*, mobil *box* A dan mobil *box* B dengan tujuan pendistribusian produk di semua kecamatan, jika tidak mendistribusikan di semua kecamatan maka akan diasumsikan semua kendaraan tersebut mendistribusikan ke semua kecamatan.
- 2. Model transportasi adalah model khusus dari suatu permasalahan program linier yang digunakan untuk menyelesaikan permasalahan distribusi produk.
- 3. *Incessant Allocation Method* (IAM), *Allocation Table Method* (ATM), *Vogel Approximation Method* (VAM) adalah metode yang digunakan untuk menghitung optimasi biaya transportasi distribusi produk.
- 4. Biaya transportasi adalah biaya yang muncul karena adanya aktivitas pendistribusian AMDK merk A3 Fresh O<sup>2</sup> di CV. Karunia Jaya Bondowoso setiap bulan dengan sumber beberapa jenis kendaraan seperti mobil *pick up* dan mobil *box*, yang mendistribusikan ke beberapa kecamatan di Bondowoso.
- 5. Biaya minimum adalah biaya yang paling minimum yang dikeluarkan untuk biaya transportasi distribusi produk AMDK merk A3 Fresh O2 di CV. Karunia Jaya Bondowoso.

#### **3.4 Prosedur Penelitian**

Prosedur penelitian adalah langkah-langkah yang dilakukan dalam menyelesaikan penelitian ini sehingga mencapai tujuan dalam penelitian. Berikut adalah prosedur penelitian optimasi biaya transportasi distribusi air minum dalam kemasan.

1. Pendahuluan

Tahap pendahuluan dalam penelitian ini adalah menentukan daerah [penelitian, kemudian meminta perizinan kepada perusahaan. Setelah mendapat](http://repository.unej.ac.id/)  persetujuan dari pihak perusahaan, selanjutnya membuat surat izin penelitian. Setelah itu berkoordinasi dengan karyawan perusahaan yang menangani sistem pendistribusian untuk penentuan jadwal penelitian serta menyiapkan instrumen yang dibutuhkan untuk penelitian.

2. Pembuatan Instrumen Penelitian

Instrumen penelitian yang digunakan adalah pedoman wawancara. Pedoman wawancara digunakan untuk mendapatkan data-data yang dibutuhkan dalam penelitian.

#### 3. Studi Literatur

Pada penelitian ini tahap studi literatur adalah mencari informasi yang relevan sesuai dengan topik atau permasalah yang diteliti. Informasi tersebut dapat diperoleh dari mempelajari buku-buku, jurnal, artikel, skripsi, tesis atau sumber lain yang membahas mengenai topik penelitian.

4. Pengumpulan Data

Pengumpulan data adalah prosedur yang sistematik dan standar untuk memperoleh data yang diperlukan (Nazir, 2009). Metode pengumpulan data dalam penelitian ini diperoleh dengan cara metode wawancara dan dokumentasi. Dokumentasi tersebut berupa data-data yang diminta dari karyawan seperti kapasitas penjualan produk AMDK per kardus, persediaan produk dalam satu bulan, banyak permintaan produk dalam satu bulan, dan biaya transportasi untuk distribusi produk.

5. Model Transportasi

Model transportasi dalam penelitian ini adalah model dari permasalahan program linier yang merupakan langkah pertama untuk menyelesaikan masalah transportasi dengan mencari fungsi tujuan, fungsi kendala dan variabel basisnya.

6. Solusi Awal VAM, IAM dan ATM

Metode transportasi yang diterapkan untuk masalah transportasi pada perusahaan dalam penelitian ini adalah *Vogel Approximation Method* (VAM), *Incessant Allocation Method* (IAM) dan *Allocation Table Method* (ATM) dengan membutuhkan data persediaan (*supplay*), data permintaan (*demand*), biaya distribusi, dan hal-hal lain terkait proses distribusi produk.

7. Solusi Akhir MODI

Solusi kelayakan dasar awal yang telah didapatkan dari VAM, IAM dan ATM kemudian diselesaikan kembali menggunakan solusi optimal *Modified Distribution* (MODI).

8. Metode Simpleks

Metode simpleks dalam penelitian ini merupakan solusi optimal dalam masalah transportasi distribusi produk pada perusahaan. Diperoleh dengan melakukan perhitungan metode simpleks menggunakan aplikasi *QM for Windows V5.*

9. Biaya Riil Transportasi

Model transportasi yang telah terbentuk dan diselesaikan dengan keempat [metode, dibandingkan dengan biaya riil yang dikeluarkan oleh perusahaan. Jika](http://repository.unej.ac.id/)  biaya transportasi dari keempat metode sesuai atau mendekati biaya riil yang dikeluarkan oleh perusahaan, maka model transportasi yang terbentuk adalah benar. Namun jika masih menjauhi biaya riil yang dikeluarkan oleh perusahaan maka perlu membuat model transportasi kembali sesuai dengan riil biaya transportasi perusahaan.

10. Analisis Data

Tahap Analisis data dilakukan untuk mendapatkan jawaban dari permasalahan yang sesuai dengan pedoman peneliti dan dapat dipertanggungjawabkan secara akurat. Analisis data dalam penelitian ini adalah menganalisis hasil perhitungan biaya transportasi menggunakan *Vogel Approximation Method* (VAM), *Incessant Allocation Method* (IAM), *Allocation Table Method* (ATM) sebagai solusi kelayakan dasar awal dan *Modified Distribution* (MODI) sebagai solusi optimal kemudian dibandingkan [dengan solusi optimal yang diperoleh dari metode simpleks dengan melakukan](http://repository.unej.ac.id/)  perhitungan menggunakan aplikasi *QM for Windows V5* serta dibandingkan dengan riil biaya perusahaan.

11. Kesimpulan

Tahap kesimpulan dalam penelitian ini adalah melakukan penarikan kesimpulan dari hasil analisis data yang dilakukan pada tahap sebelumnya.

Prosedur penelitian yang dilakukan pada penelitian ini secara ringkas dapat dilihat pada Gambar 3.1.

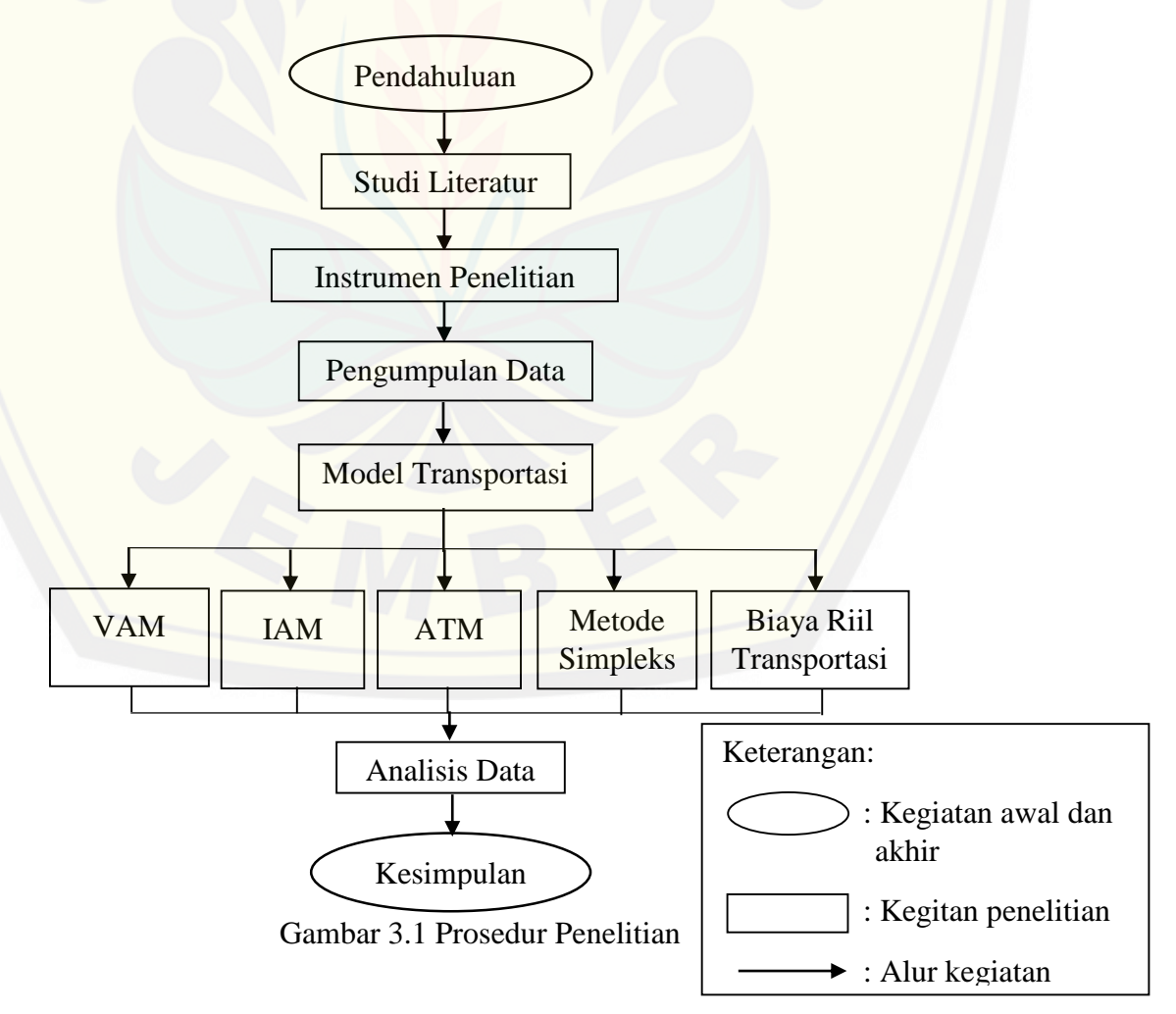

#### **3.5 Metode Analisis Data**

Analisis data adalah tahap terakhir dalam suatu penelitian. Analisis data dilakukan untuk mendapatkan jawaban dari permasalahan yang sesuai dengan pedoman peneliti dan dapat dipertanggungjawabkan secara akurat. Data yang telah diperoleh kemudian diklasifikasikan secara sistematis serta diolah dan dianalisis secara logis menurut rancangan penelitian yang telah dibuat. Analisis data adalah suatu kegiatan yang dilakukan untuk mengubah data hasil penelitian menjadi informasi yang dapat digunakan dalam mengambil kesimpulan. Adapun teknikteknik pengumpulan data dalam penelitian ini adalah.

1. Analisis Hasil Wawancara

Data yang diperoleh dari hasil wawancara digunakan untuk mencari jalur distribusi agar memudahkan dalam mencari formulasi yang sesuai dengan data. Jika data hasil wawancara telah dianalisis, selanjutnya analisis data dalam penelitian ini adalah menganalisis optimasi alokasi dan jalur distribusi optimal yang dicari menggunakan model transportasi dengan metode VAM, IAM, ATM dalam pendekatan program linier. Fungsi tujuan dan fungsi kendala diformulasikan sesuai validitas jalur yang ada di perusahaan. Model formulasi yang telah terbentuk digunakan untuk mencari solusi optimal biaya distribusi. Membuat model formulasi [dapat dilakukan dengan membuat jalur distribusi produk terlebih dahulu](http://repository.unej.ac.id/)  selanjutnya disesuaikan dalam formulasi program linier.

Biaya distribusi minimal didapatkan dengan cara menghitung biaya transportasi distribusi per kardus AMDK, variabel pada model biaya transportasi yang digunakan dalam penelitian ini adalah.

- $a_i$  adalah jumlah kapasitas produk AMDK (banyak kardus) dalam satu bulan yang disediakan oleh CV. Karunia Jaya Bondowoso.
- $\bullet$  b<sub>i</sub> adalah jumlah permintaan produk AMDK (banyak kardus) pada masingmasing tujuan distribusi. Kecamatan yang dijadikan tujuan distribusi oleh CV. Karunia Jaya Bondowoso adalah kecamatan Curahdami, Grujugan, Jambesari, Maesan, Pujer, Tamanan, Tapen, Tegalampel, Tenggarang, dan Wonosari.
- $\bullet$   $c_{ij}$  adalah biaya transportasi per kardus produk AMDK. Alat transportasi yang digunakan perusahaan dalam pendistribusian selama satu bulan adalah mobil

24

*pick up* dan mobil *box* . Biaya transportasi meliputi biaya bahan bakar minyak, gaji sopir, biaya perbaikan dan perawatan.

 $x_{ij}$  adalah banyaknya produk AMDK yang diangkut dari sumber ke tujuan.

#### 2. Analisis Data Hasil Perhitungan

Data-data yang telah didapat dari proses penelitian, akan dibuat model biaya transportasi produk AMDK per kardus dalam bentuk program linier. Setelah model biaya transportasi dalam bentuk program linier telah terbentuk, selanjutnya membuat tabel transportasi untuk menentukan biaya transportasi produk AMDK yang diselesaikan dengan menggunakan *Vogel Approximation Method* (VAM), *Incessant Allocation Method* (IAM), *Allocation Table Method* (ATM) sebagai solusi kelayakan dasar awal dan *Modified Distribution* (MODI) sebagai solusi optimal serta juga menyelesaikan menggunakan metode simpleks berbantuan aplikasi *QM for Windows V5*. Bandingkan hasil biaya transportasi distribusi produk yang telah diperoleh dari keempat metode tersebut. Hasil perbandingan yang diperoleh kemudian dianalisis dan diharapkan dari keempat metode tersebut ada metode yang memberikan solusi mendekati atau sama dengan solusi optimal. Model program linier tersebut divalidasi dengan metode triangulasi. Triangulasi adalah metode pemeriksaan data yaitu membandingkan data dengan yang lain sebagai pengecekan (Moleong, 2012). Teknik triangulasi dalam penelitian ini [adalah triangulasi model transportasi dengan rill biaya transportasi dari perusahaan.](http://repository.unej.ac.id/)  Jika model program linier diselesaikan dengan menggunakan metode simpleks menghasilkan solusi minimal sama dengan riil biaya transportasi dari perusahaan dan tidak lebih maka model program linier tersebut dinyatakan valid. Apabila data dinyatakan valid, maka dapat dibuat suatu kesimpulan pada hasil penelitian.

#### **BAB 5. PENUTUP**

#### **5.1 Kesimpulan**

Dari hasil penelitian yang telah dilakukan, maka dapat diambil kesimpulan sebagai berikut.

1. [Bentuk model biaya trasnportasi distribusi AMDK yaitu:](http://repository.unej.ac.id/)

Minimasi

 $Z = 801x_{11} + 951x_{12} + 769x_{13} + 816x_{14} + 3039x_{15} + 3218x_{16} +$  $701x_{17} + 1094x_{18} + 535x_{19} + 487x_{110} + 907x_{21} + 1073x_{22} +$  $3521x_{23} + 918x_{24} + 3353x_{25} + 913x_{26} + 793x_{27} + 1235x_{28} +$  $605x_{29} + 549x_{210} + 896x_{31} + 1054x_{32} + 2881x_{33} + 897x_{34} +$  $808x_{35} + 4040x_{36} + 769x_{37} + 1226x_{38} + 599x_{39} + 538x_{310}$ 

Fungsi Kendala:

$$
\sum_{j=1}^{10} x_{1j} \le 21408
$$
\n
$$
\sum_{j=1}^{10} x_{2j} \le 21154
$$
\n
$$
\sum_{j=1}^{10} x_{3j} \le 21429
$$
\n
$$
\sum_{i=1}^{3} x_{i1} \ge 2135
$$
\n
$$
\sum_{i=1}^{3} x_{i2} \ge 1962
$$
\n
$$
\sum_{i=1}^{3} x_{i3} = 3525
$$
\n
$$
\sum_{i=1}^{3} x_{i4} \ge 2430
$$

$$
\sum_{i=1}^{3} x_{i5} = 3454
$$
  

$$
\sum_{i=1}^{3} x_{i6} = 3075
$$
  

$$
\sum_{i=1}^{3} x_{i7} \ge 2921
$$
  

$$
\sum_{i=1}^{3} x_{i8} \ge 1521
$$
  

$$
\sum_{i=1}^{3} x_{i9} \ge 3175
$$
  

$$
\sum_{i=1}^{3} x_{i10} \ge 3835
$$
  

$$
\sum_{j=1}^{10} x_{1j} \ge 0
$$
  

$$
\sum_{j=1}^{10} x_{2j} \ge 0
$$
  

$$
\sum_{j=1}^{10} x_{3j} \ge 0
$$

2. Hasil optimasi dari penerapan VAM, IAM atau ATM pada CV. Karunia Jaya [Bondowoso dapat meminimumkan biaya transportasi distribusi AMDK sebesar](http://repository.unej.ac.id/)  Rp21.150.670,00. Dari metode tersebut, ketiganya memberikan total biaya transportasi sama dengan solusi optimal dengan selisih sebesar Rp0. Sedangkan selisih dengan riil biaya dari perusahaan adalah Rp2.740.446,00. Namun, VAM lebih baik dibandingkan IAM dan ATM dikarenakan VAM tidak ada tes optimal.

#### **5.2 Saran**

Berdasarkan hasil penelitian mengenai optimasi biaya transportasi distribusi AMDK, maka saran yang dapat diberikan adalah sebagai berikut.

- 1. Bagi peneliti lain, dapat dijadikan sebagai bahan referensi tambahan.
- 2. Bagi perusahaan, sebaiknya menggunakan metode transportasi terhadap sistem distribusinya agar menekan biaya transportasi dan memaksimalkan keuntungan.
- 3. Bagi perusahaan, sebaiknya dalam proses distribusi sesuai dengan besarnya kapasitas yang optimal, karena apabila pendistribusian yang dilakukan tidak sesuai dengan kapasitas optimal akan mengakibatkan kenaikan biaya.
- 4. [Bagi perusahaan, sebaiknya dilakukan penambahan armada agar permintaan](http://repository.unej.ac.id/)  AMDK untuk tiap kecamatan terpenuhi.

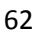

#### **DAFTAR PUSTAKA**

- Abdullah, T., & Tantri, F. (2012). *Manajemen Pemasaran.* Jakarta: PT Raja Grafindo Persada.
- Ahmed, M. M. (2016). Incessant Allocations Method for Solving Transportation Problem. *Journal of Operations Research*, 236-244.
- Bustani, H. (2005). *Fundamental Operation Research.* Jakarta: PT Gramedia Pustaka Utama.
- Chong, E. K., & Zak, S. H. (2013). *An Introduction to Optimization.* New Jersey: John Wiley & Sons, Inc.
- Dimyati, T. T., & Dimyati, A. (2005). *Operations Research.* Jakarta: PT Gramedia Pustaka Utama.
- [Eliany, S. \(2018\). Analisis Beberapa Metode Transportasi dalam Optimalisasi](http://repository.unej.ac.id/)  Biaya Distribusi. *Journal of Operations Research*, 112-120.
- Ester, N. D. (2013). *Penerapan Model Linear Goal Programming untuk Optimasi Perencanaan Produksi.* Salatiga: Fakultas Sains dan Matematika UKSW.
- Heizer, J., & Barry, R. (2007). *Manajemen Operasi Edisi Kesembilan Buku 1.* Jakarta: Salemba Empat.
- Heizer, J., & Render, B. (2005). *Operations Management.* Jakarta: Salemba Empat.
- Hillier, F. S., & Lieberman, G. J. (1990). *Introduction to Operations Research.* New York: Mc Graw Hill, Inc.
- Keegan, W. J. (2000). *Manajemen Pemasaran Global Edisi ke-6.* Jakarta: FE-UI.
- Kemala, M. I. (2014). *Monograph*. Retrieved November 5, 2018, from http: www. kemalapublisher.com
- Mansjur, S. (2000). *Mengenal Bahan Pustaka dan Cara Mengelolanya.* Bogor: Badan Penelitian dan Pengembangan Pertanian.
- Moleong, L. J. (2012). *Metodologi Penelitian Kualitatif.* Bandung: Remaja Radakarya.
- Mowen, H. (2009). *Akuntansi Manajerial.* Jakarta: Salemba Empat.
- Nazir, M. (2009). *Metode Penelitian.* Jakarta: Ghalia Indonesia.
- Panik, M. J. (1996). *Linear Programming: Mathematics, Theory and Algorithms.* London: Kluwer Academic.

Prytherch. (2005). *Harrod's Librarians Glossary*. Retrieved from https: //booBAJ&printsec=frontcover=id

Saladin, D. (2006). *Manajemen Pemasaran.* Bandung: Linda Karya.

Siswanto. (2007). *Operations Research (Jilid 1).* Jakarta: Erlangga.

- Soekarwati. (2005). *Program Linier.* Jakarta: Rajawali Pers.
- Subagyo, P. (2000). *Dasar-Dasar Operational Research.* Yogyakarta: PBFE.
- Subagyo, P. (2000). *Manajemen Operasi, Edisi Pertama.* Yogyakarta: BPFE.
- Sugioko. (2012). *Riset Operasi.* Yogyakarta: Graha Mulia.
- Sukirno, S. (2005). *Mikro Ekonomi Teori Pengantar.* Jakarta: PT Raja Grafindo Persada.
- Supranto, J. (1980). *Linear Programming.* Jakarta: Fakultas Ekonomi Universitas Indonesia.
- Surachman, & Astuti, M. (2015). *Operations Research.* Malang: Media Nusa Creative.
- Surachman, & Astuti, M. (2015). *Operations Research.* Malang: Media Nusa Creative.
- Sutikno. (2017). *Monograf dari Hasil Penelitian*. Retrieved from http: //lp2m.unnes.ac.id/wp-content/uploas/materi\_sutikno.pdf
- Tjiptono, F. (2008). *Mnajemen Pemasaran dan Pemasaran Jasa.* Bandung: Alfabeta.
- Tony, H. (2007). *Algoritma dan Pemrograman*. Retrieved from [rincikembang.dosen.narotama.ac.id/files/2011/04/Algo2007.pdf](http://repository.unej.ac.id/)

#### Zulfikarijah, F. (2004). *Operations Research.* Malang: Bayumedia.

### **LAMPIRAN**

### Lampiran 1. Matrik Penelitian

### MATRIK PENELITIAN

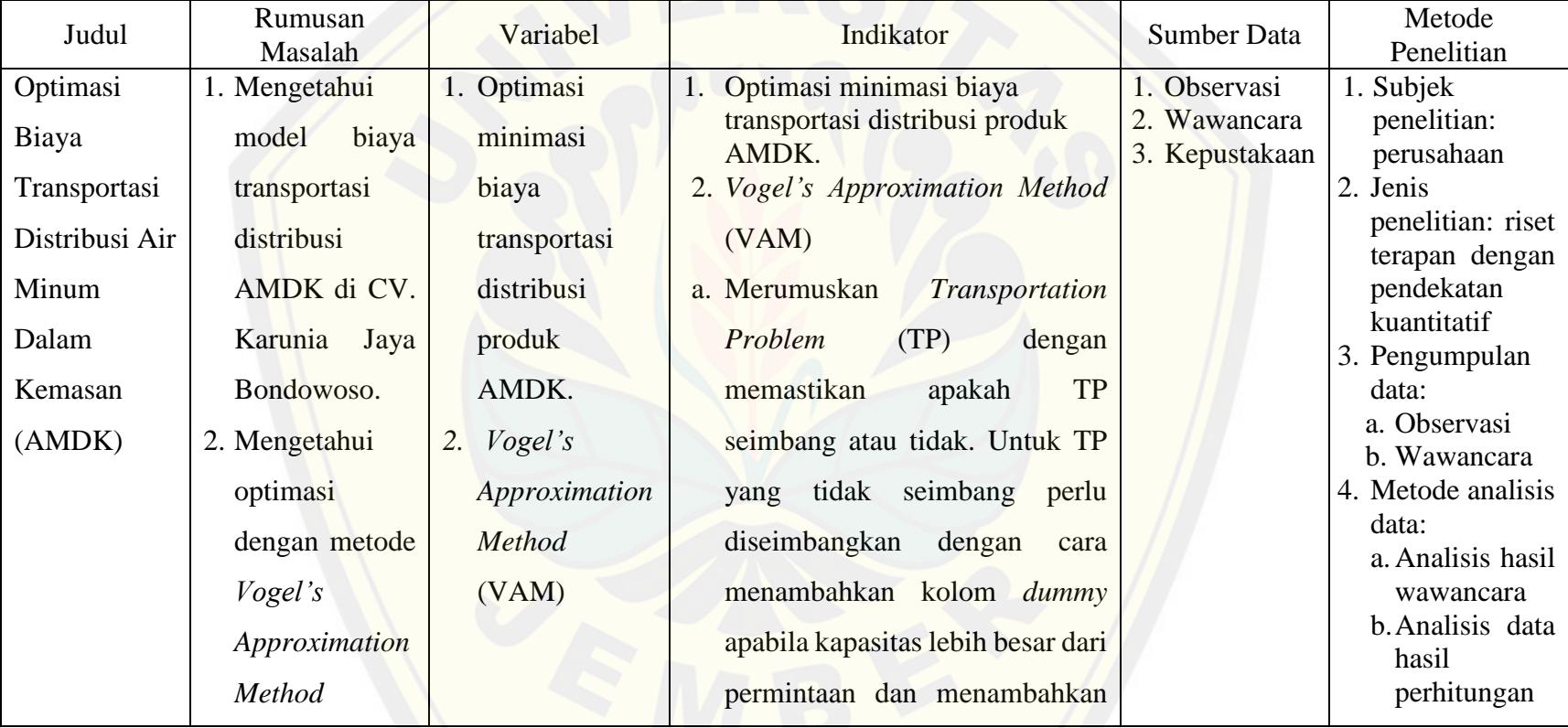

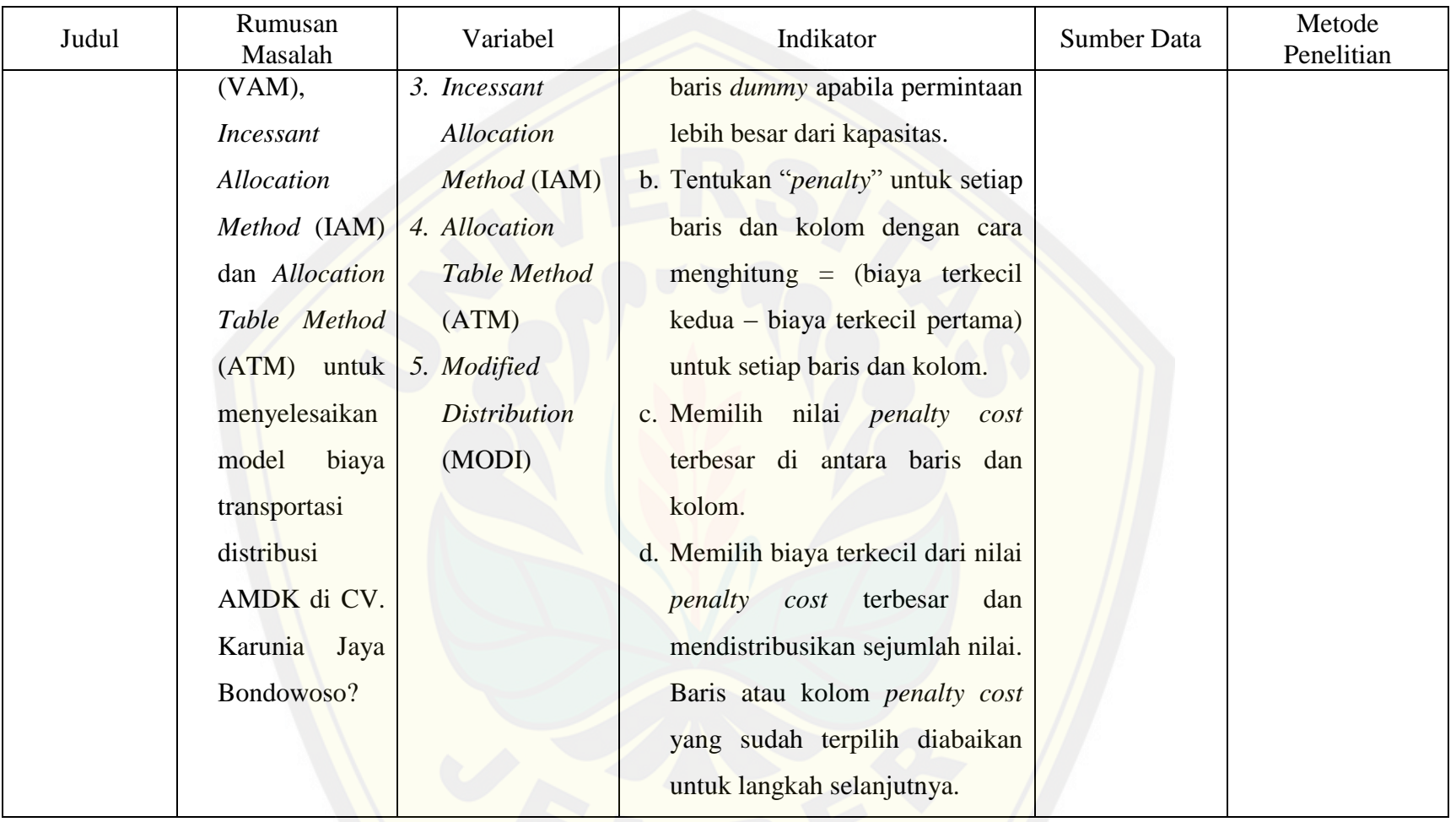

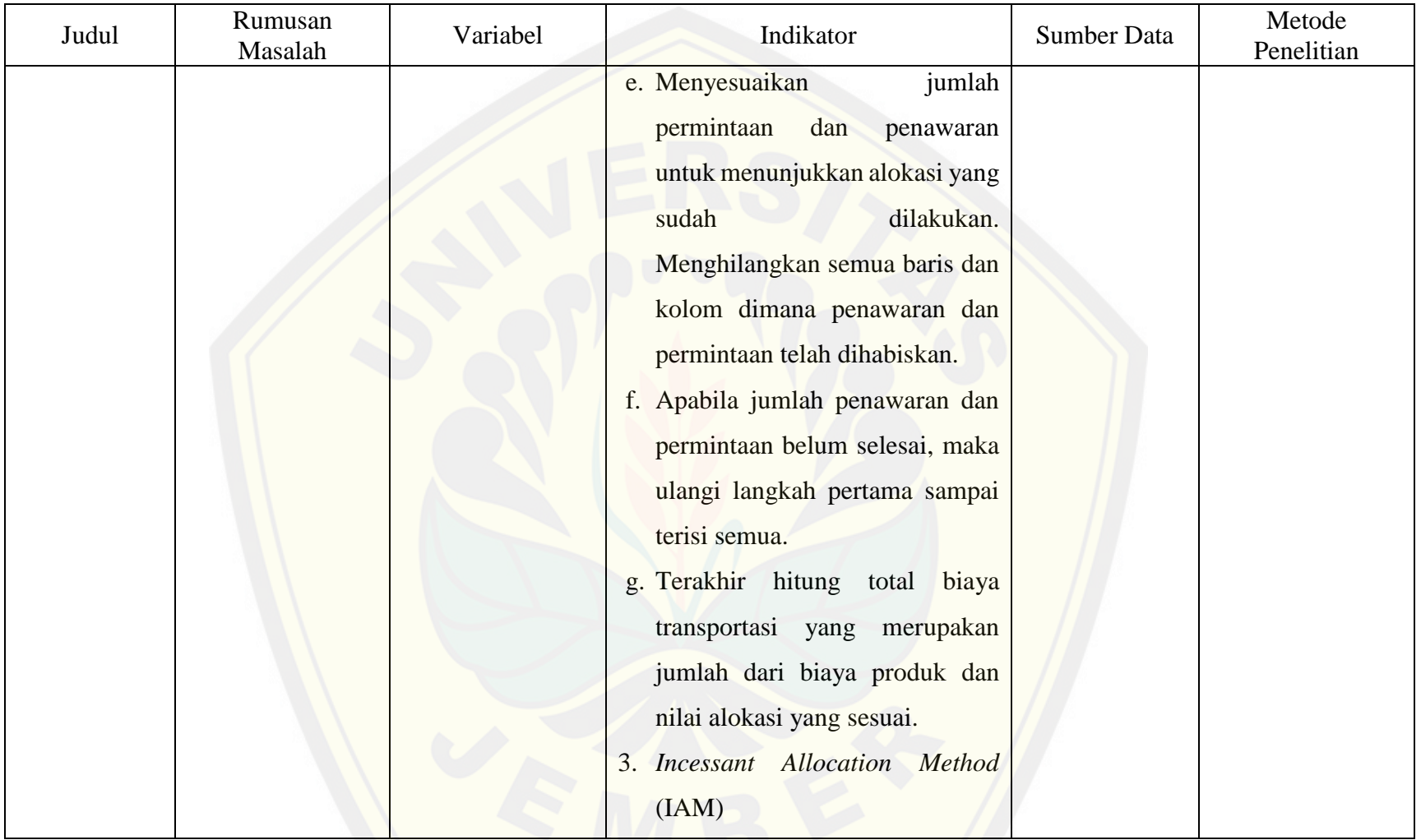

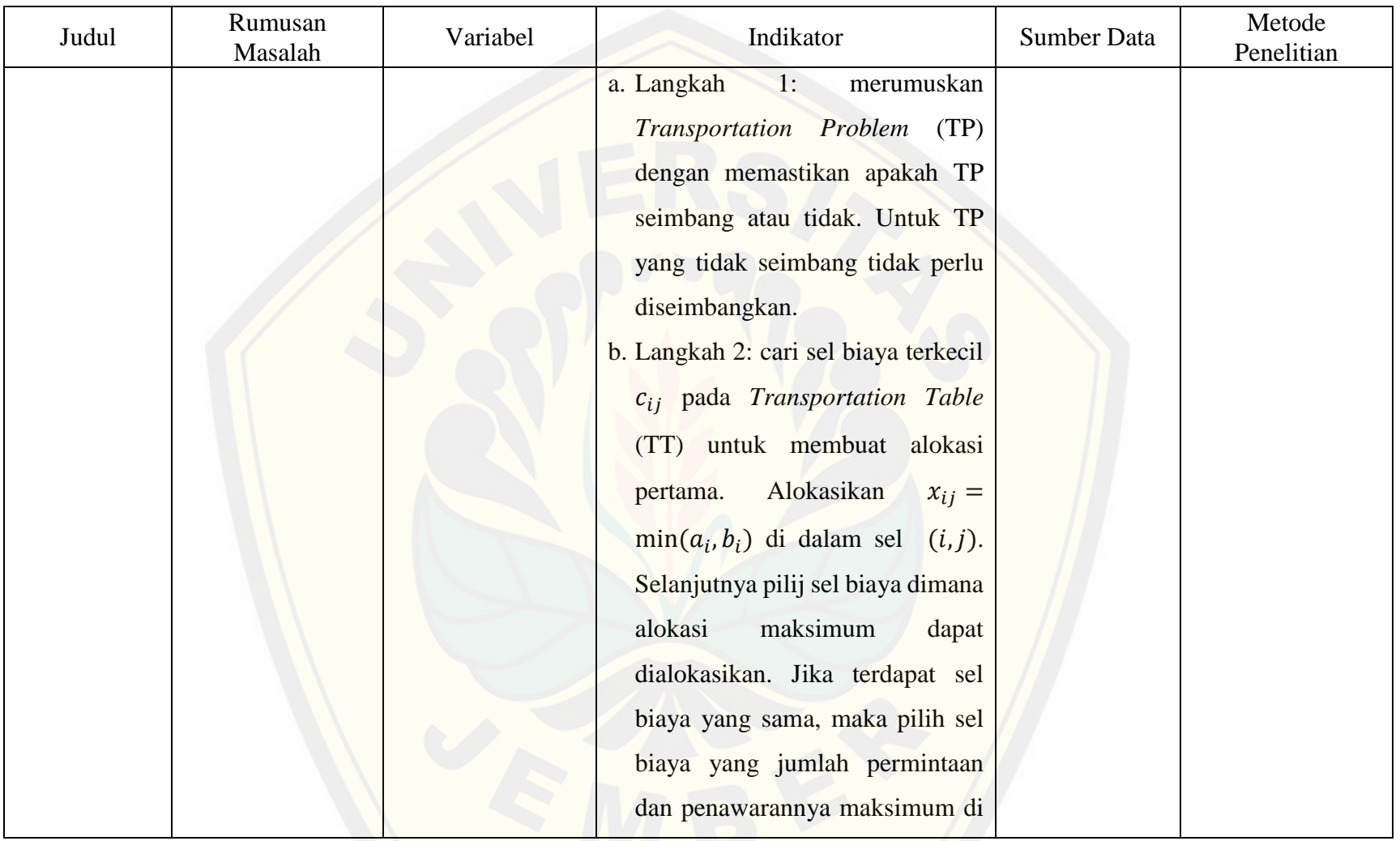

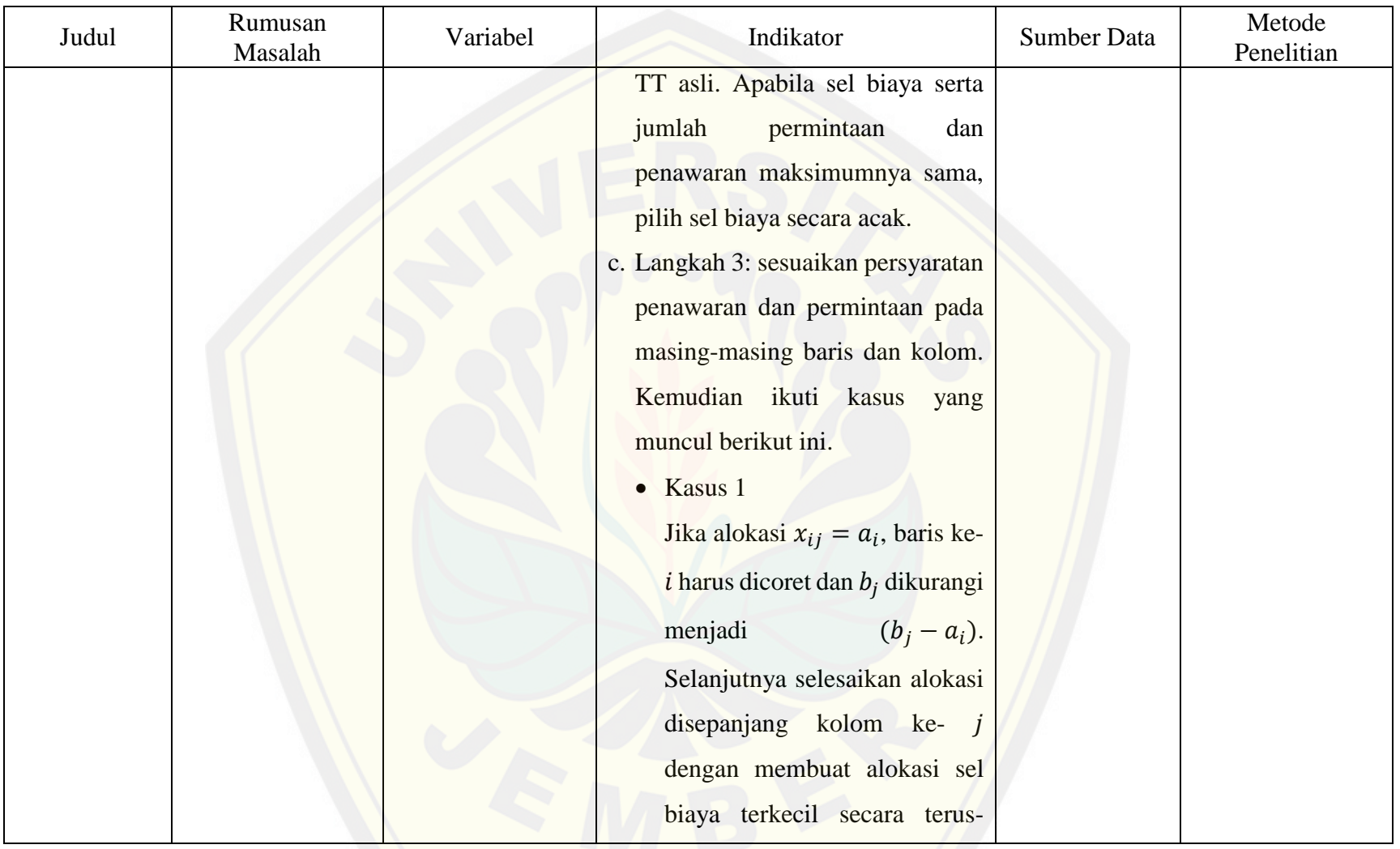

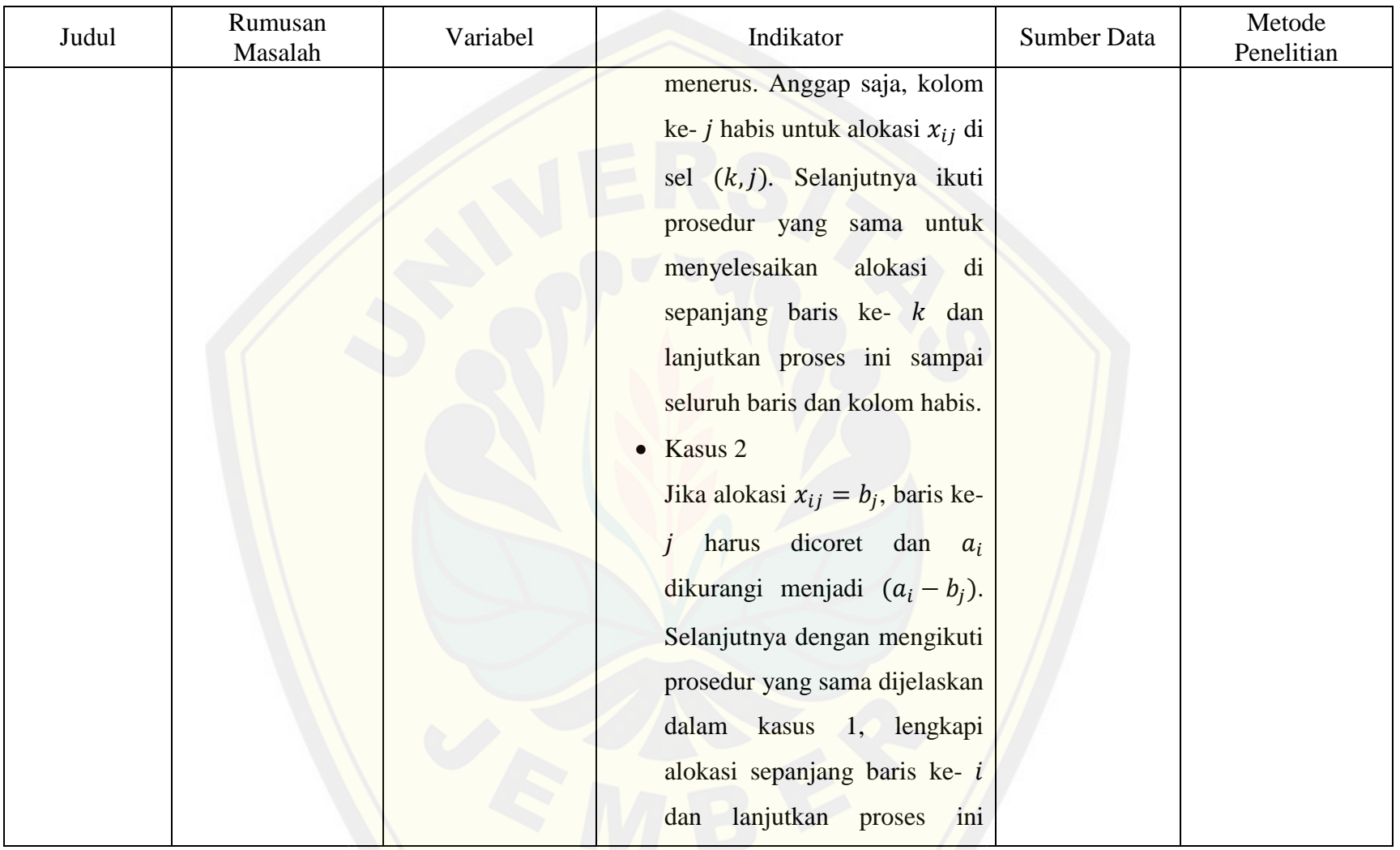

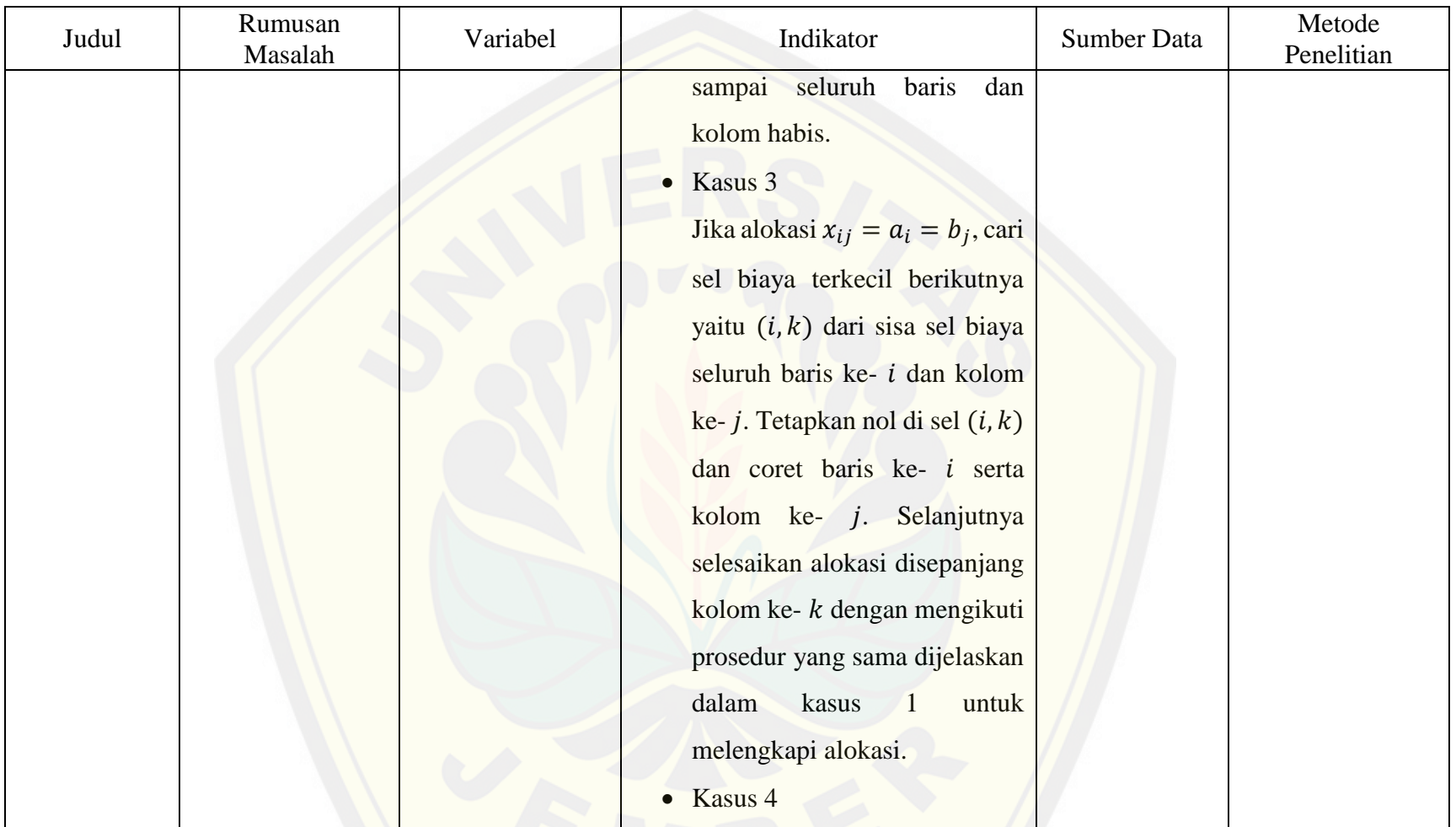

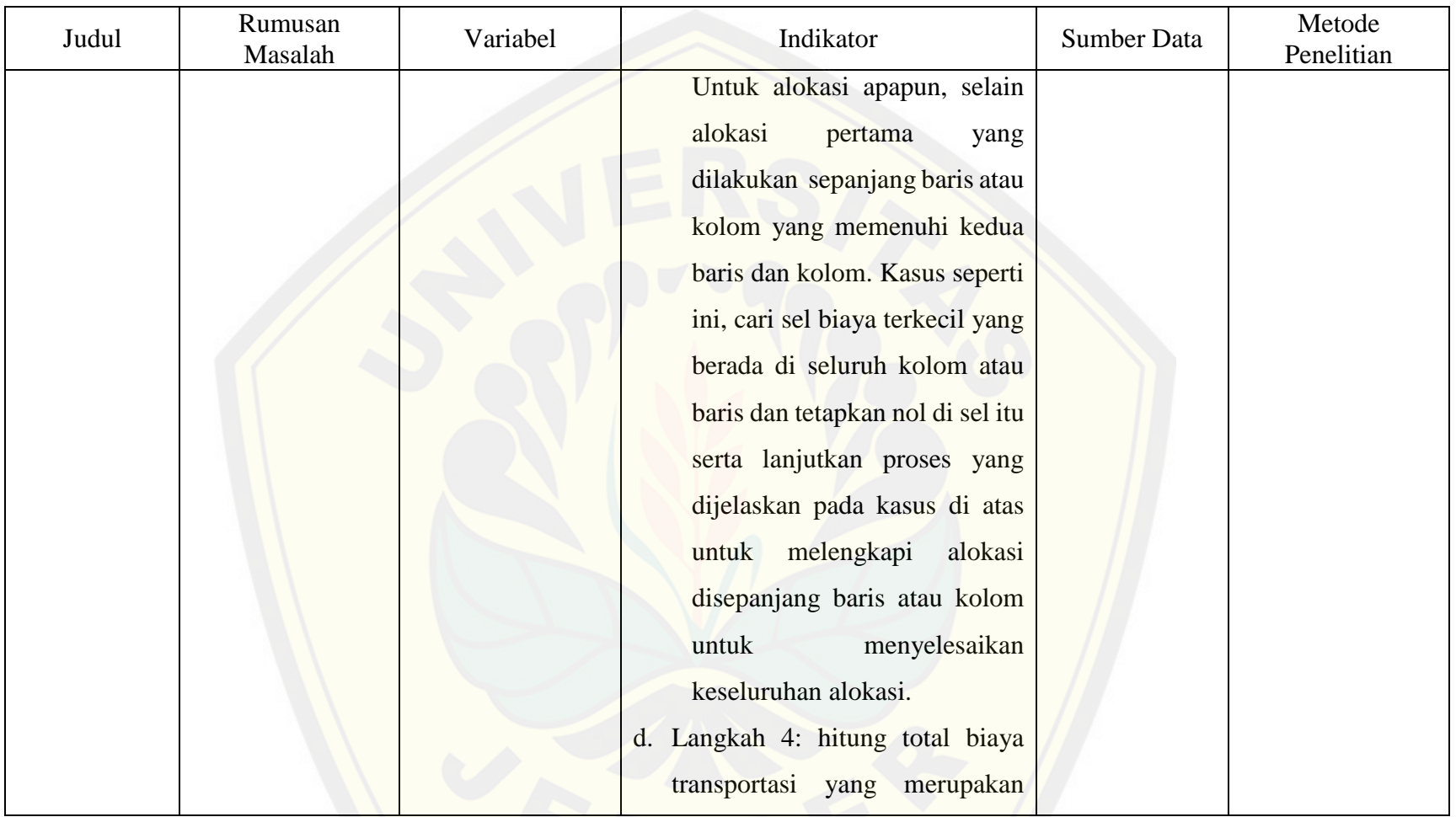

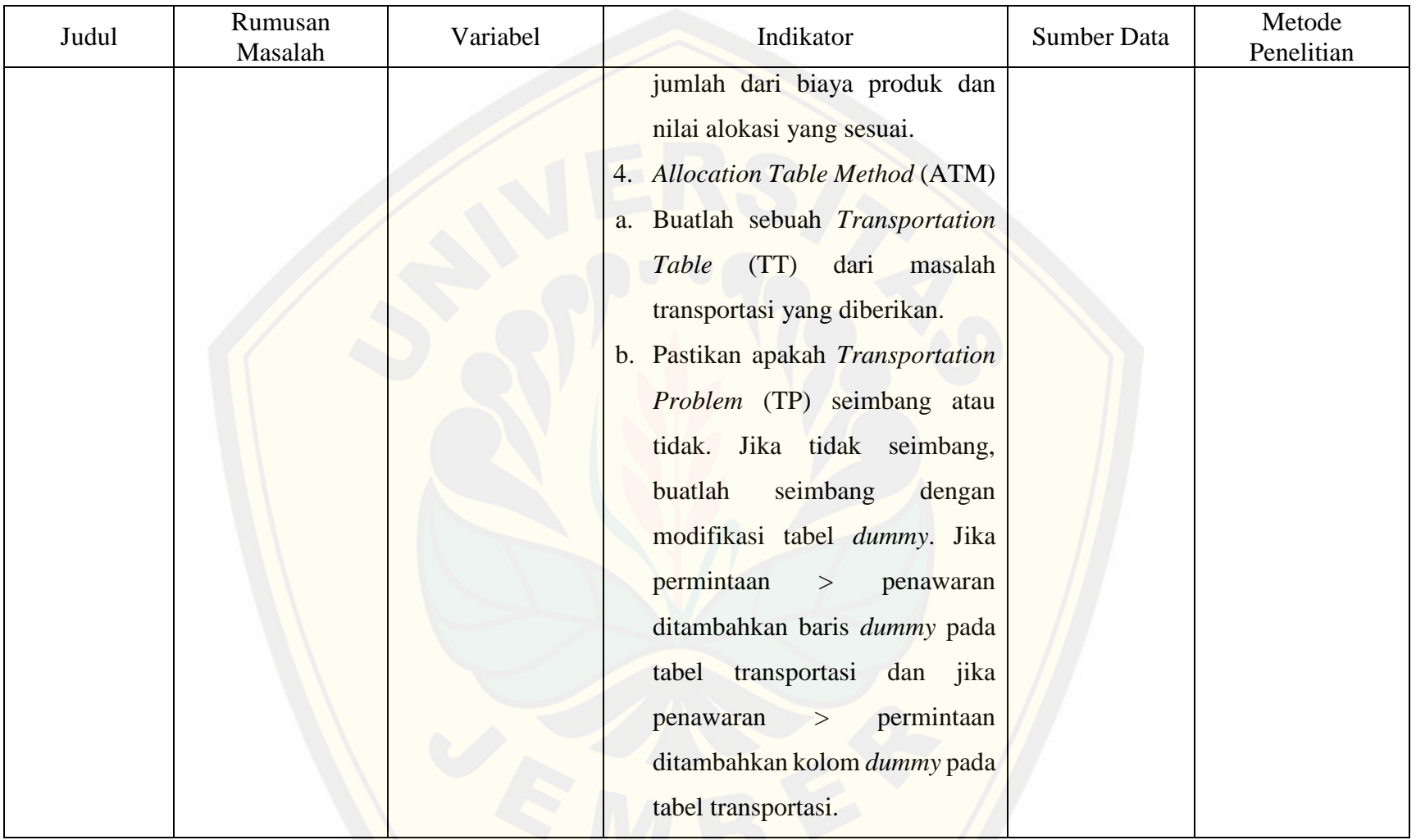

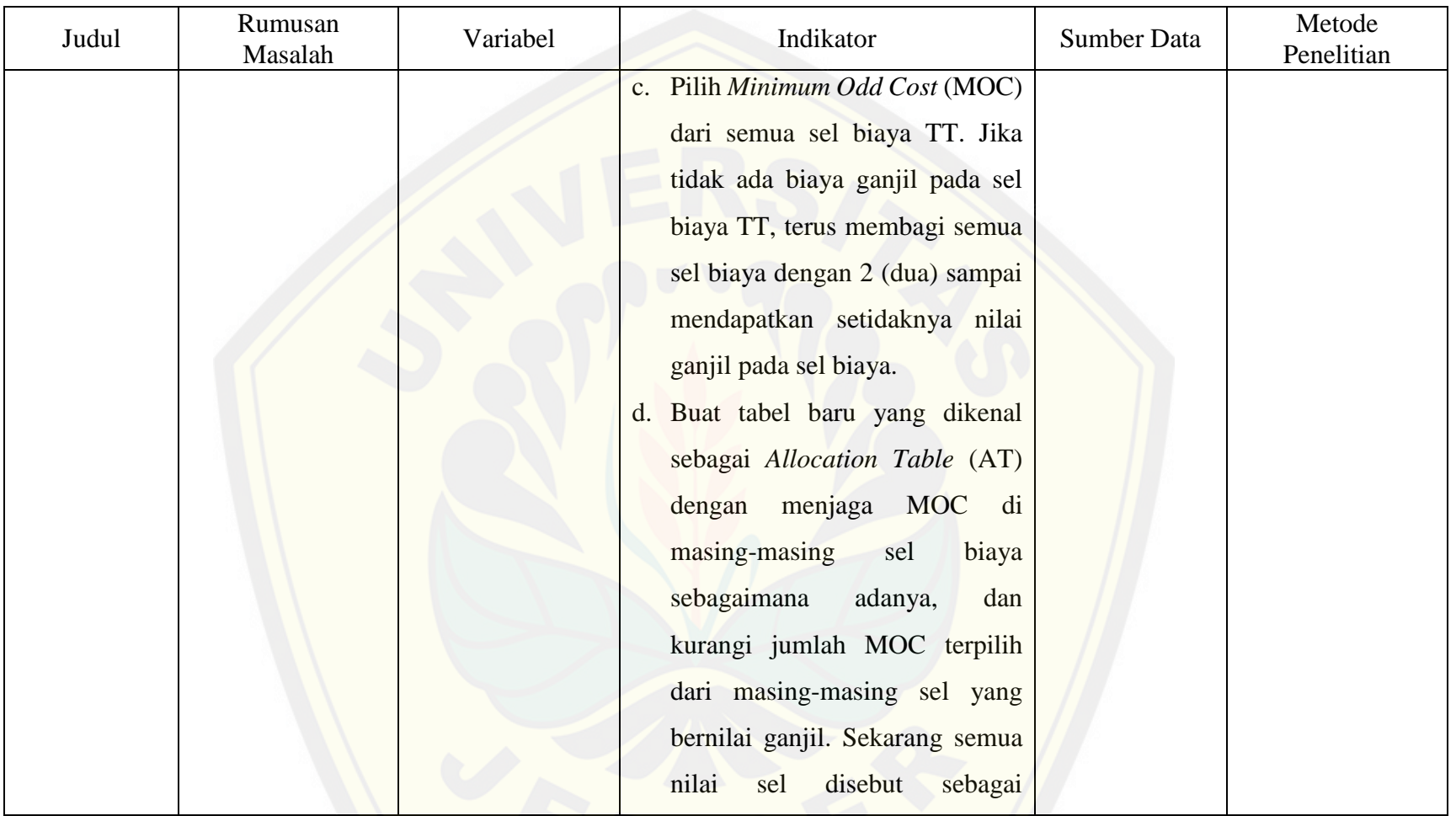

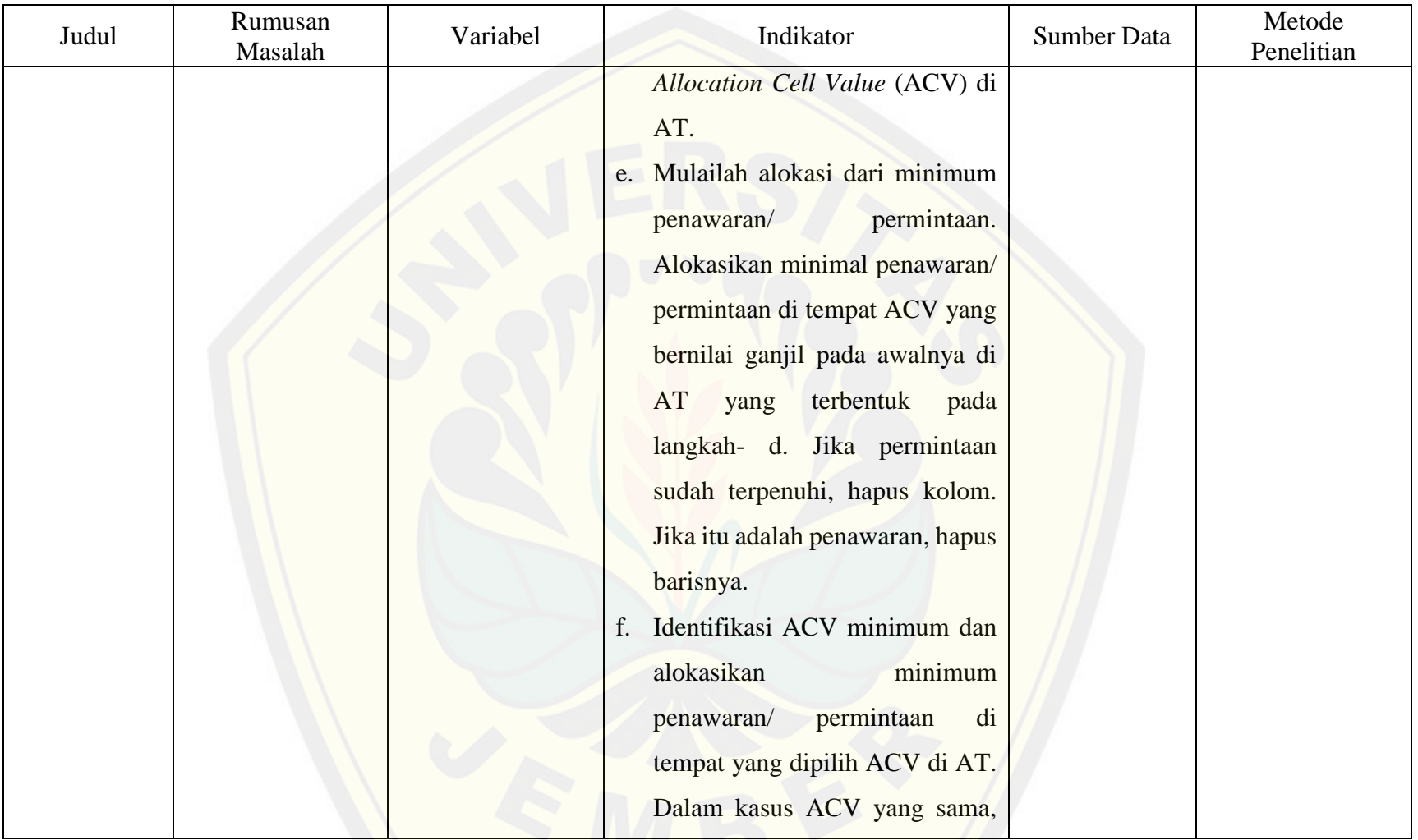

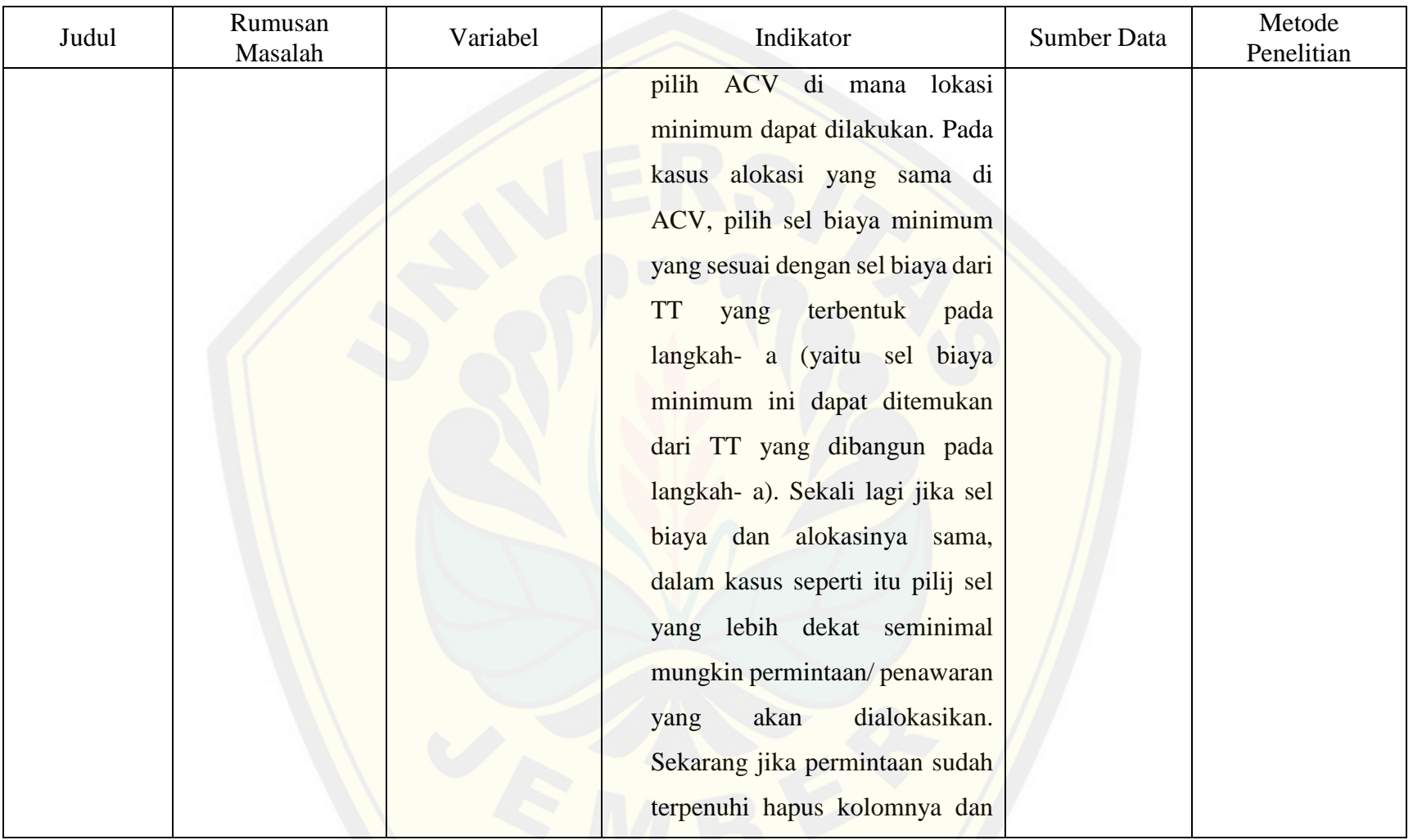

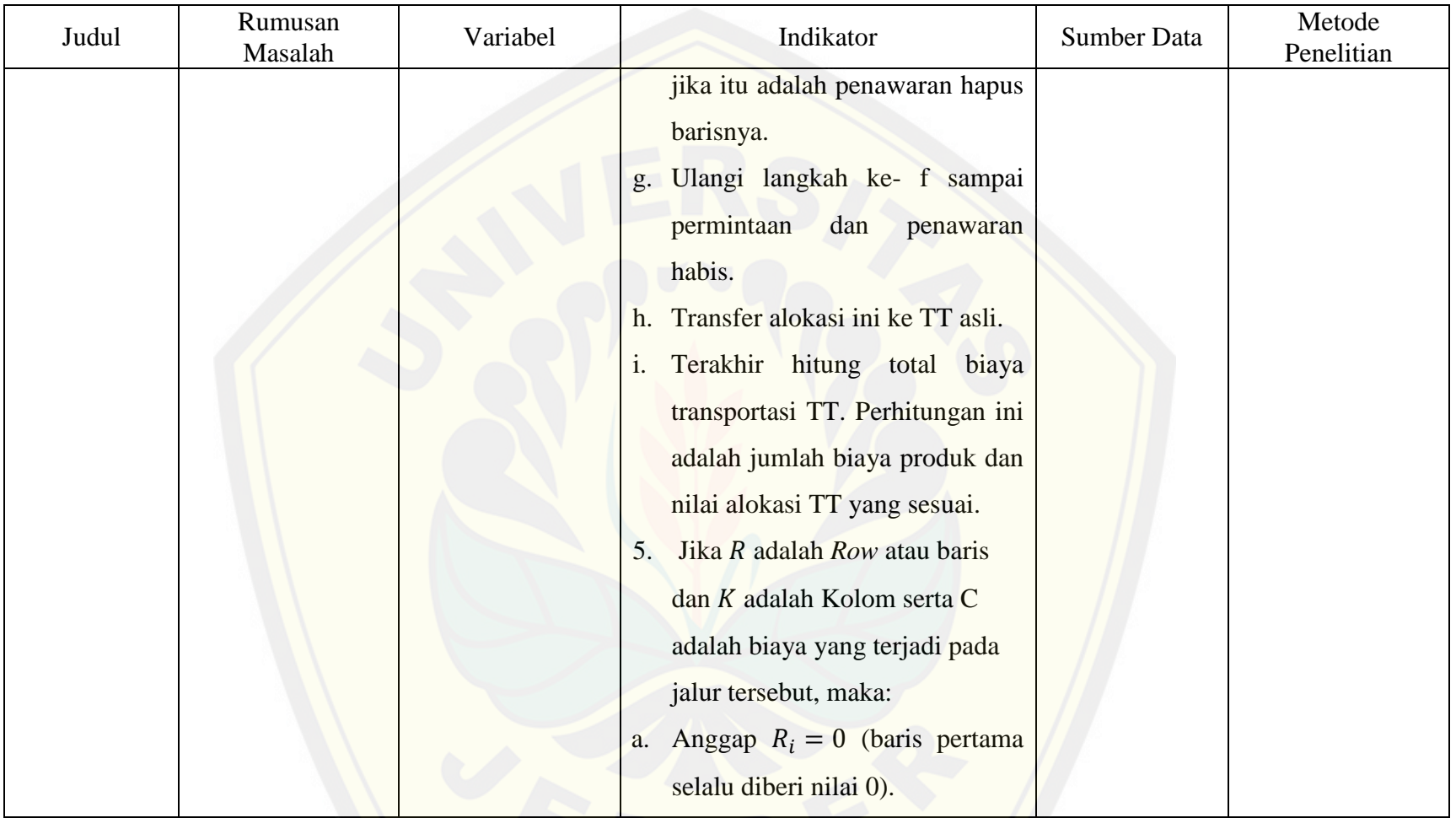

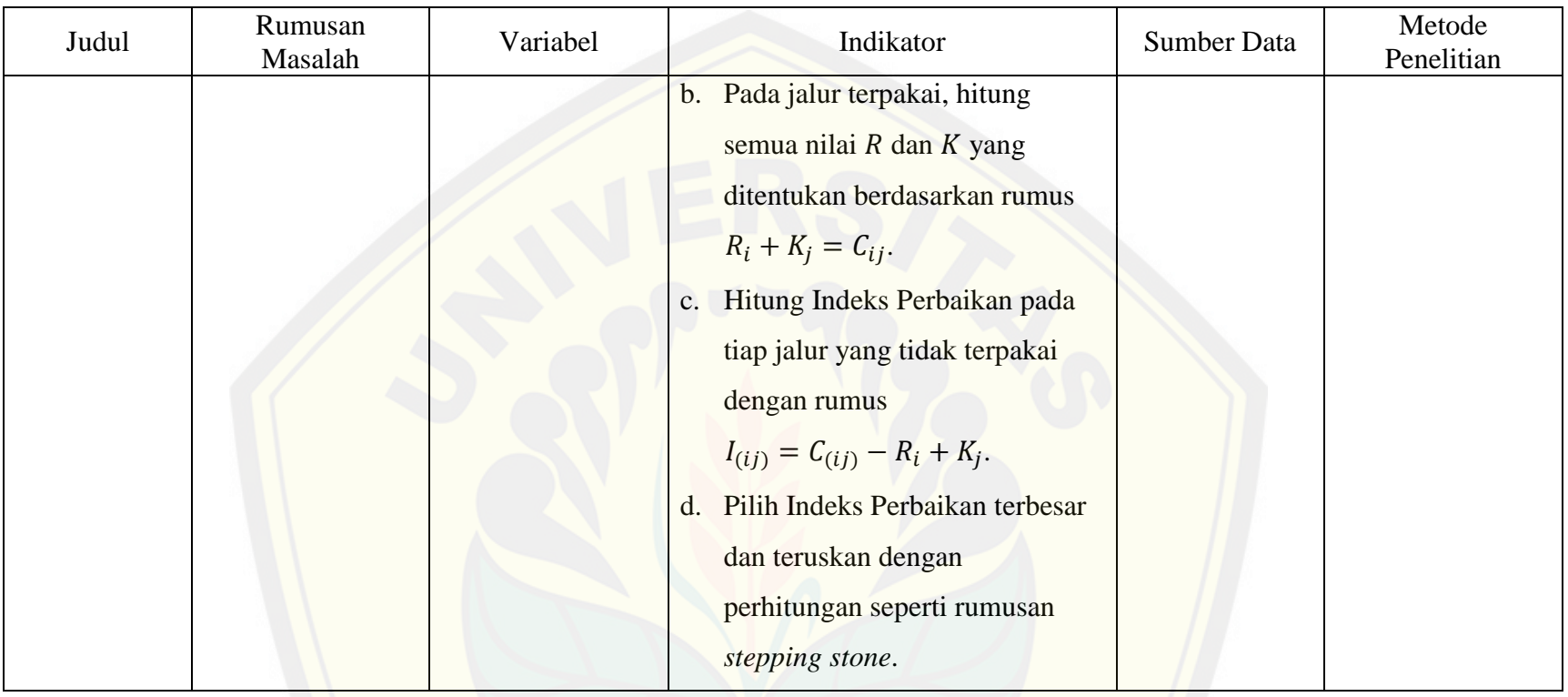

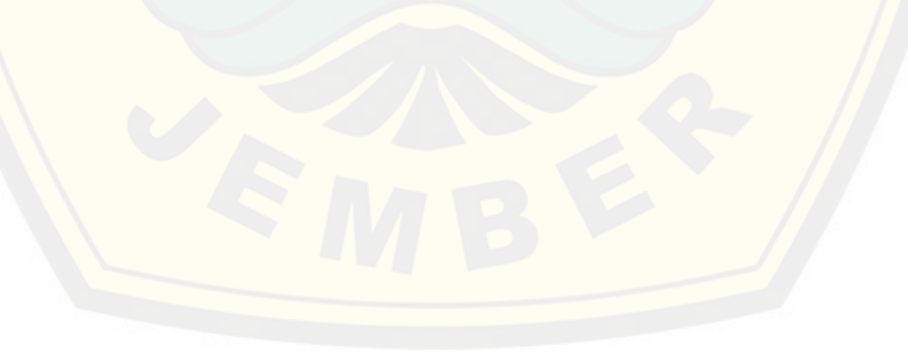

Lampiran 2. Pedoman Wawancara

#### PEDOMAN WAWANCARA

- A. Petunjuk wawancara sebagai berikut.
	- 1. Wawancara dilakukan sebelum diperoleh hasil perhitungan menggunakan *Vogel's Approximation Method* (VAM), *Incessant Allocation Method* (IAM) dan *Allocation Table Method* (ATM).
	- 2. Proses wawancara didokumentasikan menggunakan media audio visual.
- B. [Berikut merupakan daftar pertanyaan berdasarkan aspek yang ingin digali.](http://repository.unej.ac.id/)

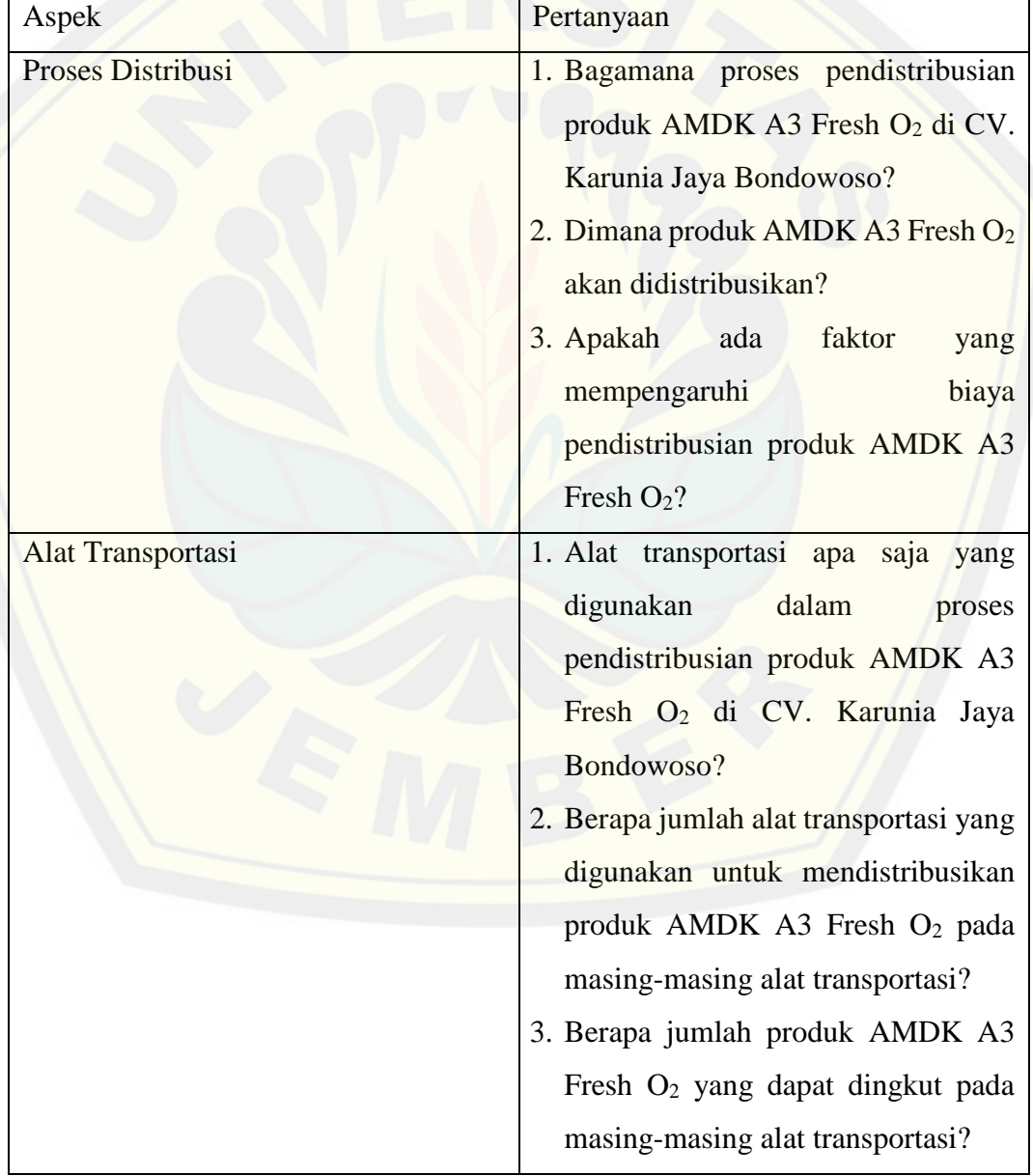

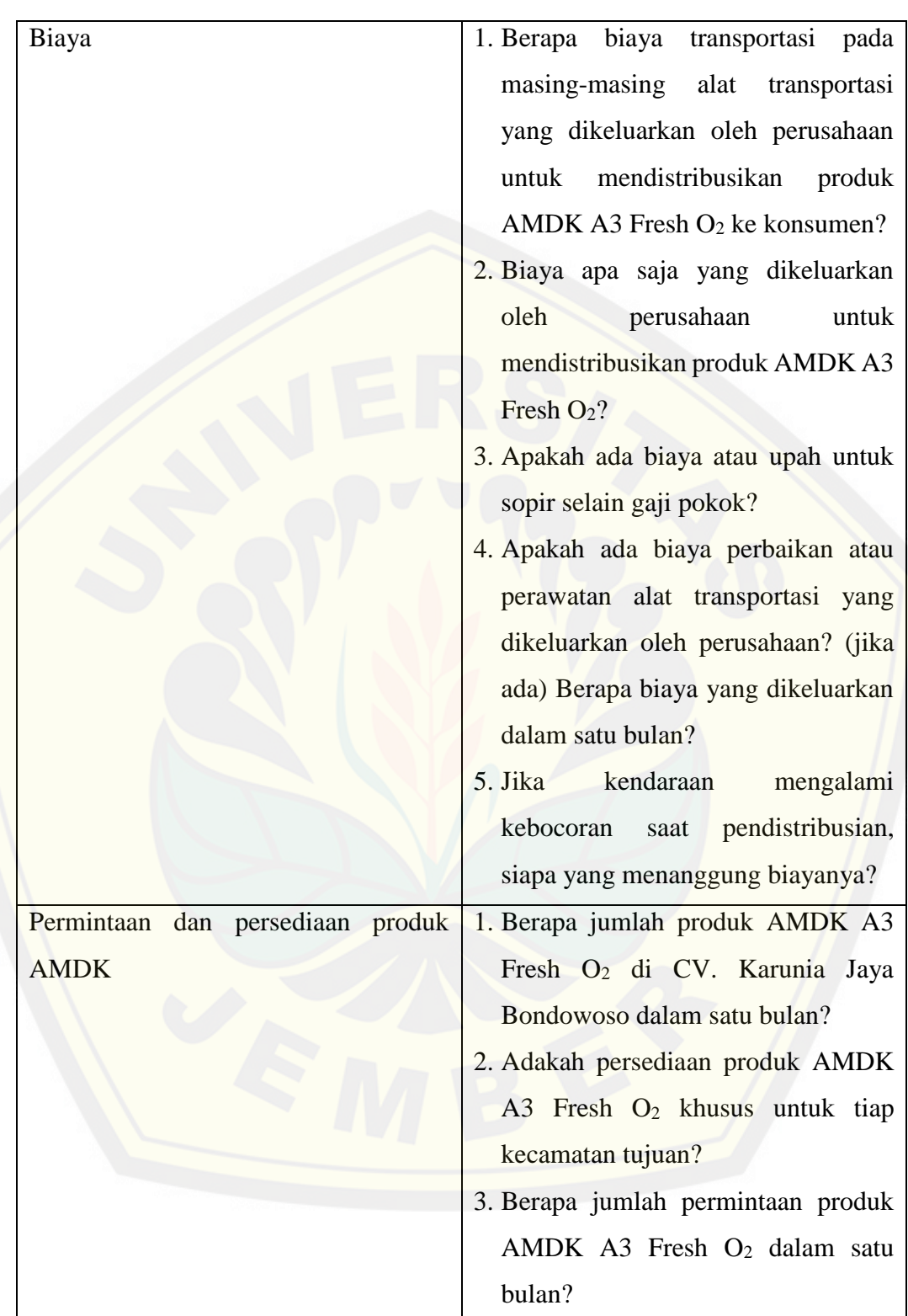

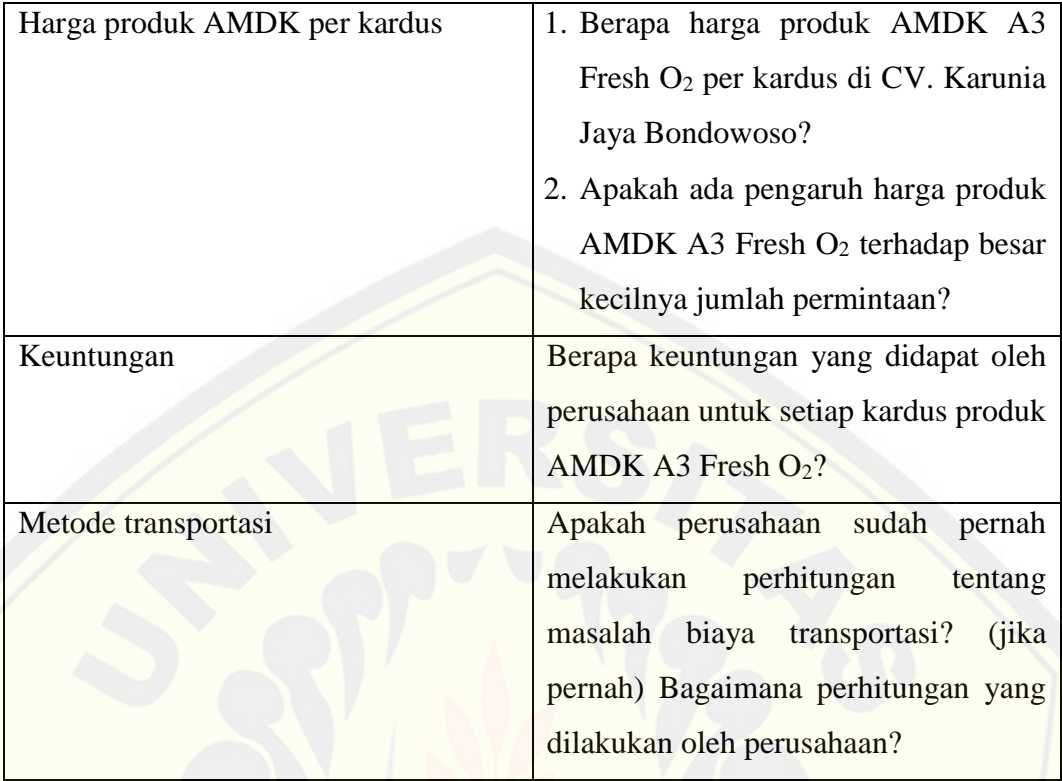

### Lampiran 3. Kapasitas Maksimum Alat Transportasi

### KAPASITAS MAKSIMUM PER-1 ALAT TRANSPORTASI DALAM 1

#### BULAN

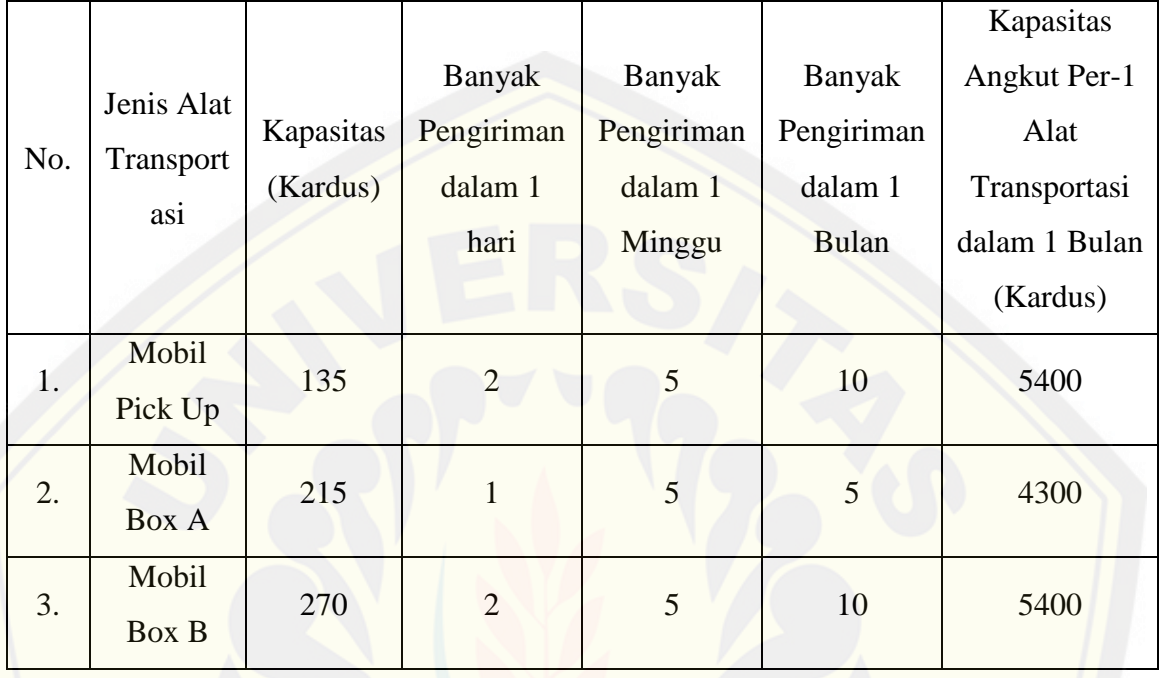

### [KAPASITAS ANGKUT MAKSIMUM ALAT TRANSPORTASI DALAM 1](http://repository.unej.ac.id/)

BULAN

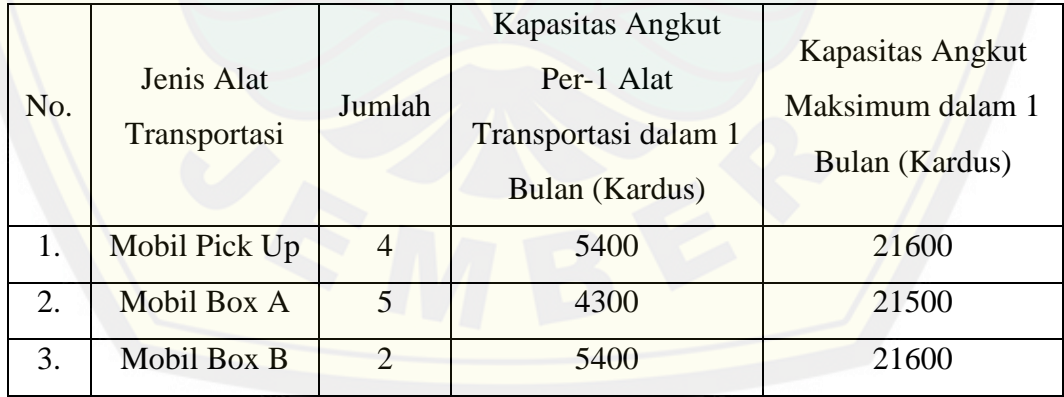

#### Lampiran 4. Transkrip Data Hasil Wawancara

#### TRANSKRIP DATA HASIL WAWANCARA

Transkrip data hasil wawancara dilakukan kepada 3 karyawan di CV. Karunia Jaya [Bondowoso. Transkrip ini ditulis untuk mewakili data hasil wawancara yang telah](http://repository.unej.ac.id/)  diperoleh.

- 1. Narasumber : Karyawan bagian pemasaran Kode Subjek : S1
	- *P : "Assalamualaikum mas. Mohon maaf mengganggu waktunya. Saya ingin melakukan wawancara sebentar dengan mas Daryo mengenai penelitian untuk skripsi saya."*
	- *S1 : "Waalaikumsalam. Iya silahkan mbak, sebisanya saya nanti akan jawab pertanyaannya."*
	- *P : "Baik mas terimakasih sebelumnya. Apakah bisa saya mulai sekarang wawancaranya mas?"*
	- *S1 : "Iya mbak silahkan."*
	- *P : "Pertama yang ingin saya tanyakan adalah bagaimana proses pendistribusian AMDK di CV. Karunia Jaya nggeh mas?"*
	- *S1 : "Jadi gini mbak. Untuk proses distribusinya itu kami mendistribusikan produk ke agen-agen yang memang sudah menjadi pasokan dari perusahaan. Jadi kami mendistribusikan AMDK nya sendiri itu setiap hari kecuali hari libur."*
	- *P : "Untuk pendistribusiannya itu dimana saja nggeh mas?"*
	- *S1 : "Oh, pendistribusiannya itu ada yang di kabupaten Bondowoso, Jember dan Situbondo mbak. Di Bondowoso Insyaallah ada 10 kecamatan yaitu Curahdami, Grujugan, Jambesari, Maesan, Pujer, Tamanan, Tapen, Tegalampel, Tenggarang, dan Wonosari."*
	- *P : "Alat transportasi yang digunakan dalam pendistribusiannya apa saja nggeh mas?"*
	- *S1 : "Alat transportasinya ada mobil pick up dan mobil box mbak."*

- *P : "Untuk jumlah dari masing-masing alat transportasi berapa nggeh mas?"*
- *S1 : "Total alat transportasi ada 11 mbak. 4 mobil pick up dan 7 mobil box."*
- *P : "Untuk kapasitas angkutnya sendiri, berapa jumlah produk AMDK yang diangkut pada masing-masing alat transportasi mas?"*
- *S1 : "Kalau kapasitas angkutnya untuk mobil pick up itu bisa muat 135 kardus, kalau mobil box muat 215 kardus dan ada yang muat 270 kardus."*
- *P : "Apakah permintaan produk AMDK dari agen selalu sama mas setiap bulannya?"*
- *S1 : "Permintaan agen setiap bulannya ya hampir sama mbak setiap bulannya."*
- *P : "Tapi apakah kapasitas produksi dengan permintaan produk itu selalu sama ya mas?"*
- *S1 : "Iya sama mbak. Jadi kapasitas transportasi tergantung permintaan agen."*
- *P [: "Berapakah jumlah AMDK yang didistribusikan pada masing-masing alat](http://repository.unej.ac.id/)  transportasi ke masing-masing agen mas?"*
- *S1 : "Permintaan tiap agen kami sudah punya daftarnya mb. Jadi misal minta dikirim 150 ya kita kirim segitu tidak lebih. Jadi kapasitas transportasi tergantung permintaan juga."*
- *P : "Berapa harga AMDK per kardus di perusahaan ini mas?"*
- *S1 : "Harga AMDK macam-macam mbak. Tergantung permintaannya berapa. Untuk pembelian minimal 500 kardus, pembeli mendapatkan harga Rp11.500,00 per kardusnya. Pembelian minimal 100 kardus , pembeli mendapatkan harga Rp11.200,00 per kardusnya. Pembelian minimal 300 kardus , pembeli mendapatkan harga Rp11.000,00 per kardusnya."*
- *P : "Berarti harga ditentukan berdasarkan banyaknya pembelian ya mas?"*
- *S1 : "Iya mbak betul."*
- *P : "Mungkin cukup itu saja mas Daryo yang ingin saya tanyakan, selanjutnya apakah saya bisa menemui mbak Warda untuk menanyakan biayanya mas?"*
- *S1 : "Iya boleh mbak. Silahkan."*

- 2. Narasumber : Karyawan bagian keuangan Kode Subjek : S2
	- *P : "Permisi mbak, saya Datul yang melakukan penelitian disini. Saya ingin menanyakan masalah biaya yang dikeluarkan perusahaan pada proses pendistribusiannya ke mb Warda."*
	- *S2 : "Iya dek boleh, silahkan."*
	- *P : "Berapakah biaya transportasi yang dikeluarkan perusahaan untuk mendistribusikan produk ke konsumen pada setiap alat transportasi?"*
	- *S2 : "Nanti saya lihatkan dulu ya mbak biayanya."*
	- *P : "Baik mbak. Biaya apa saja yang dikeluarkan perusahan untuk mendistribusikan AMDK ke konsumen?"*
	- *S2 : "Biaya bensin atau solar."*
	- *P : "Apakah ada biaya atau upah untuk sopir selain gaji pokok?"*
	- *S2 : "Iya Ada dek. Kalau karyawan lembur, itu mendapat tambahan gaji 10.000 per jamnya."*
	- *P : "Kalau boleh tahu, berapa ya mbak gaji sopirnya?"*
	- *S2 : "Disini gaji untuk sopir Rp1.200.000,00 dek."*
	- *P : "Apakah ada biaya khusus yang digunakan untuk biaya perbaikan dan perawatan untuk alat transportasinya ya mbak?"*
	- *S2 : "Untuk biaya perbaikan sama perawatan alat transportasinya, perusahaan sudah memberi dana sendiri untuk setiap bulannya. Biaya [perawatan mobil pick up Rp350.000,00 per bulan sedangkan mobil box Rp](http://repository.unej.ac.id/)  550.000,00 per bulan."*
	- *P : "Apakah jarak konsumen mempengaruhi biaya transportasinya ya mbak?"*
	- *S2 : "Iya dek mempengaruhi. Kalau jarak dekat BBM yang dihabiskan sedikit dan sebaliknya."*
	- *P : "Berapa keuntungan yang didapat perusahaan tiap kardus AMDK ya mbak?"*
	- *S2 : "Kalau untuk itu rahasia perusahaan dek."*

- *P : "Apakah perusahaan sudah pernah melakukan perhitungan tentang masalah biaya transportasi?"*
- *S2 : "Kalau itu disini Cuma diperkirakan dek."*
- *P : "Berarti tidak ada perhitungannya ya mbak?"*
- *S2 : "Iya nggak ada."*

3. Narasumber : Karyawan bagian administrasi Kode Subjek : S3

- *P [: "Permisi mbak, saya Datul. Saya diperkenankan mas Daryo dan pak Deny](http://repository.unej.ac.id/)  untuk meminta file atau data terkait pendistribusian AMDK."*
- *S3 : "Oh, iya silahkan. Kemarin saya sudah dibilangi pak Deny. Yang dibutuhkan apa saja dek?"*
- *P : "Data permintaan produk untuk 6 bulan terakhir mbak dari bulan Juli sampai Desember 2018."*
- *S3 : "Datanya bisa diambil besok ya dek. Saya cek kan dulu. Soalnya saya habis ini ada rapat."*
- *P : "Iya mbak. Terimakasih banyak."*
- *S3 : Sama-sama mbak. Semoga membantu mbak untuk skripsinya ya."*
- *P : "Iya mbak."*

#### Lampiran 5. Data Biaya Transportasi

#### DATA BIAYA TRANSPORTASI DARI PERUSAHAAN

Pict Up: - Maeson 53.000<br>- Rujer 50.000<br>- Tamaran 53.000  $-Tapen  $61.000$$ - Tenggarang 20000 - Worderi 44.000 Mobil Box A : - Curahdami 13.500 - Gruywgain 49.500<br>- Puyer 56.000 - Pujer 56000<br>- Tamaran 56.000  $T$ apen 69.500 - Wondsari Ag.500 Mobil Box B : - Jambeson : 37.000 Tamanan sa.500<br>-Tapen 61.000 - Tegalampel 17.500 - Wordsari 43.500

Lampiran 6. Perhitungan Biaya Tetap

### PERHITUNGAN BIAYA TETAP

- 1. Gaji Pokok Sopir
- 2. Uang Makan
- 3. Biaya Perbaikan dan Perawatan

Tabel Biaya Perbaikan dan Perawatan

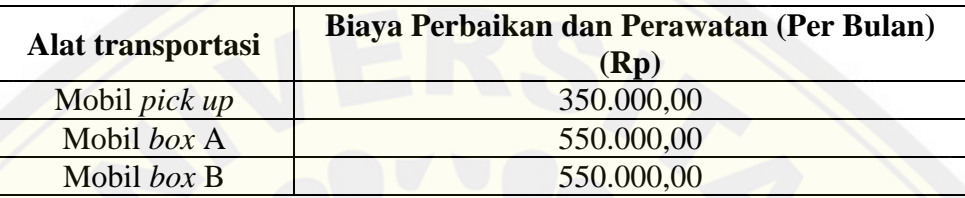

### Tabel Biaya Tetap

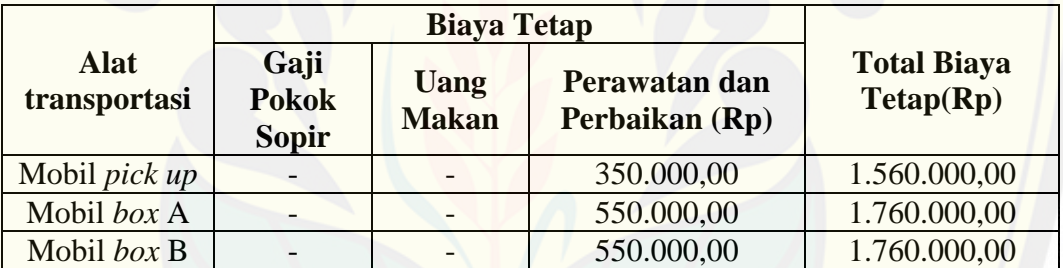

### Lampiran 7. Perhitungan Biaya Tidak Tetap

#### PERHITUNGAN BIAYA TIDAK TETAP

Tabel Jarak Tempuh dalam Satu Kali Pengiriman (km)

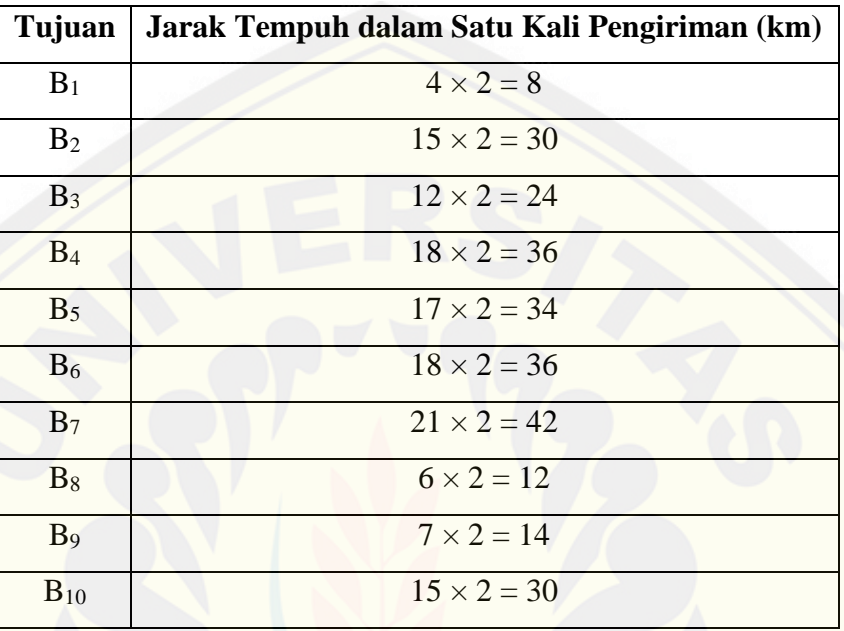

### Tabel Biaya Transportasi dari Perusahaan

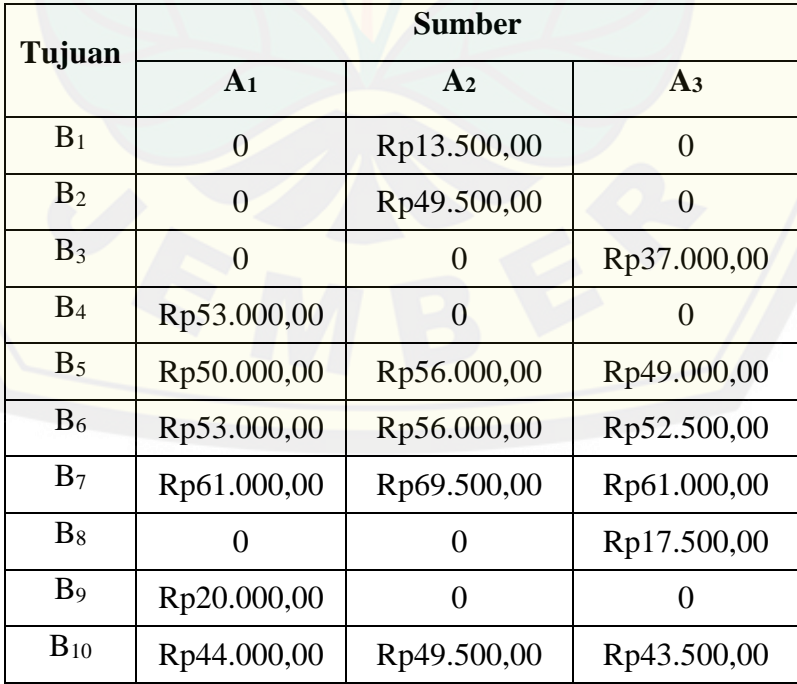
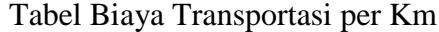

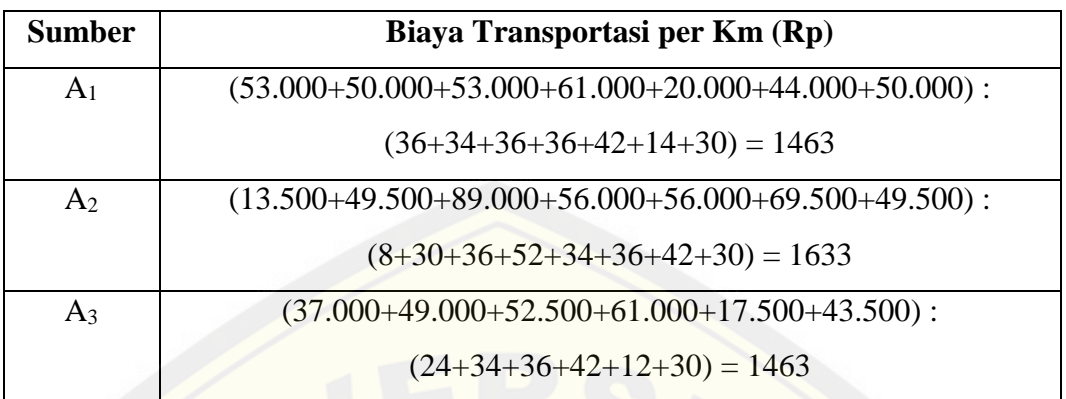

Tabel Biaya Transportasi dengan Asumsi

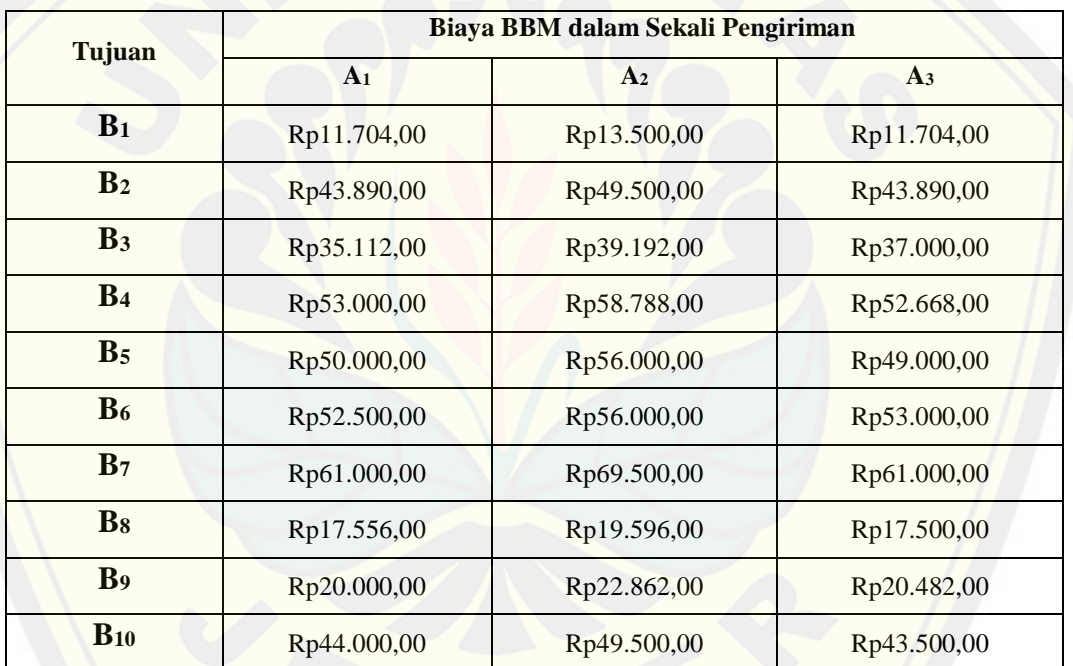

| Tujuan         | <b>Sumber</b>    |                |                  |  |
|----------------|------------------|----------------|------------------|--|
|                | A <sub>1</sub>   | A <sub>2</sub> | A <sub>3</sub>   |  |
| $B_1$          | $\overline{0}$   | 13             | $\boldsymbol{0}$ |  |
| B <sub>2</sub> | $\boldsymbol{0}$ | 3              | $\overline{4}$   |  |
| $B_3$          | 6                | 3              | 5                |  |
| B <sub>4</sub> | 5                | 3              | $\overline{0}$   |  |
| $B_5$          | $\overline{4}$   | 3              | $\overline{2}$   |  |
| $B_6$          | $\overline{4}$   | $\overline{2}$ | 3                |  |
| B <sub>7</sub> | $\overline{0}$   | 5              | $\overline{3}$   |  |
| $B_8$          | $\overline{0}$   | $\overline{0}$ | 6                |  |
| B <sub>9</sub> | $\overline{4}$   | $\overline{0}$ | 3                |  |
| $B_{10}$       | 3                | $\overline{4}$ | $\overline{0}$   |  |

Tabel Banyak Pendistribusian dalam Satu Bulan

Tabel Asumsi Biaya Tidak Tetap

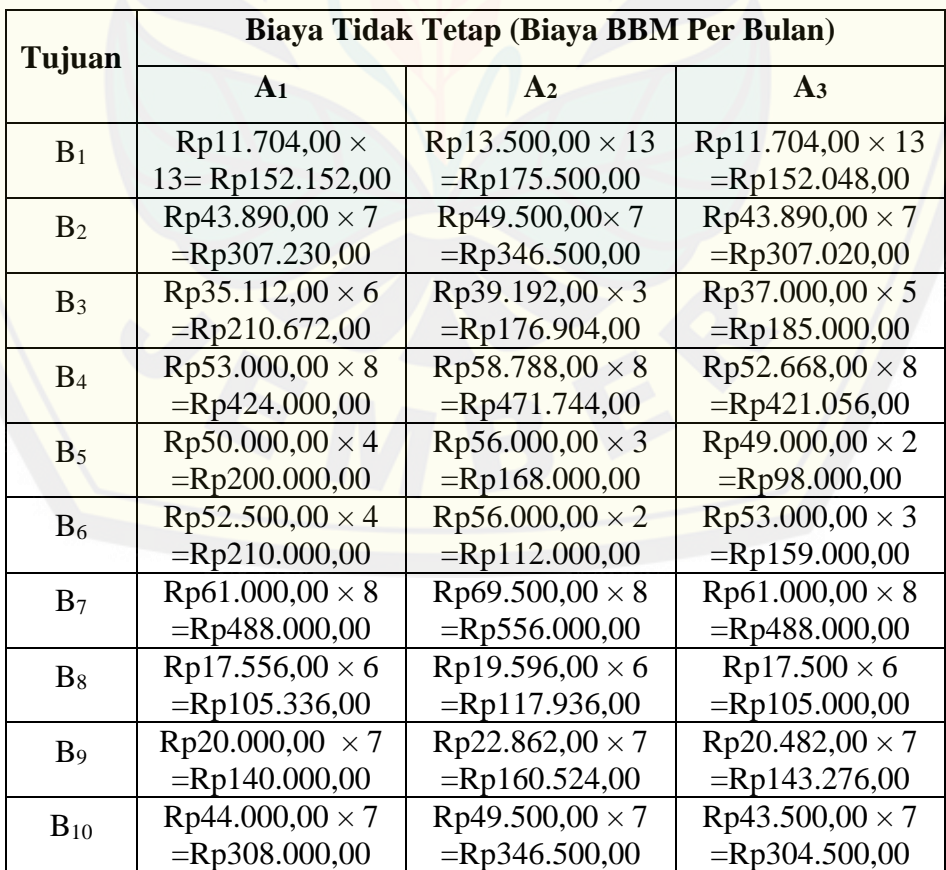

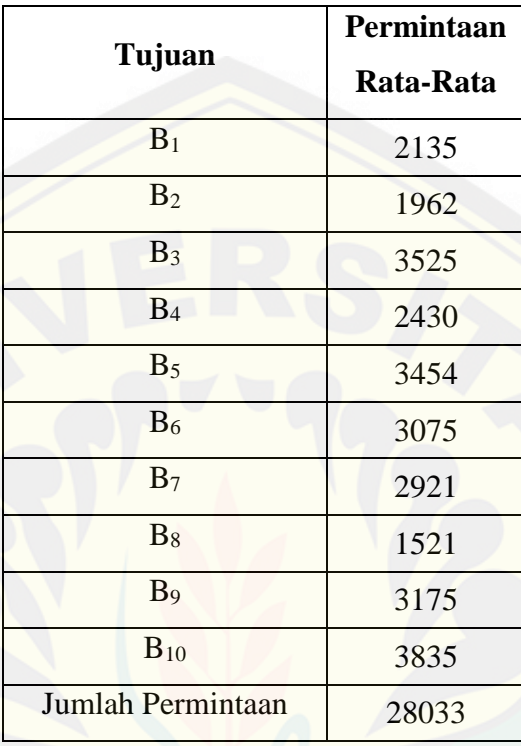

### Lampiran 8. Data Rata-Rata Permintaan Produk AMDK dari Perusahaan

Tabel Rata-Rata Permintaan Produk AMDK (per Bulan)

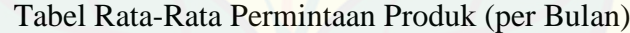

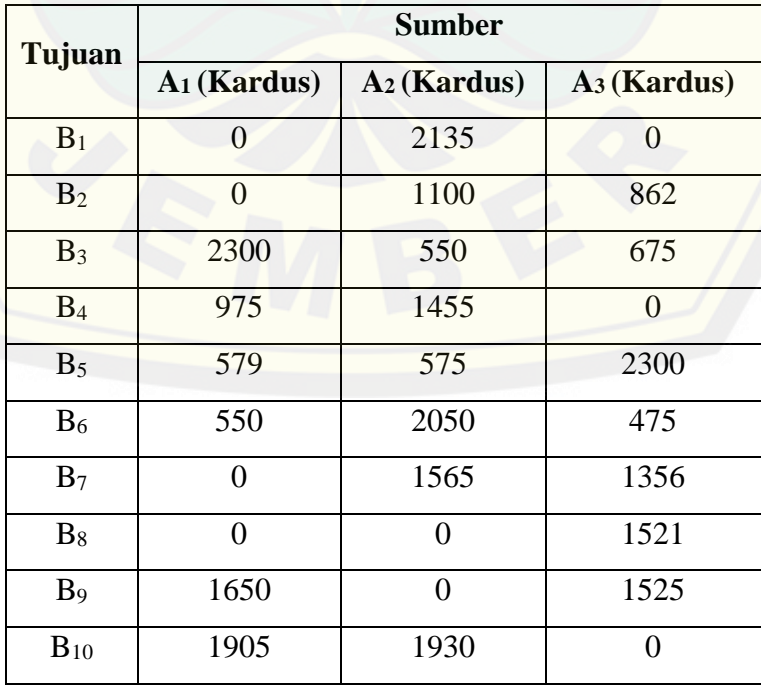

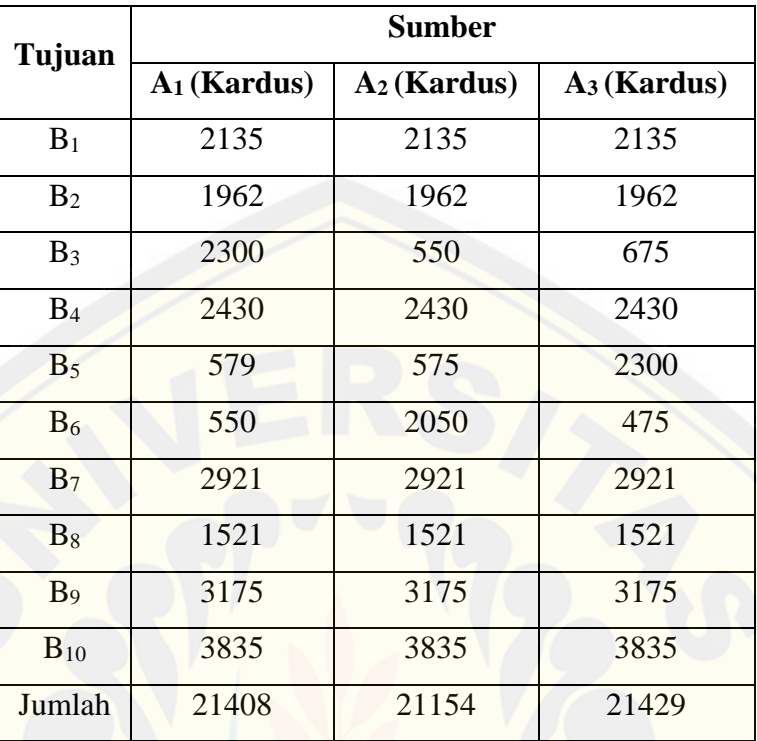

Tabel Asumsi Rata-Rata Permintaan Produk (per Bulan)

| Tujuan         | <b>Sumber</b>         |                                                                         |                       |  |
|----------------|-----------------------|-------------------------------------------------------------------------|-----------------------|--|
|                | A <sub>1</sub>        | A <sub>2</sub>                                                          | A <sub>3</sub>        |  |
|                |                       | $1.560.000 + 152.152 \mid 1.760.000 + 175.500 \mid 1.760.000 + 152.152$ |                       |  |
| $B_1$          | 2135                  | 2135                                                                    | 2135                  |  |
|                | $= 801$               | $= 907$                                                                 | $= 896$               |  |
|                | $1.560.000 + 307.230$ | $1.760.000 + 346.500$                                                   | $1.760.000 + 307.230$ |  |
| B <sub>2</sub> | 1962                  | 1962                                                                    | 1962                  |  |
|                | $= 951$               | $= 1073$                                                                | $= 1054$              |  |
|                | $1.560.000 + 210.672$ | $1.760.000 + 176.364$                                                   | $1.760.000 + 185.000$ |  |
| B <sub>3</sub> | 2300                  | 550                                                                     | 675                   |  |
|                | $= 769$               | $= 3521$                                                                | $= 2881$              |  |
|                | $1.560.000 + 424.000$ | $1.760.000 + 470.304$                                                   | $1.760.000 + 421.344$ |  |
| B <sub>4</sub> | 2430                  | 2430                                                                    | 2430                  |  |
|                | $= 816$               | $= 918$                                                                 | $= 897$               |  |
|                | $1.560.000 + 200.000$ | $1.760.000 + 168.000$                                                   | $1.760.000 + 98.000$  |  |
| B <sub>5</sub> | 579                   | 575                                                                     | 2300                  |  |
|                | $= 3039$              | $= 3353$                                                                | $= 808$               |  |
|                |                       | $1.560.000 + 210.000 \mid \overline{1.760.000 + 112.000} \mid$          | $1.760.000 + 159.000$ |  |
| $B_6$          | 550                   | 2050                                                                    | 475                   |  |
|                | $= 3218$              | $= 913$                                                                 | $= 4040$              |  |
|                |                       | $1.560.000 + 488.000 \mid 1.760.000 + 556.000 \mid$                     | $1.760.000 + 488.000$ |  |
| $B_7$          | 2921                  | 2921                                                                    | 2921                  |  |
|                | $= 701$               | $= 793$                                                                 | $= 769$               |  |
|                |                       | $1.560.000 + 105.336$   $1.760.000 + 117.576$   $1.760.000 + 105.000$   |                       |  |
| $B_8$          | 1521                  | 1521                                                                    | 1521                  |  |
|                | $= 1094$              | $= 1235$                                                                | $= 1226$              |  |
|                | $1.560.000 + 140.000$ | $1.760.000 + 160.034$                                                   | $1.760.000 + 143.374$ |  |
| B <sub>9</sub> | 3175                  | 3175                                                                    | 3175                  |  |
|                | $= 535$               | $= 605$                                                                 | $= 599$               |  |
|                | $1.560.000 + 308.000$ | $1.760.000 + 346.500$                                                   | $1.760.000 + 304.500$ |  |
| $B_{10}$       | 3835                  | 3835                                                                    | 3835                  |  |
|                | $= 487$               | $= 549$                                                                 | $= 538$               |  |

Lampiran 9. Hasil Perhitungan Biaya Transportasi Per Kardus AMDK

Lampiran 10. Test Optimasi

#### **a. MODI dengan Solusi Kelayakan Dasar Awal VAM**

Tabel Solusi Awal VAM

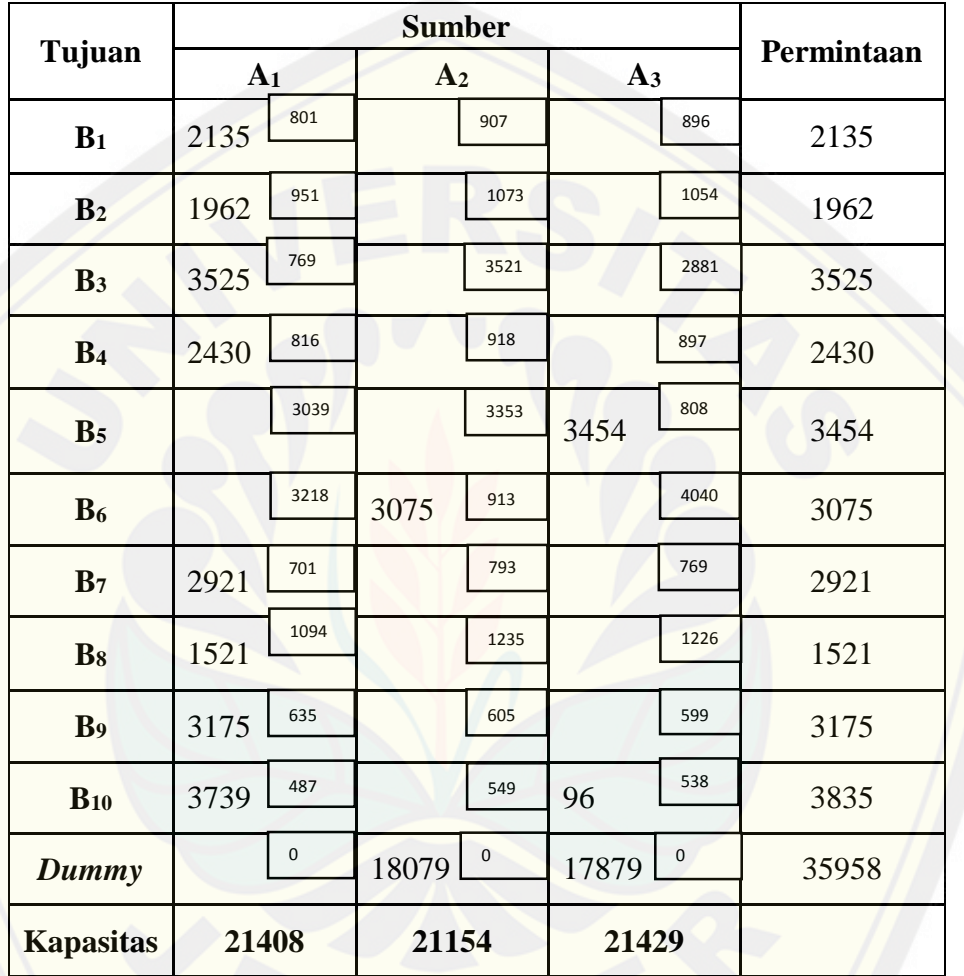

[Langkah-langkah Pengerjaan dengan MODI](http://repository.unej.ac.id/)

- a. Misal  $R_1 = 0$
- b. Semua nilai  $R$  dan  $K$

 $R_1 + K_A = 801 \rightarrow K_A = 801$  $R_1 + K_B = 951 \rightarrow K_B = 951$  $R_1 + K_C = 769 \rightarrow K_C = 769$  $R_1 + K_D = 816 \rightarrow K_D = 816$  $R_1 + K_G = 701 \rightarrow K_G = 701$  $R_1 + K_H = 1094 \rightarrow K_H = 1094$ 

$$
R_1 + K_I = 535 \rightarrow K_I = 535
$$
\n
$$
R_1 + K_J = 487 \rightarrow K_J = 487
$$
\n
$$
R_2 + K_F = 913 \rightarrow K_F = 913
$$
\n
$$
R_2 + K_{dummy} = 0 \rightarrow R_2 = 0 - (-51) = 51
$$
\n
$$
R_3 + K_E = 808 \rightarrow K_E = 808 - 51 = 757
$$
\n
$$
R_3 + K_J = 538 \rightarrow R_3 = 538 - 487 = 51
$$
\n
$$
R_3 + K_{dummy} = 0 \rightarrow K_{dummy} = 0 - 51 = -51
$$
\n
$$
R_3 + K_{dummy} = 0 \rightarrow K_{dummy} = 0 - 51 = -51
$$
\n
$$
R_4 + K_{dummy} = 0 \rightarrow K_{dummy} = 0 - 51 = -51
$$
\n
$$
I_{(1E)} = C_{(1E)} - R_1 + K_E = 3039 - 0 - 757 = 2282
$$
\n
$$
I_{(1F)} = C_{(1F)} - R_1 + K_E = 3039 - 0 - 757 = 2282
$$
\n
$$
I_{(1F)} = C_{(1F)} - R_1 + K_E = 3039 - 0 - 757 = 2282
$$
\n
$$
I_{(1F)} = C_{(1F)} - R_1 + K_E = 3039 - 51 - 51 = 55
$$
\n
$$
I_{(2A)} = C_{(2A)} - R_2 + K_B = 1073 - 51 - 951 = 71
$$
\n
$$
I_{(2C)} = C_{(2C)} - R_2 + K_E = 3521 - 51 - 769 = 2654
$$
\n
$$
I_{(2D)} = C_{(2D)} - R_2 + K_E = 3521 - 51 - 769 = 2654
$$
\n
$$
I_{(2E)} = C_{(2E)} - R_2 + K_E = 3353 - 51 - 757 = 2545
$$
\n
$$
I_{(2E)} = C_{(2E)} - R_2 + K_E = 3353 - 51 - 701 = 4
$$

Nilai Indeks Perbaikan sudah tidak ada yang negatif, maka tabel tersebut tidak dapat diperbaiki lagi atau dengan kata lain hasil di atas sudah optimal.

d. Biaya Transportasi

 $(2135 \times 801) + (1962 \times 951) + (3525 \times 769) + (2430 \times 816) +$  $(2921 \times 701) + (521 \times 1094) + (3175 \times 535) + (3739 \times 487) +$  $(3075 \times 913) + (3454 \times 808) + (96 \times 538) = 21150670$ 

#### **b. [MODI dengan Solusi Solusi Kelayakan Dasar Awal IAM](http://repository.unej.ac.id/)**

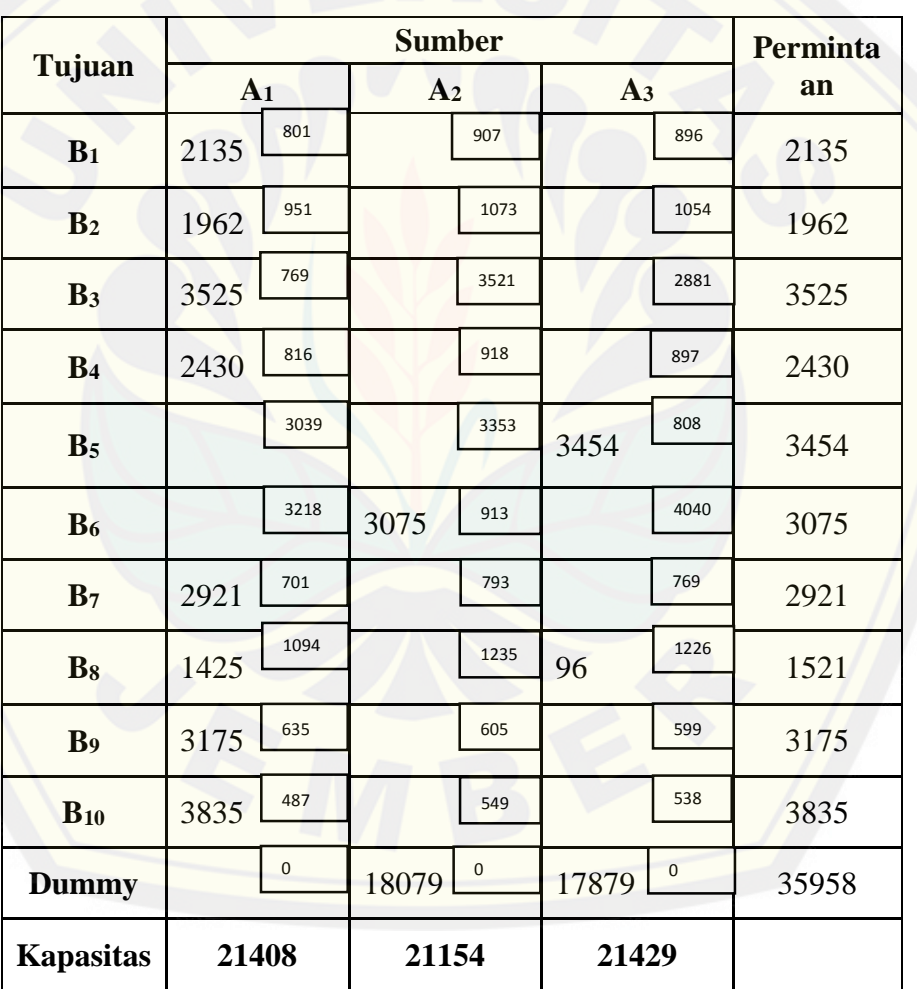

Tabel Solusi Kelayakan Dasar Awal IAM

Langkah-langkah Pengerjaan dengan MODI

- a. Misal  $R_1 = 0$
- b. Semua nilai  $R$  dan  $K$

 $R_1 + K_A = 801 \rightarrow K_A = 801$  $R_1 + K_R = 951 \rightarrow K_R = 951$  $R_1 + K_c = 769 \rightarrow K_c = 769$  $R_1 + K_0 = 816 \rightarrow K_0 = 816$  $R_1 + K_G = 701 \rightarrow K_G = 701$  $R_1 + K_H = 1094 \rightarrow K_H = 1094$  $R_1 + K_1 = 535 \rightarrow K_1 = 535$  $R_1 + K_I = 487 \rightarrow K_I = 487$  $R_2 + K_F = 913 \rightarrow K_F = 913 - 132 = 781$  $R_2 + K_{dummy} = 0 \rightarrow R_2 = 0 - (-132) = 132$  $R_3 + K_F = 808 \rightarrow K_F = 808 - 132 = 676$  $R_3 + K_H = 1226 \rightarrow R_3 = 1226 - 1094 = 132$  $R_3 + K_{dummy} = 0 \rightarrow K_{dummy} = 0 - 132 = -132$ c. [Indeks Perbaikan pada tiap jalur yang tidak terpakai.](http://repository.unej.ac.id/)  $I_{(1E)} = C_{(1E)} - R_1 + K_E = 3039 - 0 - 676 = 2362$  $I_{(1F)} = C_{(1F)} - R_1 + K_F = 3218 - 0 - 781 = 2437$  $I_{(1dummv)} = C_{(1dummv)} - R_1 + K_{dummv} = 0 - 0 - (-132) = 132$  $I_{(2A)} = C_{(2A)} - R_2 + K_A = 907 - 132 - 801 = -26$  $I_{(2B)} = C_{(2B)} - R_2 + K_B = 1073 - 132 - 951 = -10$  $I_{(2C)} = C_{(2C)} - R_2 + K_C = 3521 - 132 - 769 = 2620$  $I_{(2D)} = C_{(2D)} - R_2 + K_D = 918 - 132 - 816 = -30$  $I_{(2E)} = C_{(2E)} - R_2 + K_E = 3353 - 132 - 676 = 2545$  $I_{(2G)} = C_{(2G)} - R_2 + K_G = 793 - 132 - 701 = -40$  $I_{(2H)} = C_{(2H)} - R_2 + K_H = 1235 - 132 - 1094 = 9$  $I_{(2I)} = C_{(2I)} - R_2 + K_I = 605 - 132 - 535 = -62$  $I_{(2J)} = C_{(2J)} - R_2 + K_I = 549 - 132 - 487 = -70$  $I_{(3A)} = C_{(3A)} - R_3 + K_A = 896 - 132 - 801 = -37$  $I_{(3B)} = C_{(3B)} - R_3 + K_B = 1054 - 132 - 951 = -29$  $I_{(3C)} = C_{(3C)} - R_3 + K_C = 2881 - 132 - 769 = 1980$ 

$$
I_{(3D)} = C_{(3D)} - R_3 + K_D = 897 - 132 - 816 = -51
$$
  
\n
$$
I_{(3F)} = C_{(3F)} - R_3 + K_F = 4040 - 132 - 781 = 3127
$$
  
\n
$$
I_{(3G)} = C_{(3G)} - R_3 + K_G = 769 - 132 - 701 = -64
$$
  
\n
$$
I_{(3I)} = C_{(3I)} - R_3 + K_I = 599 - 132 - 535 = -68
$$
  
\n
$$
I_{(3J)} = C_{(3J)} - R_3 + K_I = 538 - 132 - 487 = -84
$$

r

Nilai Indeks Perbaikan masih ada yang negatif, maka tabel tersebut dapat [diperbaiki lagi atau dengan kata lain hasil di atas belum optimal. Kemudian,](http://repository.unej.ac.id/)  pilih Indeks Perbaikan negatif terbesar yaitu -84.

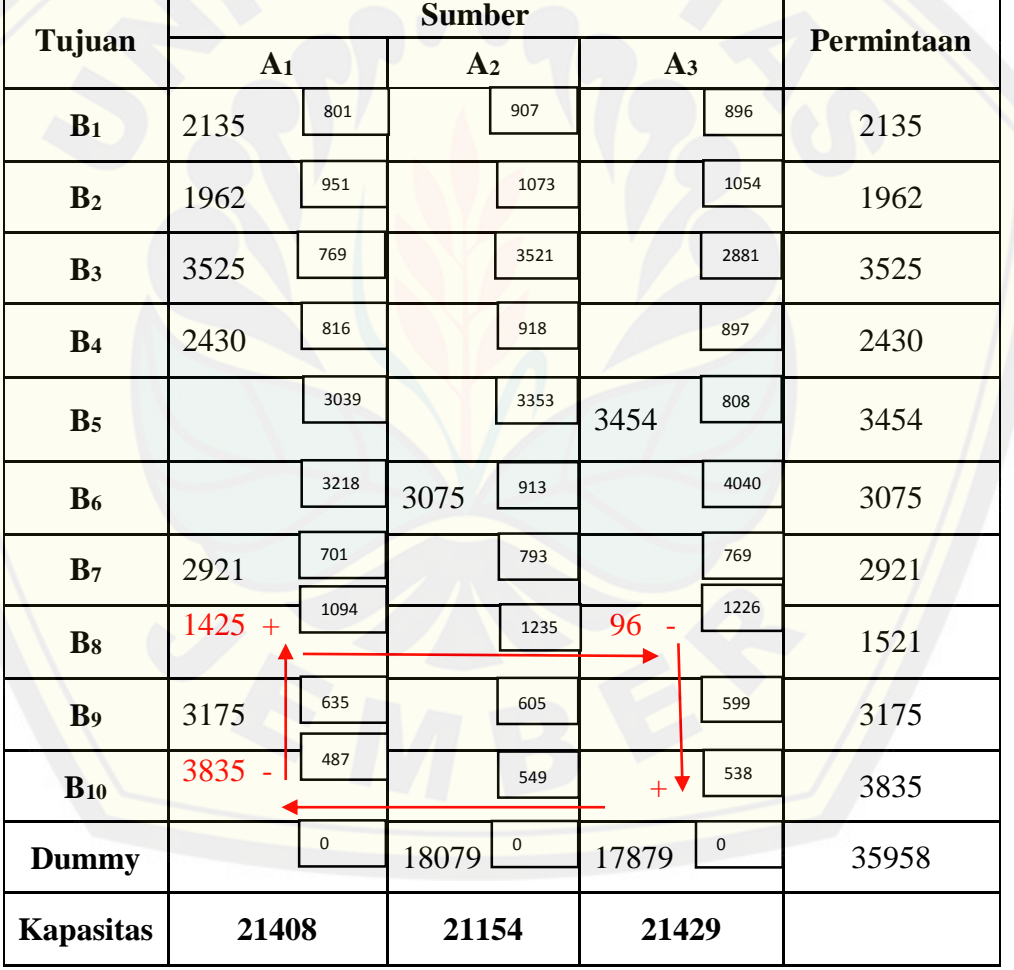

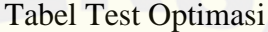

|                  |                     | Permintaan         |                    |       |
|------------------|---------------------|--------------------|--------------------|-------|
| Tujuan           | A <sub>1</sub>      | A <sub>2</sub>     | A <sub>3</sub>     |       |
| B <sub>1</sub>   | 801<br>2135         | 907                | 896                | 2135  |
| B <sub>2</sub>   | 951<br>1962         | 1073               | 1054               | 1962  |
| B <sub>3</sub>   | 769<br>3525         | 3521               | 2881               | 3525  |
| B <sub>4</sub>   | 816<br>2430         | 918                | 897                | 2430  |
| B <sub>5</sub>   | 3039                | 3353               | 808<br>3454        | 3454  |
| B <sub>6</sub>   | 3218                | 913<br>3075        | 4040               | 3075  |
| B <sub>7</sub>   | 701<br>2921         | 793                | 769                | 2921  |
| B <sub>8</sub>   | 1094<br>1521<br>$+$ | 1235               | 1226               | 1521  |
| B <sub>9</sub>   | 635<br>3175         | 605                | 599                | 3175  |
| $B_{10}$         | 487<br>3739         | 549                | 538<br>$96 +$      | 3835  |
| <b>Dummy</b>     | $\mathbf 0$         | $\pmb{0}$<br>18079 | $\pmb{0}$<br>17879 | 35958 |
| <b>Kapasitas</b> | 21408               | 21154              | 21429              |       |

Tabel Test Optimasi 1

[Langkah-langkah Pengerjaan dengan MODI](http://repository.unej.ac.id/)

- a. Misal  $R_1 = 0$
- b. Semua nilai  $R$  dan  $K$

 $R_1 + K_A = 801 \rightarrow K_A = 801$  $R_1 + K_B = 951 \rightarrow K_B = 951$  $R_1 + K_C = 769 \rightarrow K_C = 769$  $R_1 + K_p = 816 \rightarrow K_p = 816$  $R_1 + K_G = 701 \rightarrow K_G = 701$  $R_1 + K_H = 1094 \rightarrow K_H = 1094$  $R_1 + K_I = 535 \rightarrow K_I = 535$  $R_1 + K_J = 487 \rightarrow K_J = 487$ 

$$
R_2 + K_F = 913 \rightarrow K_F = 913
$$
  
\n
$$
R_2 + K_{dummy} = 0 \rightarrow R_2 = 0 - (-51) = 51
$$
  
\n
$$
R_3 + K_E = 808 \rightarrow K_E = 808 - 51 = 757
$$
  
\n
$$
R_3 + K_J = 538 \rightarrow R_3 = 538 - 487 = 51
$$
  
\n
$$
R_3 + K_{dummy} = 0 \rightarrow K_{dummy} = 0 - 51 = -51
$$

e. [Indeks Perbaikan pada tiap jalur yang tidak terpakai.](http://repository.unej.ac.id/)  $I_{(1E)} = C_{(1E)} - R_1 + K_E = 3039 - 0 - 757 = 2282$  $I_{(1F)} = C_{(1F)} - R_1 + K_F = 3218 - 0 - 862 = 2356$  $I_{(1dummy)} = C_{(1dummy)} - R_1 + K_{dummy} = 0 - 0 - (-51) = 51$  $I<sub>(2A)</sub> = C<sub>(2A)</sub> - R<sub>2</sub> + K<sub>A</sub> = 907 - 51 - 801 = 55$  $I_{(2B)} = C_{(2B)} - R_2 + K_B = 1073 - 51 - 951 = 71$  $I_{(2C)} = C_{(2C)} - R_2 + K_C = 3521 - 51 - 769 = 2654$  $I_{(2D)} = C_{(2D)} - R_2 + K_D = 918 - 51 - 816 = 51$  $I_{(2E)} = C_{(2E)} - R_2 + K_E = 3353 - 51 - 757 = 2545$  $I_{(2C)} = C_{(2C)} - R_2 + K_C = 793 - 51 - 701 = 41$  $I_{(2H)} = C_{(2H)} - R_2 + K_H = 1235 - 51 - 1094 = 90$  $I_{(2I)} = C_{(2I)} - R_2 + K_I = 605 - 51 - 535 = 19$  $I_{(2J)} = C_{(2J)} - R_2 + K_I = 549 - 51 - 487 = 11$  $I_{(3A)} = C_{(3A)} - R_3 + K_A = 896 - 51 - 801 = 44$  $I_{(3B)} = C_{(3B)} - R_3 + K_B = 1054 - 51 - 951 = 52$  $I_{(3C)} = C_{(3C)} - R_3 + K_C = 2881 - 51 - 769 = 2061$  $I_{(3D)} = C_{(3D)} - R_3 + K_D = 897 - 51 - 816 = 30$  $I_{(3F)} = C_{(3F)} - R_3 + K_F = 4040 - 51 - 862 = 3127$  $I_{(36)} = C_{(36)} - R_3 + K_6 = 769 - 51 - 701 = 14$  $I_{(3H)} = C_{(3H)} - R_3 + K_H = 1226 - 51 - 1094 = 81$  $I_{(3I)} = C_{(3I)} - R_3 + K_I = 599 - 51 - 535 = 13$ 

Nilai Indeks Perbaikan sudah tidak ada yang negatif, maka tabel tersebut tidak dapat diperbaiki lagi atau dengan kata lain hasil di atas sudah optimal.

f. Biaya Transportasi

 $(2135 \times 801) + (1962 \times 951) + (3525 \times 769) + (2430 \times 816) +$  $(2921 \times 701) + (521 \times 1094) + (3175 \times 535) + (3739 \times 487) +$  $(3075 \times 913) + (3454 \times 808) + (96 \times 538) = 21150670$ 

#### **c. [MODI dengan Solusi Kelayakan Dasar Awal ATM](http://repository.unej.ac.id/)**

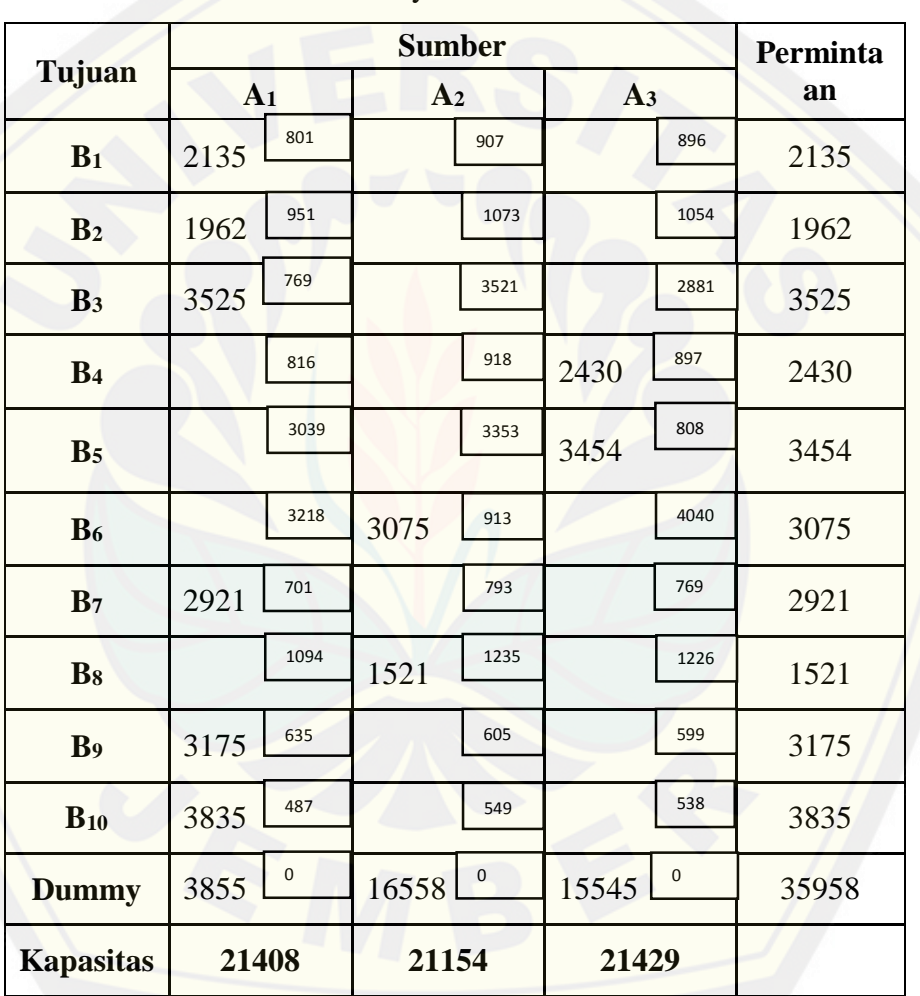

Tabel Solusi Kelayakan Dasar Awal ATM

Langkah-langkah Pengerjaan dengan MODI

- a. Misal  $R_1 = 0$
- b. Semua nilai  $R$  dan  $K$

 $R_1 + K_A = 801 \rightarrow K_A = 801$  $R_1 + K_B = 951 \rightarrow K_B = 951$ 

 $R_1 + K_C = 769 \rightarrow K_C = 769$  $R_1 + K_G = 701 \rightarrow K_G = 701$  $R_1 + K_I = 535 \rightarrow K_I = 535$  $R_1 + K_I = 487 \rightarrow K_I = 487$  $R_1 + K_{dummy} = 0 \rightarrow K_{dummy} = 0$  $R_2 + K_F = 913 \rightarrow K_F = 913$  $R_2 + K_H = 1235 \rightarrow K_H = 1235$  $R_2 + K_{dummy} = 0 \rightarrow R_2 = 0$  $R_3 + K_p = 897 \rightarrow K_p = 897$  $R_3 + K_E = 808 \rightarrow K_E = 808$  $R_3 + K_{dummy} = 0 \rightarrow R_3 = 0$ 

c. Index Perbaikan pada tiap jalur yang tidak terpakai.  
\n
$$
I_{(1D)} = C_{(1D)} - R_1 + K_D = 816 - 0 - 897 = -81
$$
\n
$$
I_{(1E)} = C_{(1E)} - R_1 + K_E = 3039 - 0 - 808 = 2231
$$
\n
$$
I_{(1F)} = C_{(1F)} - R_1 + K_F = 3218 - 0 - 913 = 2305
$$
\n
$$
I_{(1H)} = C_{(1H)} - R_1 + K_H = 1094 - 0 - 1235 = -141
$$
\n
$$
I_{(2A)} = C_{(2A)} - R_2 + K_A = 907 - 0 - 801 = 106
$$
\n
$$
I_{(2B)} = C_{(2B)} - R_2 + K_B = 1073 - 0 - 951 = 122
$$
\n
$$
I_{(2C)} = C_{(2C)} - R_2 + K_C = 3521 - 0 - 769 = 2752
$$
\n
$$
I_{(2D)} = C_{(2D)} - R_2 + K_D = 918 - 0 - 897 = 21
$$
\n
$$
I_{(2E)} = C_{(2E)} - R_2 + K_E = 3353 - 0 - 808 = 2545
$$
\n
$$
I_{(2G)} = C_{(2G)} - R_2 + K_E = 793 - 0 - 701 = 92
$$
\n
$$
I_{(2I)} = C_{(2I)} - R_2 + K_I = 605 - 0 - 535 = 70
$$
\n
$$
I_{(2I)} = C_{(2I)} - R_2 + K_I = 549 - 0 - 487 = 62
$$
\n
$$
I_{(3A)} = C_{(3A)} - R_3 + K_A = 896 - 0 - 801 = 95
$$
\n
$$
I_{(3B)} = C_{(3B)} - R_3 + K_B = 1054 - 0 - 951 = 103
$$
\n
$$
I_{(3C)} = C_{(3C)} - R_3 + K_E = 2881 - 0 - 769 = 2112
$$
\n
$$
I_{(3F)} = C_{(
$$

103

$$
I_{(3H)} = C_{(3H)} - R_3 + K_H = 1226 - 0 - 1235 = -9
$$
  

$$
I_{(3I)} = C_{(3I)} - R_3 + K_I = 599 - 0 - 535 = 64
$$
  

$$
I_{(3J)} = C_{(3J)} - R_3 + K_J = 538 - 0 - 487 = 51
$$

Nilai Indeks Perbaikan masih ada yang negatif, maka tabel tersebut dapat [diperbaiki lagi atau dengan kata lain hasil di atas belum optimal. Kemudian,](http://repository.unej.ac.id/)  pilih Indeks Perbaikan negatif terbesar yaitu -141.

|                  |                  | Permintaan             |                    |       |
|------------------|------------------|------------------------|--------------------|-------|
| Tujuan           | A <sub>1</sub>   | A <sub>2</sub>         | A <sub>3</sub>     |       |
| B <sub>1</sub>   | 801<br>2135      | 907                    | 896                | 2135  |
| B <sub>2</sub>   | 951<br>1962      | 1073                   | 1054               | 1962  |
| B <sub>3</sub>   | 769<br>3525      | 3521                   | 2881               | 3525  |
| B <sub>4</sub>   | 816              | 918                    | 897<br>2430        | 2430  |
| B <sub>5</sub>   | 3039             | 3353                   | 808<br>3454        | 3454  |
| $B_6$            | 3218             | 913<br>3075            | 4040               | 3075  |
| B <sub>7</sub>   | 701<br>2921      | 793                    | 769                | 2921  |
| B <sub>8</sub>   | 1094<br>$^{+}$   | 1235<br>1521           | 1226               | 1521  |
| B <sub>9</sub>   | 635<br>3175      | 605                    | 599                | 3175  |
| $B_{10}$         | 487              | 549                    | 538                | 3835  |
| <b>Dummy</b>     | 3855'<br>$\bf 0$ | $\pmb{0}$<br>$16558 +$ | $\pmb{0}$<br>15545 | 35958 |
| <b>Kapasitas</b> | 21408            | 21154                  | 21429              |       |

Tabel Test Optimasi

|                  | <b>Sumber</b>         |                       |                    |            |
|------------------|-----------------------|-----------------------|--------------------|------------|
| Tujuan           | A <sub>1</sub>        | A <sub>2</sub>        | A <sub>3</sub>     | Permintaan |
| B <sub>1</sub>   | 801<br>2135           | 907                   | 896                | 2135       |
| B <sub>2</sub>   | 951<br>1962           | 1073                  | 1054               | 1962       |
| B <sub>3</sub>   | 769<br>3525           | 3521                  | 2881               | 3525       |
| B <sub>4</sub>   | 816                   | 918                   | 897<br>2430        | 2430       |
| B <sub>5</sub>   | 3039                  | 3353                  | 808<br>3454        | 3454       |
| B <sub>6</sub>   | 3218                  | 913<br>3075           | 4040               | 3075       |
| B <sub>7</sub>   | 701<br>2921           | 793                   | 769                | 2921       |
| B <sub>8</sub>   | 1094<br>1521          | 1235                  | 1226               | 1521       |
| B <sub>9</sub>   | 635<br>3175           | 605                   | 599                | 3175       |
| $B_{10}$         | 487                   | 549                   | 538                | 3835       |
| <b>Dummy</b>     | $2334 -$<br>$\pmb{0}$ | $\bf{0}$<br>$18079 +$ | $\pmb{0}$<br>15545 | 35958      |
| <b>Kapasitas</b> | 21408                 | 21154                 | 21429              |            |

Tabel Test Optimasi 1

[Langkah-langkah Pengerjaan dengan MODI](http://repository.unej.ac.id/)

- a. Misal  $R_1 = 0$
- b. Semua nilai  $R$  dan  $K$

 $R_1 + K_A = 801 \rightarrow K_A = 801$  $R_1 + K_B = 951 \rightarrow K_B = 951$  $R_1 + K_C = 769 \rightarrow K_C = 769$  $R_1 + K_G = 701 \rightarrow K_G = 701$  $R_1 + K_H = 1094 \rightarrow K_H = 1094$  $R_1 + K_I = 535 \rightarrow K_I = 535$  $R_1 + K_j = 487 \rightarrow K_j = 487$ 

 $R_1 + K_{dummy} = 0 \rightarrow K_{dummy} = 0$  $R_2 + K_F = 913 \rightarrow K_F = 913$  $R_2 + K_{dummy} = 0 \rightarrow R_2 = 0$  $R_3 + K_D = 897 \rightarrow K_D = 897$  $R_3 + K_E = 808 \rightarrow K_E = 808$  $R_3 + K_{dummy} = 0 \rightarrow R_3 = 0$ 

c. [Indeks Perbaikan pada tiap jalur yang tidak terpakai.](http://repository.unej.ac.id/)

$$
I_{(1D)} = C_{(1D)} - R_1 + K_D = 816 - 0 - 897 = -81
$$
  
\n
$$
I_{(1E)} = C_{(1E)} - R_1 + K_E = 3039 - 0 - 808 = 2231
$$
  
\n
$$
I_{(1F)} = C_{(1F)} - R_1 + K_F = 3218 - 0 - 913 = 2305
$$
  
\n
$$
I_{(2A)} = C_{(2A)} - R_2 + K_A = 907 - 0 - 801 = 106
$$
  
\n
$$
I_{(2B)} = C_{(2B)} - R_2 + K_B = 1073 - 0 - 951 = 122
$$
  
\n
$$
I_{(2C)} = C_{(2C)} - R_2 + K_C = 3521 - 0 - 769 = 2752
$$
  
\n
$$
I_{(2D)} = C_{(2D)} - R_2 + K_D = 918 - 0 - 897 = 21
$$
  
\n
$$
I_{(2E)} = C_{(2E)} - R_2 + K_E = 3353 - 0 - 808 = 2545
$$
  
\n
$$
I_{(2G)} = C_{(2G)} - R_2 + K_G = 793 - 0 - 701 = 92
$$
  
\n
$$
I_{(2H)} = C_{(2H)} - R_2 + K_H = 1235 - 0 - 1094 = 141
$$
  
\n
$$
I_{(2I)} = C_{(2I)} - R_2 + K_I = 605 - 0 - 535 = 70
$$
  
\n
$$
I_{(2I)} = C_{(2I)} - R_2 + K_I = 549 - 0 - 487 = 62
$$
  
\n
$$
I_{(3A)} = C_{(3A)} - R_3 + K_A = 896 - 0 - 801 = 95
$$
  
\n
$$
I_{(3B)} = C_{(3B)} - R_3 + K_B = 1054 - 0 - 951 = 103
$$
  
\n
$$
I_{(3C)} = C_{(3C)} - R_3 + K_E = 2881 - 0 - 769 = 2112
$$
  
\n
$$
I
$$

Nilai Indeks Perbaikan masih ada yang negatif, maka tabel tersebut dapat diperbaiki lagi atau dengan kata lain hasil di atas belum optimal. Kemudian, pilih Indeks Perbaikan negatif terbesar yaitu -81.

|                  | <b>Sumber</b>         |                |                         |            |
|------------------|-----------------------|----------------|-------------------------|------------|
| Tujuan           | A <sub>1</sub>        | A <sub>2</sub> | A <sub>3</sub>          | Permintaan |
| $B_1$            | 801<br>2135           | 907            | 896                     | 2135       |
| B <sub>2</sub>   | 951<br>1962           | 1073           | 1054                    | 1962       |
| B <sub>3</sub>   | 769<br>3525           | 3521           | 2881                    | 3525       |
| B <sub>4</sub>   | $+$<br>816            | 918            | 2430<br>897             | 2430       |
| B <sub>5</sub>   | 3039                  | 3353           | 808<br><b>3454</b>      | 3454       |
| $B_6$            | 3218                  | 913<br>3075    | 4040                    | 3075       |
| B <sub>7</sub>   | 701<br>2921           | 793            | 769                     | 2921       |
| $B_8$            | 1094<br>1521          | 1235           | 1226                    | 1521       |
| B <sub>9</sub>   | 635<br>3175           | 605            | 599                     | 3175       |
| $B_{10}$         | 487<br>3835           | 549            | 538                     | 3835       |
| <b>Dummy</b>     | $2334 -$<br>$\pmb{0}$ | $\pmb{0}$      | $\mathbf 0$<br>$15545+$ | 35958      |
| <b>Kapasitas</b> | 21408                 | 21154          | 21429                   |            |

Tabel Test Optimasi

|                  | <b>Sumber</b>   |                |                         |            |
|------------------|-----------------|----------------|-------------------------|------------|
| Tujuan           | A <sub>1</sub>  | A <sub>2</sub> | A <sub>3</sub>          | Permintaan |
| $B_1$            | 801<br>2135     | 907            | 896                     | 2135       |
| B <sub>2</sub>   | 951<br>1962     | 1073           | 1054                    | 1962       |
| B <sub>3</sub>   | 769<br>3525     | 3521           | 2881                    | 3525       |
| B <sub>4</sub>   | $2334 +$<br>816 | 918            | 96<br>897               | 2430       |
| B <sub>5</sub>   | 3039            | 3353           | 808<br><b>B</b> 454     | 3454       |
| B <sub>6</sub>   | 3218            | 913<br>3075    | 4040                    | 3075       |
| B <sub>7</sub>   | 701<br>2921     | 793            | 769                     | 2921       |
| B <sub>8</sub>   | 1094<br>1521    | 1235           | 1226                    | 1521       |
| B <sub>9</sub>   | 635<br>3175     | 605            | 599                     | 3175       |
| $B_{10}$         | 487<br>3835     | 549            | 538                     | 3835       |
| <b>Dummy</b>     | $\mathbf 0$     | $\pmb{0}$      | $\mathbf 0$<br>$17879+$ | 35958      |
| <b>Kapasitas</b> | 21408           | 21154          | 21429                   |            |

Tabel Test Optimasi 2

Langkah-langkah Pengerjaan dengan MODI

- a. Misal  $R_1 = 0$
- b. Semua nilai  $R$  dan  $K$

$$
R_1 + K_A = 801 \rightarrow K_A = 801
$$
  
\n
$$
R_1 + K_B = 951 \rightarrow K_B = 951
$$
  
\n
$$
R_1 + K_C = 769 \rightarrow K_C = 769
$$
  
\n
$$
R_1 + K_D = 816 \rightarrow K_D = 816
$$
  
\n
$$
R_1 + K_G = 701 \rightarrow K_G = 701
$$
  
\n
$$
R_1 + K_H = 1094 \rightarrow K_H = 1094
$$
  
\n
$$
R_1 + K_I = 535 \rightarrow K_I = 535
$$
  
\n
$$
R_1 + K_J = 487 \rightarrow K_J = 487
$$

$$
R_2 + K_F = 913 \rightarrow K_F = 913 - 81 = 832
$$
  
\n
$$
R_2 + K_{dummy} = 0 \rightarrow R_2 = 0 - (-81) = 81
$$
  
\n
$$
R_3 + K_D = 897 \rightarrow K_D = 897 - 816 = 81
$$
  
\n
$$
R_3 + K_E = 808 \rightarrow K_E = 808 - 81 = 727
$$
  
\n
$$
R_3 + K_{dummy} = 0 \rightarrow K_{dummy} = -81
$$

c. Indeks Perbaikan [pada tiap jalur yang tidak terpakai.](http://repository.unej.ac.id/)

$$
I_{(1E)} = C_{(1E)} - R_1 + K_E = 3039 - 0 - 727 = 2312
$$
  
\n
$$
I_{(1F)} = C_{(1F)} - R_1 + K_E = 3218 - 0 - 832 = 2386
$$
  
\n
$$
I_{(1dumm y)} = C_{(1dumm y)} - R_1 + K_{dumm y} = 0 - 0 - (-81) = 81
$$
  
\n
$$
I_{(2A)} = C_{(2A)} - R_2 + K_A = 907 - 81 - 801 = 25
$$
  
\n
$$
I_{(2B)} = C_{(2B)} - R_2 + K_E = 1073 - 81 - 951 = 41
$$
  
\n
$$
I_{(2C)} = C_{(2C)} - R_2 + K_C = 3521 - 81 - 769 = 2671
$$
  
\n
$$
I_{(2D)} = C_{(2D)} - R_2 + K_E = 3353 - 81 - 727 = 2545
$$
  
\n
$$
I_{(2G)} = C_{(2G)} - R_2 + K_E = 3353 - 81 - 727 = 2545
$$
  
\n
$$
I_{(2G)} = C_{(2G)} - R_2 + K_E = 1235 - 81 - 1094 = 60
$$
  
\n
$$
I_{(2I)} = C_{(2I)} - R_2 + K_I = 605 - 81 - 535 = -11
$$
  
\n
$$
I_{(2J)} = C_{(2J)} - R_2 + K_I = 605 - 81 - 835 = -11
$$
  
\n
$$
I_{(3A)} = C_{(3A)} - R_3 + K_R = 896 - 81 - 487 = -19
$$
  
\n
$$
I_{(3A)} = C_{(3A)} - R_3 + K_R = 1054 - 81 - 951 = 22
$$
  
\n
$$
I_{(3B)} = C_{(3C)} - R_3 + K_E = 1054 - 81 - 951 = 22
$$
  
\n
$$
I_{(3C)} = C_{(3C)} - R_3 + K_E = 1054 - 81 - 769 =
$$

Nilai Indeks Perbaikan masih ada yang negatif, maka tabel tersebut dapat diperbaiki lagi atau dengan kata lain hasil di atas belum optimal. Kemudian, pilih Indeks Perbaikan negatif terbesar yaitu -30.

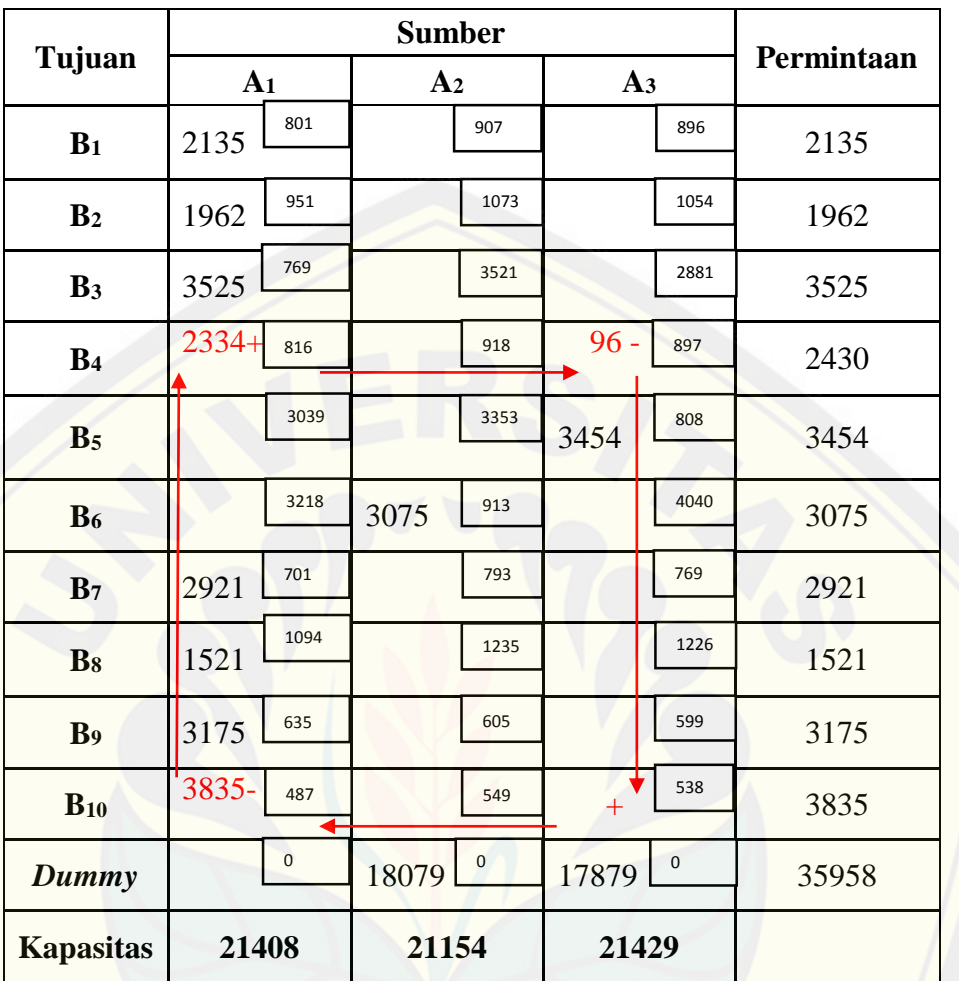

Tabel Test Optimasi

|                  | <b>Sumber</b>  |                    |                    | Permintaan |
|------------------|----------------|--------------------|--------------------|------------|
| Tujuan           | A <sub>1</sub> | A <sub>2</sub>     | A <sub>3</sub>     |            |
| B <sub>1</sub>   | 801<br>2135    | 907                | 896                | 2135       |
| B <sub>2</sub>   | 951<br>1962    | 1073               | 1054               | 1962       |
| B <sub>3</sub>   | 769<br>3525    | 3521               | 2881               | 3525       |
| B <sub>4</sub>   | $2430+$<br>816 | 918                | 897                | 2430       |
| B <sub>5</sub>   | 3039           | 3353               | 808<br>3454        | 3454       |
| B <sub>6</sub>   | 3218           | 913<br>3075        | 4040               | 3075       |
| B <sub>7</sub>   | 701<br>2921    | 793                | 769                | 2921       |
| B <sub>8</sub>   | 1094<br>1521   | 1235               | 1226               | 1521       |
| B <sub>9</sub>   | 635<br>3175    | 605                | 599                | 3175       |
| $B_{10}$         | 3739-<br>487   | 549                | 538<br>$96 +$      | 3835       |
| <b>Dummy</b>     | $\mathbf{0}$   | $\pmb{0}$<br>18079 | $\pmb{0}$<br>17879 | 35958      |
| <b>Kapasitas</b> | 21408          | 21154              | 21429              |            |

Tabel Test Optimasi 3

[Langkah-langkah Pengerjaan dengan MODI](http://repository.unej.ac.id/)

- 1. Misal  $R_1 = 0$
- 2. Semua nilai  $R$  dan  $K$

 $R_1 + K_A = 801 \rightarrow K_A = 801$  $R_1 + K_B = 951 \rightarrow K_B = 951$  $R_1 + K_C = 769 \rightarrow K_C = 769$  $R_1 + K_D = 816 \rightarrow K_D = 816$  $R_1 + K_G = 701 \rightarrow K_G = 701$  $R_1 + K_H = 1094 \rightarrow K_H = 1094$  $R_1 + K_I = 535 \rightarrow K_I = 535$  $R_1 + K_J = 487 \rightarrow K_J = 487$ 

$$
R_2 + K_F = 913 \rightarrow K_F = 913
$$
  
\n
$$
R_2 + K_{dummy} = 0 \rightarrow R_2 = 0 - (-51) = 51
$$
  
\n
$$
R_3 + K_E = 808 \rightarrow K_E = 808 - 51 = 757
$$
  
\n
$$
R_3 + K_J = 538 \rightarrow R_3 = 538 - 487 = 51
$$
  
\n
$$
R_3 + K_{dummy} = 0 \rightarrow K_{dummy} = 0 - 51 = -51
$$

3. [Indeks Perbaikan pada tiap jalur yang tidak terpakai.](http://repository.unej.ac.id/)  $I_{(1E)} = C_{(1E)} - R_1 + K_E = 3039 - 0 - 757 = 2282$  $I_{(1F)} = C_{(1F)} - R_1 + K_F = 3218 - 0 - 862 = 2356$  $I_{(1dummy)} = C_{(1dummy)} - R_1 + K_{dummy} = 0 - 0 - (-51) = 51$  $I<sub>(2A)</sub> = C<sub>(2A)</sub> - R<sub>2</sub> + K<sub>A</sub> = 907 - 51 - 801 = 55$  $I_{(2B)} = C_{(2B)} - R_2 + K_B = 1073 - 51 - 951 = 71$  $I_{(2C)} = C_{(2C)} - R_2 + K_C = 3521 - 51 - 769 = 2654$  $I_{(2D)} = C_{(2D)} - R_2 + K_D = 918 - 51 - 816 = 51$  $I_{(2E)} = C_{(2E)} - R_2 + K_E = 3353 - 51 - 757 = 2545$  $I_{(2C)} = C_{(2C)} - R_2 + K_C = 793 - 51 - 701 = 41$  $I_{(2H)} = C_{(2H)} - R_2 + K_H = 1235 - 51 - 1094 = 90$  $I_{(2I)} = C_{(2I)} - R_2 + K_I = 605 - 51 - 535 = 19$  $I_{(2j)} = C_{(2j)} - R_2 + K_1 = 549 - 51 - 487 = 11$  $I_{(3A)} = C_{(3A)} - R_3 + K_A = 896 - 51 - 801 = 44$  $I_{(3B)} = C_{(3B)} - R_3 + K_B = 1054 - 51 - 951 = 52$  $I_{(3C)} = C_{(3C)} - R_3 + K_C = 2881 - 51 - 769 = 2061$  $I_{(3D)} = C_{(3D)} - R_3 + K_D = 897 - 51 - 816 = 30$  $I_{(3F)} = C_{(3F)} - R_3 + K_F = 4040 - 51 - 862 = 3127$  $I_{(3G)} = C_{(3G)} - R_3 + K_G = 769 - 51 - 701 = 14$  $I_{(3H)} = C_{(3H)} - R_3 + K_H = 1226 - 51 - 1094 = 81$  $I_{(3I)} = C_{(3I)} - R_3 + K_I = 599 - 51 - 535 = 13$ Nilai Indeks Perbaikan sudah tidak ada yang negatif, maka tabel tersebut tidak

dapat diperbaiki lagi atau dengan kata lain hasil di atas sudah optimal.

4. Biaya Transportasi

 $(2135 \times 801) + (1962 \times 951) + (3525 \times 769) + (2430 \times 816) +$  $(2921 \times 701) + (521 \times 1094) + (3175 \times 535) + (3739 \times 487) +$  $(3075 \times 913) + (3454 \times 808) + (96 \times 538) =$ **21150670** 

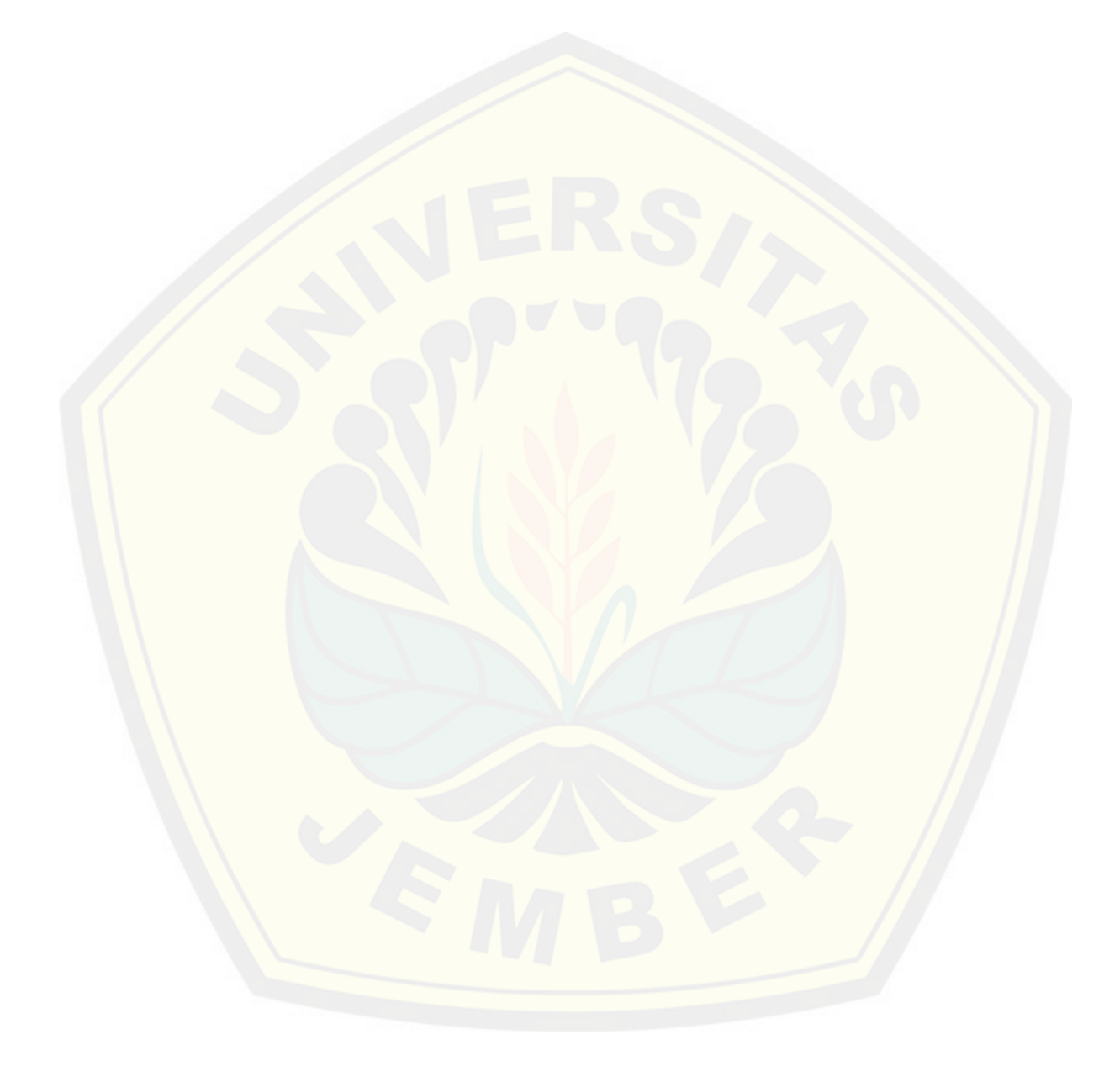

Lampiran 11. Foto Kegiatan Penelitian

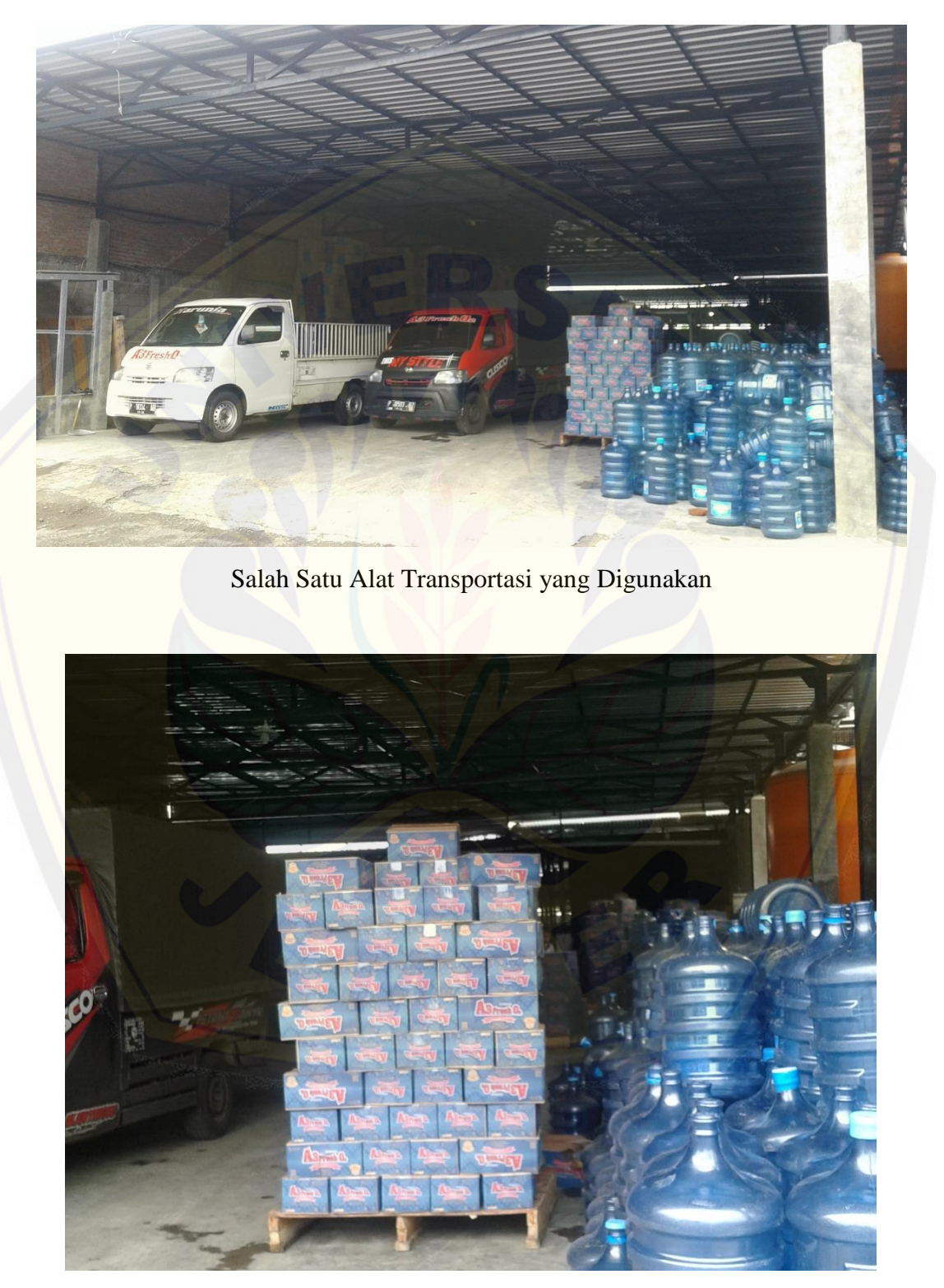

Produk AMDK A3 Fresh O<sup>2</sup>

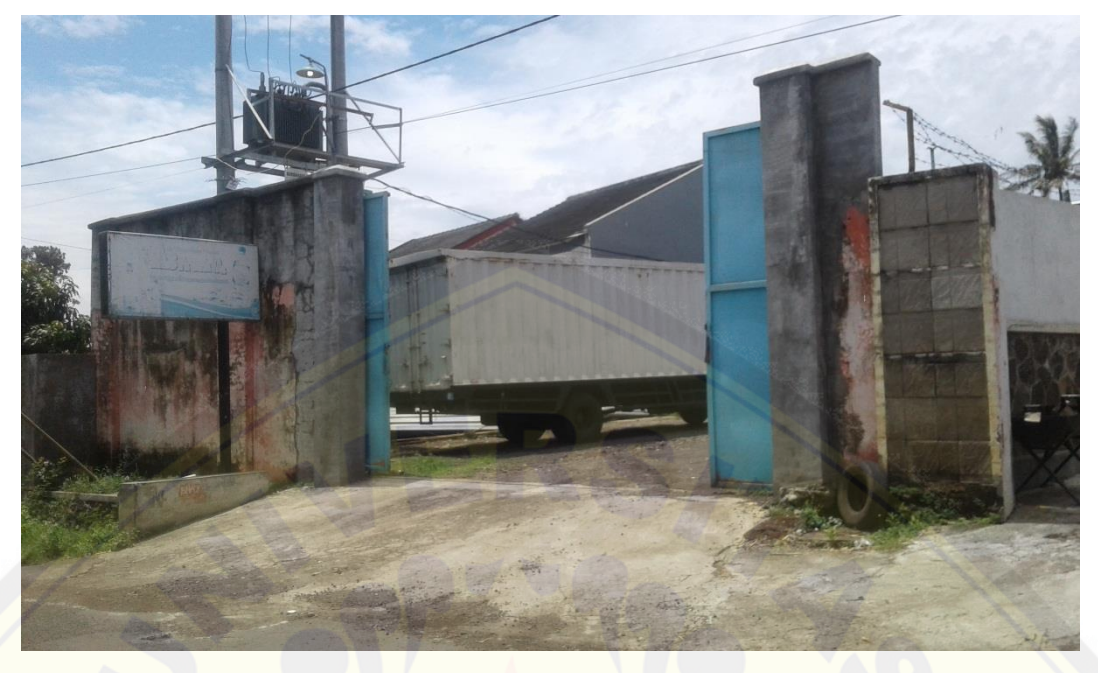

[Tampak Depan CV. Karunia Jaya Bondowoso](http://repository.unej.ac.id/)